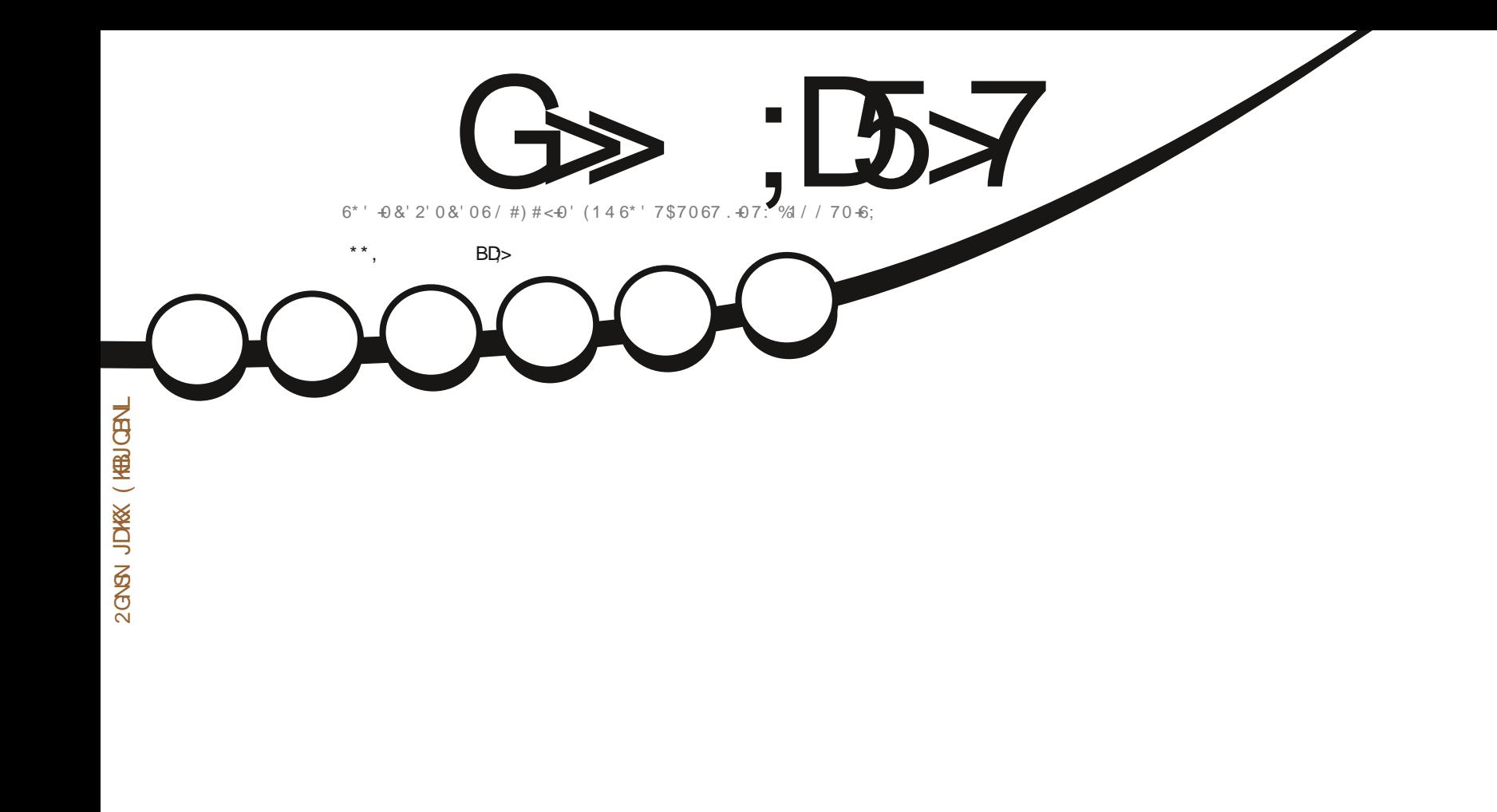

# $( +6' ' 0 ; ' #45)$ #0& ( $\oplus$ #..; #0'99'\$5+6'

<span id="page-1-0"></span>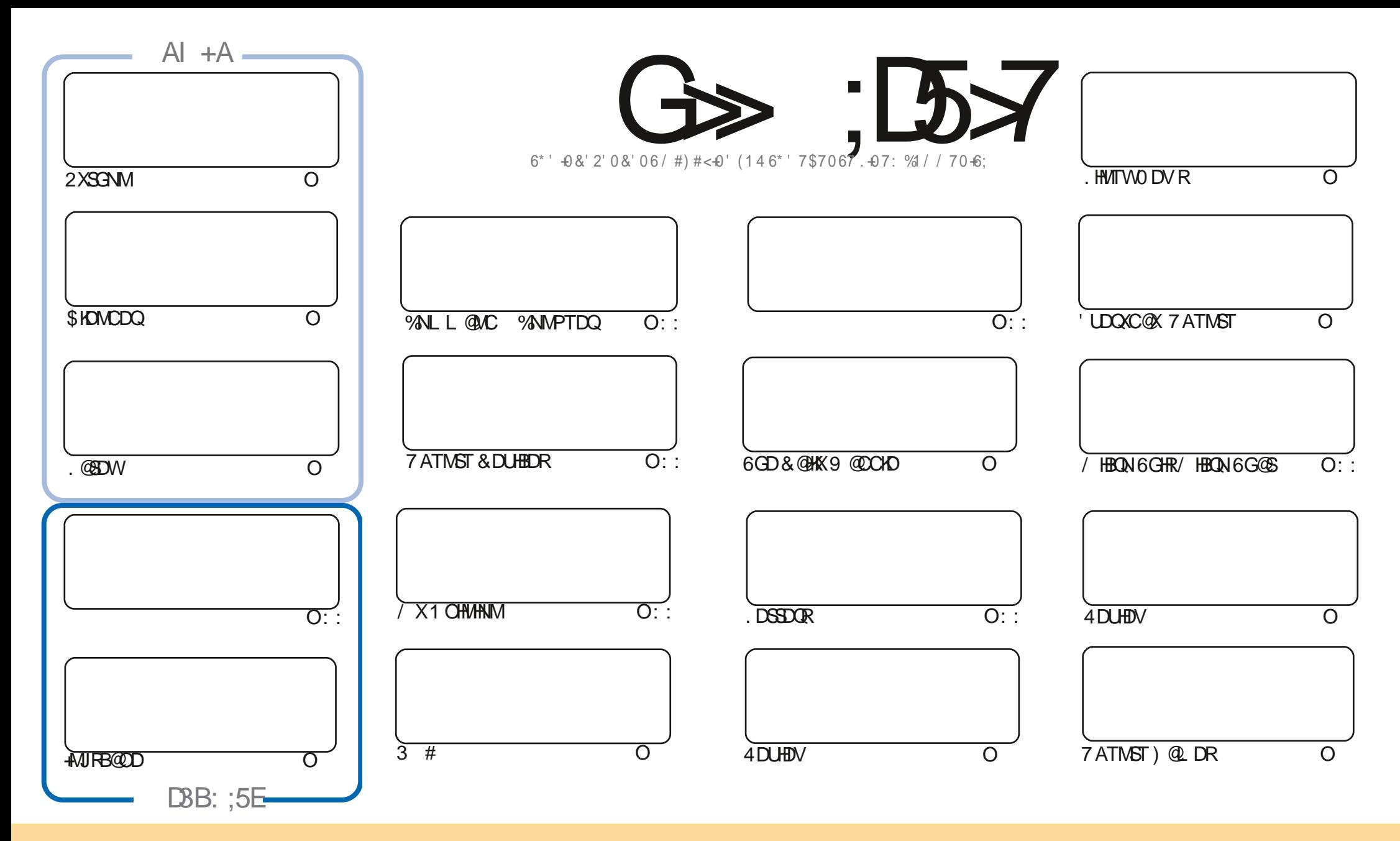

6GD-@COBHENORENNG@HUDCHWISGHRL @F@YHND@DODD@RDCTMCDQSGD%DD@SHD%NLLNWR#SSOMATSHNM5G@OD#HGDD-7MONQSDCHEEDMRD-6GHRLD@MRXNTB@M @@OS-BNOX-CHRSQAATSD-@AC-SC@URLHS-SOD-@SHEHORATSNMXTMCDCGGD-ENKMVHVFBNVCHSHMR-XNTLTRS@BSQAATSD-SGD-VNQJ-SN-SGD-NQHFHM@K@TSCNQHMRNLD V@X.@SHO@PS@MQLDDL@HKNQ74.@ACSNSGHRL@F@YHMDAXMQLD(TKK%HQBHO/@F@YHHD@ACSGD74.VVVETKREHQBHOL@F@YHHDNOFATSMNS@SGOAKTSD SGD-@COBBHO-R-HM-@MX-V-@XSDG-@STEFDRRRSG-@SGDXDMONDED WINT NOXWTQTRD NESD VNQJ-EXNT @BDQQSD@ARTAD-CHRSQHATSD-SQD-QDRTKGHNF-VNQJ TMCDQSGD-R@LD-RHLHK@QNQ@BNLO@SHAKDH&BDMRD

G>;D5>7?393L;@7;E7@F;D7>K;@67B7@67@FA83@A@;53>F:7EBA@EADA8F:7,4G@FGBDA<75FE3@6F:7H;7I E3@6AB;@;A@E;@F:7?393L;@7E:AG>6;@@AI 3K47 3EEG?76FA:3H7 3@A@53>7@6ADE7?7@F

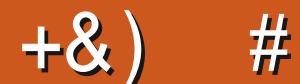

# <span id="page-2-0"></span>.  $\# 8\$  +& +  $\#$  +  $*$  +  $*$ , & ,  $\#$  ) #

 $\frac{1}{2}$ 3BBK4;DF:63K-ABODCHAKD@RHSRNTMCR(%/ HRN8F77@XD@DRNGSGHRLNMSG-+SV@R#OQHK VGDM+G@C@BQ@XHCD@NERS@GHMF@W7ATMSTL@F@YHMD@MCQDKD@RDCSQDhQRSHFRTD+G@CMN HOD@SG@S+CRHKADCNHWFHS@KSGDRDXD@DRK@DQ1AUHNTRXX+LMNS@KNWDHWISGHRDgNQS+G@LDSNFHUD \_\_, \_\_\_ SG@NJRSN@KSGDODNOKDVGNUDGDKODCLDSGONTFGSGDXD@QRVQHSDQROQDNEQD@CDQR SQQIAR@NORDSBDSB+:3@EKAG3>>

# RDUDQVDG@UD2XSGNM-ANIFB@DD @NC\$KDWCDQ@SHEKDR0N/HBQN @DSHEKDSGHRLNMSG-ATSVDCN G@D@DSTQMSN.@DWHCGRNLDFNNCMDVRHEXNT QD@.@DWE@M0NQDUHDVNE7ATMST -SGHR-L NMSG- ATSISSRENL HWF MOWSL NMSG-@MC-VHSG-@SVHRS-HKHO@LD XNTHMRTRODMRD TMSHKMOWSL NMSG-

+EXNT QUHWISGD GDKDFQQL FONTO NONWISGD LGOKKWFKHRS XNTKKGADO QXJMW GANTSSGHRATS VDUD FNS@WDVVDARHSD;DR. hM@KX-SRS@DMXD@RSN.hMCFNLDNMDATSRSDOENQV@QC -EQNL-SGD-6DKOFQ@LFQNTO \* DRCNND@M@L@YHNFINARS@GBHNFEDNLMNSGHNF@NCDNOHNFTOVHSG@RHSDSG@S RGNTIC AD E@RSDQSG@MSGD NIC 9 NQDCQDRR NIVD SG@SV @R@AHSAKN@SDC @MC @KV @RTIMCDQ@SG@U EDNL SGNRD-ODRJX-HMSDQMDS-QQEF@LTj MR-\*7)'SG@MJRSNGHLBNQSG@SGD-RHSDHRFGHKHMADS@ATSANTB@M SOX-HSNTS@S-GSSOR ADS@ETKREHOBKDL@F@YHMDNQF

& NMSENGEDS HEXNT OD KNUHNF ENQRNLD GDIO @ UHED NOTTRS@BGHSBG@S QDLDLADQVDGQLDQ+7>79D3? FQNTO\_GSSORSLDINHMBG@SDBN/ (1<I<&B +GNODSN-RODANTSGDOD %NLD-@MC-R@XGDKKN

@KI 3K FF3K F387 %\$\$ QNMHD" ETHKBHQBKOL@F@YHMDNQF

\$ '+) &% GSSOR VVVO@SODNMENL ETHREHENDL @F@YHMD

+:: E? 393L;@7 | 3E5D73F76 GE@9

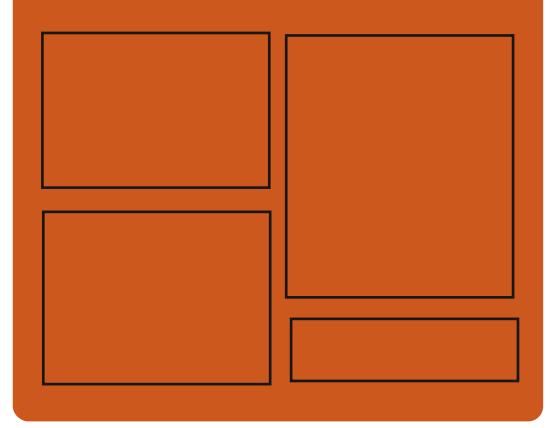

 $:$   $\circledcirc$   $\circledcirc$   $\circledcirc$   $:$   $\mathbb{Z}$   $\rightarrow$   $\mathbb{Z}$   $\rightarrow$   $\circledcirc$ E@BDANNJBNL ETHREHOBHOL **OF COMHOD** SVHSSDQBNL ETHKBHDBKDL@F GSO HRRTT BNL ETH**GHENDL** OF COMMD GSSOR L@RSNONMRNBH@K

ETH<del>IGHTBH</del>OL@F@YHMD

 $77 = X\%71$  F GSSO ETKKBHDADL@F@YHMDNQF **EDDC ONCBORS** GSPO VVVRSHSFGDQBNLR hC<sub>D</sub> OThCROO GSSO STMDHMBNL QQCHN (TKK) **%HEAD9DDIKX0DVRO** 

ETKGHOBHOL **OF CYHVD**  $\overline{a}$ 

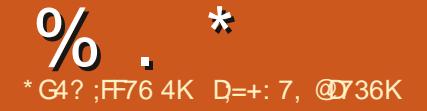

# <span id="page-3-0"></span> $10#88\%8'$  ) + %  $*0*+\$$  \* &% ) &/  $8*$

HANDVODOHLDMS@KOMD@RDNESGD<br>TTP%@DXKNNMNODQ@RHVFRXRSDL %@OXKNNMNODQ@HWFRXRSDL ATHISV DA SDBGIVIKNFHDR@WC BN WHAT HAT SGD CDUDKIOL DIVISINESGD  $(HIDHWM 5 OK@HNQ$   $QNCSOD$$ )  $SNNSS$ V) DBJN-CONIDBS HR OQDRDMSDC-6GD-OQNIDBSHRADHMF CDUDKNODCAX (@AQHED&DRQf-ENQLDQ KD@DQNESGD(HQDENW155D@L@S / NYHK@@MCBGHDE@DBGHDBSNE-@H15 6DBGMMKNFHDRVGHBGCDUDKNOR  $-$  @H15-@ENQJNE (HQDENW15 #LNMF SGDL @HVIS@RIRNE%@DXKNNMIFRSGD OQNUHRHNMNEBNM CDMSH@KSX @MC OQNUHCHNFSGDT FDQV HSGSGD LD@MR SN-BNMSQAD-RXRSDL-@MC-HNENQ @GHNM %@DXKNNMHRA @RDCNM SGD-FDBJNAF DWFHND- ENQJDC- EQNL SGD-@H5- @DONRHSNOX- 6GD- RNT OBD NE SGD-CONIDBS-@QD-CHRSQMATSDC-TMCDQ  $SCD#$ ) 2. U KHBDMRD

6GDhQRSQOWD@RDHRQD@CXENQTFD NM2HMD2GNMD2QN.HAQDL  $\alpha$ ) NNFKD2HWDK @RL@QSOGNMDR 2NSDMSH@KX-SGDOK@ENQL-B@MAD

TROC NMSGD hQRS2HMD2GNMDLNCDK ATSSGDODGENQL@MBDNESGHRCDUHBD L @XMNSADDIWNTFGENOENLENOS@AKD VNQJ 6GDATHICR@DD@U@H@AKDHM OGBJ GFDRENO& DAH@M SGD/NAH@M DMUHQMLDMS-&DAHQMRLNAHID U@DHQUS- @MCHMSGDENQL NE@M #MOONHCA @RDCA @RD RXRSDL HL @FD 6NHWRS@KNM/NAH@M@MC&DAH@M ITRSHWRS@KSGDOQNONRDCCDA O BU GFD GIAC CTMSGDA FNRRGDK

6GDO @BU @FDHMBATCDROONFO @R RTBG@R@VDAAQNVRDQ@BHEDNSENQ SGD/ @BONNHNPS@MSLDRR@FHMF RXRSDL-@SDQLHM@KDLTK@SNQ@M **@CODRANNJ** @CGNMDB@K HNSDOE@ED-@UHOST@KJDXAN@DC-@hKD L @M@FDQ@MC@VDAB@L@DOKHB@SHNM 5TOONGRSGD BOD@SHNMNEV HOFDGR **@NCOK@EDLDMSNERGNOBSTSRNMSGD** CDRJSNO

GSSOR VVV QDCCHSBNLQ **CHILDOGNIO BNL LDIVER SMP U** B@OXKNM?MMV?@U@H@AKD?ENQ?SGD?OH MDOGNMD?OQN

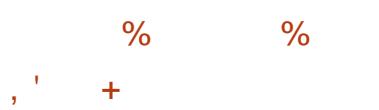

**6**GD-SGHOC EN QUIDESHID TO COED NE ) SGHAC EN QUIDESHUD TOC@SD NE ADDMOTAKHRGDC V GHBGHWBATCDRSGD **@BSTLTK@DCO@BJ@FDTOC@DR@MC** h VIDRATFRHWISCD HWRSQKOQ6GD **ODKD GRD HMENT CDR RS@AHKEX** TO CO SOR ON CONTROL ROBOT ROLL FOR THE RESERT OF THE REPORT OF THE REPORT OF THE REPORT OF THE REPORT OF THE R SGD-BG@MFDRHM&DAH@M VDB**@M** MSD SGD TOC@SD SN SGD K@SDRS-RS@AKD UDORHNMRNESGD@D@BGD BK@L@U COCJ F@DQ@NODMRK@MCQTRS BAHNCFDMOGBJ GFDR GRV DKKGRSGD QDL NU@KNESGDNTSC@DC@UFTK@Q L @ DMOKTFHM @ AC LHMHEXL @ DM OKTFHWO@BJ@FDR

+MPS@K@GHNMATHKCRVHKAD ODO@DC-ENQCNVMKN@C-@MC HWRS@K@GHNMEDNL REQ@BG@RVDKK@R HGUD HRNGXAQHC VHSG-&DAHQM 2 QDUHNTRK HWRS@KDC @WCTOSN C@SD RABOL RODEDHUD SGD TOC@SDRSG@S **@DOQDRDWSHM&DAH@M SCONTFG** SGDM@HUDTOC@DRARSDL 5DBTQHSX h VIDRHVBKTCDC HVIMDV QDKD@RDRNE & DAHOLM @ DD- @U QHK@AKD-SN TRDQR @RTOC@DR@D@DVD@RDCU+@SGD

#### RDBTQASXCDAH@MNQFRDQUHBD

#SSGDR@LDSHLD@MDV@DO@RD NESGD OQDUHNTR&DAH@M RS@AKD-AQQUABGHR@U@H@AKD VGHBGHWBKTCDR RS@AHKSI TOC@SDR@MC UTKNDO@AHKSIXTOC@SDR6GD@MFTK@Q L @ DMOKTFHM @ AC LHMHEXL @ DM OKTFHWOGEN GFDRGQLD ADDM QDL NUDC EDAL-SGD-QDONRHSNQX 1 ODM55. HMBKTCDRUDQHHB@SHNMSG@S SGD-ODPTDRSDC-CHFHS@KRHFM@STOD @KFNOLSGL L@BGDRSGDFOKDBSDC RDBTQASX-KOLDK (NQDW@LOKD HEXNT SOXSNTRD45# 5<sup>\*</sup> # VHSGRDBTQHSX KOLDKFDSSN @MDQDNQVHKAD QDSTQUOC RHMBD-SGHR@KFNQHSGL- HRIMNS RTOONGEDC @SHOUDK + EMDED FR@QX SGD KOLDKB@MAD NLDQDECDMAX RODBHEXHMF-SGD-BHOGDQ  $\#$ ... "5'%'8'. NOSHNMNMSGD BNL L @ NC KHMD NOAX BG@ NFHNFSGD RDSSHIVERHMSGD DGB REKNODMREKENE hKD

GSSOR VVVCDAH@MNOF0DVR

 $\%$  .  $*$ 

```
+ ) &## % ) %& ) $ /
') &! + - #&' *
8\% + \%, 8 \cdot * \#0, ' +, # \& , , \%,
```
**6**GD-h QPSQOKD@RD-NE@NDV<br>**6**GD-MNj BH@KDCHSHNMNE-7 ATMST )hQRSQDKD@RDNE@MDV . HNTWHROODRDWSDC 4 NHKHWF 4 GHWN 4 DL HAV V GHBGHLOKDL DASR@LNCDK NEBN WSHWITNTRCDKHUDQX NETOC@SDR QNKHNFQDKD@RDR6GDQDUHRHNML@X AD TROETKEN Q@U@ ABC TROOR NQ CDUDKNODORV GN MDDC-SN JDDO @ADD@RSNE@KBG@UFDRNQVGNV@US SNGCLD CHEDFRSNSCDL NFSODEDWS UDDRHNN RNEODNFOG R 7 MKHD DVHRSHVF FEOLEOSR-ENQENNUDQSHVF C@HK DVODOHLDWS@KATHKCRHWSN@UHWCNE QNKHNF QDKD@RDRSGD4NKHNF4GHMN 4 DL HVOONIDBSOONUHCDROD@CX L@CDHWRS@K@GHNMHL@FDR  $)$ \$ SG@S@KW XNTSNHLLDCH@DKXFDS@ QNKHWF RXRSDL VHSGNTSBNOXHWF QUC GTMAHNFDWSDQM@KROGOGR

%G@ /FDREQNL MNQL@KSDRSATHICR NE7 ATMST L@HWKSENLDCNVMSNSGD HMBAT RHNMNECDUDKIOL DNSAQ@MBGDR NESGD **@DONR\$NQHDR V GHBG ATHIC** OGBJ GFDRV HSGMDV UDDRHNMRNE **@OOKHB@BHN/RONQDCEDNL SGD** & DAH@M5HC @MC 7 MRS@AKD AQ@MBGDR 6N HWRS@KTOC@SDR @RDO@Q@SD@CHMN

TSHKSIK IRNG DODC V GHBGHR@AHNCHNF ENQHWRS@KHWFTOC@EDR@DOK@EHWFSGD @OSTOC@D-@MC-@OSTOFQ@D-BNL L@MCR6GDTSHKSIX-HR@KRNTRDC SNHMHSH@KXRDSTOQDONRHSNQHDRHMSGD DGB @DSRNTQBDRK#RShKD @ESDQ HWRS@K@GHNM#RENQSGDHRNHL@FDR SGDX @DD @QDO@BJ @FHWFNESGD C@HKX 7 ATMST & @HK\$THIC SORSATHICR

GSSOR QNKKHVFQGHVNQDLHWFHSGTAHN **AKNF** 

 $$ #\%$ ,  $'$  \*+), + &% )# \*

**COOL COORD AND COOL HATER COOL AND COOL HATER** QDKD@RD-NE-/ .HMTW--G@R-BTRSNL CHRSDATSHNMSG@SHRMNS@ HOW EDNL NSGDQQONIDBSR@MCTRDR@ , 9 / A GROC FOGOGHBGAD MUHQUMLDMS / . HNTWB@MADTRDCMNSNMXX@R@ . HUD DMUHQMLDWSENQOK@XHWF L TISHL DCH@h KDR @ AC RNKUHNF TRDQ SGRUR ATS GARN GR @ CHRGASDQ QDBNUDQX-RXRSDL- @NC-@OK@EINQL- ENQ  $G$  MMHMF.  $\#$  /  $2$  FDQ LDQR. HMTW #O @BGD / @DHO&\$ @MC 2 \* 2 6 V N HRN HL@FDR  $\frac{1}{2}$  SW ? VHSG@ FO @CHE @ DMUHQMLDMS @ DC @ RDKDBSHNINEOONFOQL RENORDOLDQ RXRSDL RG@LD ADDMOODO@DC ENQ CNVMKN@C

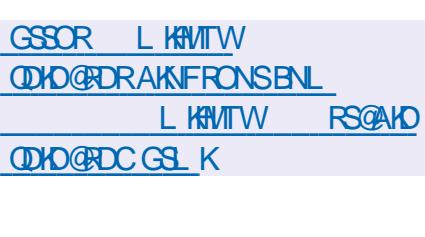

)  $. %$  $\left| \right|$   $\#$ 

**6**GD-COLOR-COLOR AND COLOR-COLOR-COLOR-COLOR-COLOR-COLOR-COLOR-COLOR-COLOR-COLOR-COLOR-COLOR-COLOR-COLOR-COLOR-COLOR-COLOR-COLOR-COLOR-COLOR-COLOR-COLOR-COLOR-COLOR-COLOR-COLOR-COLOR-COLOR-COLOR-COLOR-COLOR-COLOR-COLOR-CO QDKD@RD-NE-&Q@VHMF-- $\omega$ SN/ HBONRNES2 GBMS GGRADDM OTAKHRGDC 6GD OONIDBSHRV QASSOMHM 2XSGNMTRHMFSGD) 6- KHAQ@QX@MC CHRSDATSDCTMCDQSGD) 2.U KHBDMRD-4D@CXO@BJ@FDR@QD OQDO@QDC-ENQ7 ATMST (DCNQ@@MC-HM  $(K\otimes\hspace{-0.15cm}C\otimes\hspace{-0.15cm}C\otimes\hspace{-0.$ BN/RHCDQDC-@RSGDL-@H/IFQ@OGHB@K DMUHQMLDMS-ATS-@KSDQM@SHUD-HNSD DE CEND KOM THR OLD NO DODC ENQ DKOLDWS@QX15-%HMM@LNM.:&'  $\therefore$  3 SQMC/ #6' QRV DKKQRQL NAHID UDORHNMENO 2 HMDOGNMD QMC. HAQDL R **@SOCAMDR** 

6GDOONFOQ RTOONOGRHL GFDRHM 20), 2' ) **@MC** \$/ 2 **ENQL** @ R 2 QNUEDRSQQCHSHNM@KCQ@VHWFSNNKR RTBG@RODMBHKRSXATROODRRTQD RDMRSHUD ACTRODR @HQAQTRG-DQ@RDQ **KHUDR @DBS@VFKDR CNKXFNMR** EDDENQL SDWS-hKKL@DPTDD-BQNO RB@KD-SQ@MRENQL- QNS@SD-BG@MFD A QHFGSMDRR RDKDBS @MC QDOK@BD

BNKNOR hKSDOR HMBOD@RHMF BNMSO@RSNO ROST QOBHNM AKTOLINYF QCCHWF SQ@MRO@QDMBX-HMUDQSHMF

GSSOR L @NRBG@MYFHSGTAHN CO<sub>O</sub><sub>V</sub> HVF

)# \*&+  $#2*8, %$  $#$  )  $)$  0

i<br>L XD@RFHMBDSGDIA@RDIQ@RD SGD5&. ?RNTMC **KHAQ@QXV@R** L **@CD ODKD@RD** V QRRIHOODC V GHBG CONLHEDR @M @C NMSN SGD 5&. KAQQOXVHSGETMBGHNMRENQ CDBNCHNF CNOTK@RNTMC-hKD  $\mathbf{ENQ}$  @  $\mathbf{R}$   $\mathbf{R}$   $\mathbf{B}$   $\mathbf{S}$   $\mathbf{R}$   $\mathbf{R}$   $\mathbf{R}$   $\mathbf{S}$   $\mathbf{R}$   $\mathbf{R}$   $\mathbf{S}$   $\mathbf{R}$   $\mathbf{S}$   $\mathbf{R}$   $\mathbf{S}$   $\mathbf{R}$   $\mathbf{S}$   $\mathbf{R}$   $\mathbf{S}$   $\mathbf{R}$   $\mathbf{S}$   $\mathbf{R}$   $\mathbf{S}$   $\$  $(.#% # (81% / 1&. / %)$ #7 6GD RHTMH BOLASUDORHNMMTLADQ BG@ AFDHRCTD SN SGD BNCD ADHNF L NUDC EQNL-SGD.) 2. U-BNOXKDES KHBDMRD SN SGD) 2. BNL O@SHAKD YKHA ODQL HFRHUD KHBDIVFO +M@CCHSHNM CDROHSDL GAWSGAWHWF AGBJV @ QC BNL OGGHAHKGISG #2+KDUDK 5&. ? RNTMC HRMW NMXX ONRHAND A GROC NMSGD 5&. -AQ@MBG-ATHICHMF NMSNONE5&. **-G@RADDM** CHRBNM<sub>SHMTDC</sub>

0 N DWSDQM@KHAQ@QHDR@QDTRDCSN CDBNCD-RNTMC- BNQL @SRHM 5&. ? RNTMC @KRNTOED SDWSR **QDPTHQDC-ENQCDBNCHMF @QDHMBKTCDC** 

 $\frac{0}{6}$  \*

HMSGDL @HMO@BJ@FD6GDOQNU#CDC #2+@KAN RXNTSNODBDHUD RNTMC C@S@ANSGEDNL hKDR@MC@SGD KOUDKNERNTMCRSOD@LREONL NMDNQ L NODDVSDOLM@KRNTOEDR; NT-B@M **@S@BGBTRSNL @TCHNOQNBDRRHMF** G@ / CHOOR NO CONCLED @BDR-SN SGD **QDRTKSHMF CDBNCDCC@S@8@QHNTR** L @MOTK@SHNIVRVHSGR@LOKHNFQ@SD HOL @R@AC@TCHNBG@MDKR@D ON RRAHD HWENT CHIVE ENQ NMSGD i X **BNMDORHNM** 

## GSOR FHIGTABNL HBBTKTR 5&.?RNTMCQDKDQRDRSQFU

 $8,$  ) + /' )  $$$  %+ # ) # \* & ), + #  $8x$  \*

**CO ENTOS DVODOH DVS@KODO@R**<br>CONESCO \$ QTS@KOQNIDBSG@RADDM ENTQSG-DWODQHLDMS@K-QDKD@RD-OTAKHRGDC HMV GHBGDVBGTR+@RSR CDUDKIO-@MNODMNODQ@SHIVF- RXRSDL HWISGD @DBGHDBST@DNEVGHBGSGDXSQX SN BNL AHND SGD HCD@KNE7 MHW RABOL RNESCO ) RVHSGLNCDOM SDBGMMKNFHDR6GDRXRSDLHR CDUDKNODC-EONL FEO@EBG-@MC-EN-LDR VHSGHFRNVMFS@UC@QC%HKAQ@QX@WC LHBON JDOMDK6GD OONIDBSEN CDHR V QASSOM HM<sup>9</sup>% @MC CHRSQAAT SDC TMCDQ SGD/ +6 KHEDIVED \$ THIC RTOONGEDC ENQ W ? H 4-5%8 QMC#4/ @QBGHSDBSTQDR

2 @RSSDRSQUO@RDRG@LDENBTRDC NMSGD CDUDKNOL DIVSNESGD LHBQN JDQMDK@MCSGDA@RDRRSDL DMUHQMMLDMS/TKSHSQRUHMF@UHQST@K HLOKDLDMS@ENLL@MCREDKKAQHMF LDLNOXL@M@FDQFDMDQHBRARSDL  $BQRR + 2\% + \%2 + QAC$  KHT GSV DHT GS SGOD@CR hADQVDODHLOKOLDINSDC 6GD ENTOSG DVODOHLDWS@KODKD@RD HLOKOL DNSR@RDO@Q@SHNIMNEONVDQR L NCDKA GROC NM%@D@AHKSHDR @MC **@KRN**OQNONRDR@FQ@OGHBR RTARXRSDL VHSGHSRNVMAGTS@K) 7+ TROOHNSDOE@BD ATHICHNF KHAQ@DX AQTS@K) (: UDBSNQFQ@OGHBRIKAQ@QX

GUC EN LONRHED-RDQUDQ\$ GRHB QDNCDQHNF-HRCNNDTRHNFSGD5&. KHAQ@QX 58) HL @FDR UDBSNQENMSR **@ACFO@HDMSR@DRTOONGDC6GD** VNQJ CNMD @KRNLDMSHNMRSGD BOD@SHNMNEA@RHBRTOONOSENO#\*%+  $QAC$ ': 6  $CNCBMF$  SN $SCD4-6\%8$ **@BGHDBSTOD-@MC-ODCDRHFMHMF-SGD**  $-2\%$ RTARXRSDL VGHBGMWTRDR@M **QDBGHDBSTQD QDL HMHRBDMSNE-2%** EUNL SGD (TBGRH@15 +MSGD MDWS **ODKORD-SEDX OK@MSN @BGHDUD-SGD** DVDBTSHNINNESGD&NNLF@LD@CC RTOONGSENOSDOL HW@KR 66; SGD-CONLDOR-ENO# \* %+BNMSQNKKOOR@MC 'WS (#6 hKDRARSDL RSNSGD O Q NODO ENQL + ML NODO HRS@MSETSTOD OK@UR SGDOD HRSGD CDUDKNOL DWSNE @NDSVNQJRS@BJ@NCCONLDORENQ MDSV NOJ CDUHBDR

GSSOR ACTS@KRLMWRG@QSHBADR L HORSNMD

$$
\begin{array}{cccc}\n\text{\$} & \% & + & \& \$ \$ & \% & ) \\
& & \# & \$\quad\% & ) \\
& & & \# & \end{array}
$$

**HESDOFOLDML NMSGRNE**<br>TT COLOKIOL DMS-SGD/FOLMFIGS JRDUDML NM<mark>SGRNE</mark> %NLL@MCDQ--**BN/RNDhKD** L @M@FDQG@RADDMODKD@RDC CHRSDAAT SDC HWIRNT ORD EN CD TIVICIDQ SGD) 2. U KHBDMRD

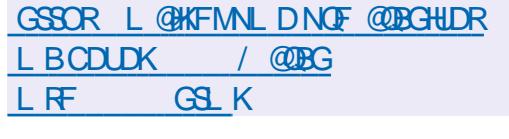

)# \*&' &)+, \*" &\*"

**6**<sup>GD-CONDGRO NE2NCEDTR- HNRJ</sup>  $\bf{O}$ CHRSDATSHNMA @RDCNM ) DIVISING QUIC CDRHFMDC SN DPTHO RSQMC QKNMD-AMSDQMDSJHNRJR CDL NVRSQ@HNMRS@MCR@MCRDKE RDQUHED-SDQLHM@KRV@R@MMTMBDC 6GDCHRSOAATSHNMANNSHL@FDHR / \$- W?

6GDA @RD @RRDL AKXHMBKTCDRNMKX SGDL HMHL TL FOSNEBNL ONMOMSR QDPTHQDCSNGTM@VDAAQNVRDQ

 $\%$  .  $*$ 

(HODENWOUNC %GONLD@DD) RTOONGEDC V GHEG HRBT GEGHNDC HMHSR B@@HKSHDRSNOQDUDWSTMV@MSDC **@BSHUSXNMSGDRARSDL ENQDW@LOKD** ROSSHVFR@DDMNS@KKWDCSNAD BG@NFDCCNVMKN@CHWRS@K@SHNMNE **@OOKHB@GHNIVRHRAKNEJDC NIVKX@BEDRR** SN-RDKDBSDCO @FDR #CCHSHNM@KX RODBH@KHDC% KNTC ATHICR@DDNgDQDC ENQENLENQS@AKDVNQJVHSGVDA **@OOKEB@EHNMR) NNFKD#OOR** , NHEINANTC 1 V MWANTC & QNOANW QUC 6GHW HED WSEN QV NQJHWF @R@SGHW BHEDNS %HSQHV4&2 0: 80% @NC 55\* @NC5DQLDQENQL@M@FHNF@ MDSV NOJ NEJHNRJR

6GD BNM FTQ@SHNMHRB@QQHDCNTS SGONTFG@RODBH@KVPY@QCVGHBGHR BNL AHMDCVHSGSGDHMRS@KDQ@MC **@KWRXNTSNOODO@D@BTRSNLHYDC** UDGRHNMNESGD CHRSQAATSHNMENQ OK@EDLDMS-NM@75\$ (K@RGNOG@DC CONLD (NODWOL OKD XNT BOLMEDS@ CDE@TKSO@FD CDhMD @VGHSDKHRSNE **@KNV DC RHDR FDS@O@RV NOC ENQ** FTDRSKNFHM CDh MD @MHM@BSHUHSX SHLDNTSENQKNFFHNFNTSBG@NFDSGD AGBJFONTMCHL GFD BTRSNL HYDSGD AQNV FOOR JHM @CC @CCHSHNM@K OKTFHWRD WGAND V HODNORR MDSVNQJHMF-BNMhFTQD-JDXAN@QC-KØNTSRVHSBGHWFDSB

& TO BUYER ANNS RXRSDL BNL ON MOMOR @ QD UDQ # DC AX BGDBJRTLR- @MC-SGDRARSDL- HL @FDHR L NTMSDCHMOD@C NMXXL NCD 7 OC@DR@DHWFS@KOC@TSNL@SHB@KX TRHAFSGOLDBG@MHRLNE@SNLHB QDOK@BDLDMSHQDDMSHQDRARSDL HL GFD +SHRONFRAHD SN BDMSQQAKX QDL NSDKXBNM FTQD @FQNTONE SYOHB@K+MSDQMDSJHNRJRVHSG BNM FTQ@HNMCNV MKN@C NUDQSGD MDSVNOJ & TD-SNHSRRL@KRHYDAX CDE@TKS SGD CHRSQAAT SHNMHRKN@CDC DMSHQDKX-HMSN-4#/ VGHBG-MNSHED@AKX HYBOD@BDRSGDFODDCNENODQ@SHNM

GSSOR ONCEDTRJHNRJNOF MDVRGSLK

 $\#$  \*  $\&$   $\frac{0}{0}$   $\frac{0}{0}$ 

HAMHWALD CHRSDATSHAMH **HNMHW** . HUD CHRSQAAT SHN MHR BNHWBHCDVHSGGD- MC-@MMHUDQR@QX NESGD CONIDBS 6GD CHRSOAT SHN MHR A GROC NM& DAH@M GMC RTOONGER NMK BNMRNHO ATSBNMS@HWR@FNNC ROKOBSHNMNETSHKSHDRENQSGD MODCR NE GM GCL HMHRSQGBNQ6GD BNL ON RHSHN MHMBATCDR O@BJ@FDR-VHSG @ KUHMCRNETSHKSHDR 6 GD RYDNE SGDHRNHL@FDHR -/ \$

GSSOR VVV hMMHWNOF

)# \*&\$ ) &\*

**HESDQODQQQCQGQENE**<br>TTCDUDKIOLDNSSGDQDDQ "CDUDKNOLDMS-SGD-QDKD@RD-NE SGD/HQQFD15 **CONIDBSG@RADDM** OTAKHRGDC V GHBG @KKW RXNT SN BOD@SDNODQ@SHMFRARSDLRENQ@ RHWFKD@ COCKHEIGERNM HWIV GHEG SGD @OOKHB@SHNMHRCDKHLDQDC@R@RDKE RTj BHDNS TMHDQMDKSG@SB@MQTM VHSGNTSSGDTRDNENODO@SHWF RXRSDL R @RDO@@SD15JDQMDK@MC @MX-K@XDQR-6GD-@OOKHB@SHNM-CDUDKNOLDWSK@WFT@FDHR1%@LK 6GD O QNIDBSEN CD HRCHRSDATSDC TMCDQ@EQDD-5%KHBDMRD

# KKANV KOUDKETMBSHNM@KSKM@GHUD SN-SGD-NODQ@SHMF- F&RSDL- HR H OHOL DNEDC @R@HAQ@QX@SG@BGDC SN-SGD-@DOKHB@SHNM-#M@DOKHB@SHNM B@MADCDUDKNODCNM@MX15@MC SGDM-BNL OHDCHMSN @RODB+@KHDC JDQMDK-SGD-TMHDQMDK-BNMBDOS-SG@S BGMCTMCHODBSKX NMSNONE: DM-8/  $$* XLD @C8/ / 1$  CDM\$5& GXODQUHRNOR NML NAHHO OK@EENQL R **@R@CONBDRRHM@215+: BNLOK@MS** DMJADNILDMS-NQHM#L@YNM"K@RSHB %NLOTSD-%KNTC-@MC-)NNFKD-*SNL* OTSD' MFHMD BKNTC DMUHQMLDMSR

GSSOR LHQQFDHNAKNF@MMTMBHMF LHQ@FD

) \* + ) # \* &  $\frac{9}{6}$  + ## ) % . % + ## )  $8) 8' \%$ <sup>\*</sup>, \* %

GED CDUDKKODORNE; @56 TRDC AX NODM575' @MC575'.HMTWG@LD QDKD@RDC-SGD-hQRSHMRS@KDQHL@FD VHSG-@WDV-HWRS@KDQCDUDKNODCAX SGD& +MRS@KDQQQNIDBSSG@S RTOONOGRHWRS@K@GHNML@M@FDLDMS UH@@VDAHNSDOE@BD-6GD-CODO@DC-HL GED HRHABON CDC SN HABONCTED & +MPS@KDQ@UCOQNU#DRSGDLD@MRSN HWRS@K@BNWSHWTNTRXXTOC@SDC DCHSHNINNENODW575' 6TL AKDVDDC & +MPS@KDQHRPSHKONR#SHN/DC@R@L DVODQHLDMS@KOQNIDBS@MCSGDhQRS **ODKD@RDB@MADRDDM@RSGD** SQ@VRENQL@BHNMNE@BNNBDOST@KHCD@ HMBN SGD ENQL NE @MHMHSH@KOONCTBS SG@SHR@AD@CXTR@AKD ATSODPTHQDR @KNSNEHLOQNUDLDMS

& +MPS@KDQHR@ANTSRDO@Q@BHMF SGD-TRDQHASDGE@BD-EDAL-SGD; @56 HNSDOM@KR@NCL@HNFHSONRRAHDSN TRO CHGIDQUASED AN SONCR; @56 KAQ@EDREN\\GH\\ITDS\ADTRDCS\ HWRS@KO@BJ@FDRBGDBJDPTHOLDWS OCCSSHANN CHRIR GUC NSGDQET MBSHNMR

 $\frac{0}{6}$  \*

MOBORR@X-ENQHVRS@K@SHNM NMSNONE V GHBG@A@XDQHRHLOKDLDINSDCSG@S **@ARSQ@BR@BDRSNKAQ@DDR** SGONTFG@TMHDCC&\$TRHWSDOE@BD

(NOHNSDO@BSHNIVHSGSGDTRDQ@ EQNASDMC ATHISTRIMF VDA SDBGMMKNFHDRV @RL @CD 6GD ENNEUNC HWENT CDR@G@MCKDQSG@S **CONUEDR@EDRSN&\$TRB@KRNUDQ** \* 662 QMC QV DA HMSDOE@ED SG@SHR CHROK@DC-SN-SGD-TRDQ6GD-VDA HNSDOE@ED HRV OKSSOM HM, @U@5BOKOS TRHMF-SGD-4D@BSEQQLDVNQJ@MC 2 CESDOM KKENLONMDNSR 6GD FDOLHED ENQAHNCHNFSGDHNSDDE@BDSN&\$TR **@RVDK@RSGDATHSHMGSSOFDQLDQ @DVQSSDMHM4TAX@NCATHKSTRHMF QD@XL@DLNCTKDRCDUDKNODCAX** SGD % NBJOGS CONIDBS V GHBG @ D @ RN TROCHM4DC<sup>\*</sup> @SVDABNMhFTQ@NQR

#L NMF SGD CDUDKNOL DMSFN@R NE& +MRS@KDQHRSGDDKHLHM@GHNMNE DVYFRSHVF KHLHS@SHNVRNESGDFQ@OGHB@K HNSDOE@ED DVO@MCHNFSGD CNRRAHKSHDRENQTRHWF; @56 ETMBSHNM@KSIX-HMNSGDQ@DOKEB@SHNMR QUNHCHNF ADHNF SHDC SN NND OONFOQL LHNFKGUNFT OF D & \$TR#2+ VHK@KKW XNTSNBOD@D@CNWRHM CH BDQDINSKGIVFT OF DR DIVENTIO OF HIVF SGD-BOD@SHNMNE-@KSDQM@HUD-FDSSHMFR AXENLLTMEXLDLADOR

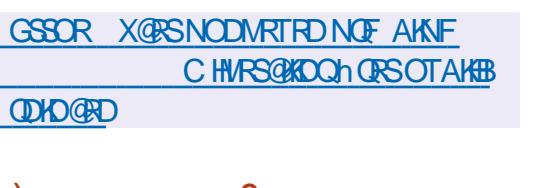

)# \*&&' %+&&%1

1 ODM6NNMY- OONIDBY<br>
VGHBGBNNGHMTDRSGD **COMBNAMY CONIDBSHRNTS** CDUDKIOLDIVS-NESSED-FINTOED-ENQ-8/NUHD-UHCDN-OK@XDQ-86@KJ **6NNMYROQNEDRHNMOK& @MHL@SHNM** O BU GFD V GHBG V GRIFIDC HWISCHO **CONCTBSHNININESGD@MHL@SDCRDOBDR** (TSTQQL@GMCRNLDNESGD **@MHL@SDChKLRMLHM@SDCENQSGD**  $\#\text{B@CDL } X \# V @ \text{CD.} + M$ SGD6NNMY BNCDV @RNODM RNTQBDC TMCDQSGD \$5& KHED WED GO COREN WHAT DC SN CDUDKIO @R @EDD OQNIDBSDUDQRHNBD

1 ODM6NNMY @KRN RTOONOBRSGD BNMDBSHNMNEORTFHWRVHSGDgDBSR HLOKOLDMSDCTRHMFL@BGHMD KD@DWHNF-SDBGMMKNFHDR-ENQDW@LOKD TRHMFDgDBSR XNT B@M@TSNL @BHD@KX BG@MFDSGDRSXHDNESGDOHBSTOD@MC RHL TKOED CHRSNOEDC HVBHCDNSKHTGS KHDHWB@DSNNMRRGNSTRHWFBK@RRHB SDBGMMKNFHDRTFDC ADENQD SGD @CUDMSNECHFHS@KBOD@SHNMO@BJ@FD @MHL@SHNMR

GSSOR FHSGTABNL NODMSNNMY NODMSNNMY **ODHOGEDR SGE U** 

$$
) \# * 8 + ' %
$$
  
\*
$$
* + ) , + 8 %
$$

**8** DDCHM<br>ATSCDU A **@RDC NM&DAH@M**  $\blacksquare$  ATSCDUDKNOHMFHSRNVM & DDOHM& DRJSNO' MUHQMMLDMS & &' **@AC@ANTS TRDQ@OKHB@SHNMR** HWENT CHIVE SGD &/ TRHBL TRHB CM@XDQ LDR@FHWFRXRSDL HWRS@KDQ@WC HWRSQK@GHNMBDWSDQNE&DDOHM OONFOQL RRNESV@DDEDMSDOV@R **@MNTMBDC6DDOQNIDBSV@R ENTMCDC AX @FONTONECDUDKNODOR** EUNL %GHW@ATSG@RADDM SO@UNFENOL DC HWSN @MHWSDOLM@SHNM@K OQNIDBS & DUDKIOL DIVSHRCHRSQMATSDC TMCDQSGD) 2. U KHBDMRD 6GD RYDNE SGDANNS@AKDHRNHL@FDHR)\$ @LC

&DRJSNOENLONMOMSR@MC **@OOKHB@GHNIVR@DCDUDKNODCTRHWF%** % 3S @MC)NK@MFT@FDR6GD JDXED@STQDNESGED&DDOHMCDRJSNO HRSGD O @MDKV GHBG RTOONGER L TKGGUOL NCDRNENODQ@GHNM 4MSGD BK@RRHBLNCD@LNODDWOKHEHS-RDO@@GHNMNENODMVHMCNVR@MC @OKHB@SHNMROQNONRDCBNO@TMBGHMF HRB@QQHDCNTSSODRARSDL-SQQX@QD@ HRCHROK@ DCC 6GDD BHDMSL NCD HR RNL DV GOSODL HWHREDWSNE7 MHSX

L HWHVF HVCHB@SNORNEQTMMHWF OONFOOL REQUIORED QOOKHB@SHNMR QMC BNWSOLAXED UNTLD A QHFGSMDFRFDSSHMFR BNMMDBSDC CONLDR BKNBJ MOSVNOJ RS@STRDGB 6GDOONFOQL K@TMBGDOHMSDOE@BDHR CHROK@XDCHMETHKREODDM@MC **CONJEDRS/ NL NCDR UHDV HWF** EQUNQHD-QOOKHB@SHNMR-QUOC MQLHF@SHNF SGONTFGSGDB@S@KNFNEHNAS@KOC OQNFQ@LR

GSSOR VVVCDDOHMNOFDM **CDDOHM**  $, , ,$  %+,  $\sim$  +  $\sim$ 

 $#$ 

**6**GD-ADS@QDIAD@RD-NE-SGD-7-ATMST-<br>QD-4 LX, DK&ARG-HR  $\mathbf{v}$ , QLLX, DKKXhRG-HR QUQXQAHD @BNLOKODBDDDYDNESGD OGBJ GFDA GRD V GRL GCD GLAC SGD CDUDKNODOR OON BODDCDC SN-SGD-hM@K SDRSHMF- @MC-ATF-hVDR-6GD-QDAD@RD VGHBG-ENOPIDC @R@ NNF6DQL 5TOONGS.65 ODKD@RDVHSGTOC@DR HO XD@RSGONTFG  $\frac{1}{2}$ HR-REGOCTIC CENC# OOK RS 4 D@CX-SORS HL GFDR GOD BODGEDC ENQ7 ATMST 7 ATMST 5DQUDQ. TATMST - TATMST 7 ATMST/ @SD 7 ATMST \$TCFHD 7 ATMST 5STCHN: TATMST @MC 7ATMST-XKHM

 $\%$  .  $*$ 

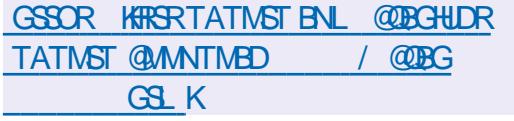

 $8\%$  & +  $8\%$  % ) \* #  $# \$ \$ % + ) 0  $\&$  \*  $'$  ) &! +

**O** GIRECK EN ENTMODONESCED **DUCL DIVS@X15 CHRSDATSHNM G@R** GUNNTMEDC SGGSGD GGRODSHOC EDAL SGD OONIDBS 5HMBD %**@RHCXG@R** ADDMCDUDKNOHNFDKOLDMS@QX15 ETKK SHLD + MHSH@KK CTDSN hM@MBH@K OQNAHOLRVHSGDHOLDMS@QX+MB %@RHCXV@ABOCSNS@D@INA@S@ MDV INA HMNOCDQSN EODD TO QDRNTQBDRSG@SVDQDRODMSNM RGAGOHDREN Q GAL EN NORM TD SN O@GBHHO@SDHWISGDKHED NEDKOL DWS@QX 15 @ NC L @ AWS @ BM GHR C K@ BD @ R @ BN NV MDQNESGD BNLO@MX-SGD Ng DQDC UGBQMBXV GRODKGEDC SNSCD CDUDKIOL DIVSINE @MNODMENCD @MC **@KKWDCLDSNENWSHMTDRODMCHMF** RNLDSHLDNMDKDLDWS@QX15

& TD-SN @ ENMIHES VHSG-@ ANSGEDQ BN ENTMCDQ%@RRCXTKSHL@SDKX CDBHCDC SN KD@LD SGD CONIDBS DMSHDOKX %@RHCXSQ@UNEDQDCGHR RS@IDHWDKOLDWS@X+MBSN&@MHDKKO (NO) VGNHRMW SGD RNHOM MDQ 6GD-SDQLRNESGDCD@KVDQDIMNS

CHREKNFOC ATS @OO@DMSKX %@RRCX **@FODDCSN&@MEMADRSDQLR@MC OBDHUDC G@ENESGD ETMCR** QDL GAWHWFHWISGD BNLOGWAR **@BENTING#ESDQAD@UHNFSGDOQNIDBS** %@RHCXHMSDMCRSNCDCHB@SDGHR **@BSHUSHDRHMSCDBNLLTMSXSNSCD** CDUDKKOLDWSNE) 01/ ' (K@SO@J @MC-(K@SGTA

GSSOR B@RHCXI@LDRBNLAKNF E@QDVDKDKDLDMS@QX  $\#$  \* & +  $\#$ , +) \*

 $'$  # + &) \$

**HESDORHAL NASSRINE<br>TT CDUDKIOL DIAS SGD. TSQIR JAHVL NMBGRNE** FOL HIVE OK@EENQL GORADDMODIOGEDC **CONUCHNE SNNRSN RHL CHEEX SGD** HWRSQK@SHNM BNMhFTQ@SHNMQMC L @ NGFDL DNSNEF@ DRNM. HNTW 6GD OONIDBSEN CD HRV OKSSOM HM 2XSGNM@NCCHRSQAATSDCTMCDQSGD )2.U-KHBDMRD

6GD OONIDBSL @HWS@HVR@ CHODBSNOX- ENQPTHBJ- FOLODBG- @MC-HWRS@K@SHNMNEF@LHWF@DOKHB@SHNMR V GHBG @KKW RXNT SN K@TMBGF @LDRHM . HNTW HSGN ND BHGBJSGONT FG @ RHMFKDHWSDOE@BDVHSGNTSVNOQXHWF **@ANTSHVRS@KHVFCDODMCDMBHDR@MC** ROSSHMFR4TMSHLDENLONMOMSRENQ

KOT MBGHMFF OLDR @ QD RTOOKHDC AX SGD-CONIDBS-@AC-@DD-MNS-SHDC-SN-SGD CHRSDATSHNMTRDC 4 TMSHLDHR@ CHRSDATSHNMHMCDODMCDMSFDSNE **KAQ@EDRSG@SHVEKTCDRENLONMOMSR** EQNL 5SD@L15@MC7ATMST@RVDKK @RU@DINTR@CCHSHNM@KHAQ@DEDR

; NT B@MHWRS@KKF@LDR CHRSDATSDCSGONTFG) 1) 5SDQL 'OHB) @LDR5SNOD\$G&SKDMDS1@HFHM QAC7 OKOX#SSGDRQLD SHLD. TSOHR HFOKE@BSRNMX@R@MHWBDQLDCH@QX @NCCNDRIMISFOKKF@LDRS@DQDENQD ENOENL LDOEHØKF @LDR SGD TRDQ L TRSHMCDODMCDM&XXOTQBG@RDSGD F @ DHVISGO BNOODRONMCHMF FOOLHED **EDDF@LDRB@MADK@TMBGDCVHSG** NND BHGBJEDAL-SGD. TSOHRF QQQQHBQK HMSDQE@BD

' @BGF @LD HM. TSQURHR @RRNBH@SDC VHSG-@KN@C- REQROS-@LC @G@WCKDQSG@S CDRBQAADRSGDDMUHQNMLDMSHMVGHBG SGDF@LDHRK@TMBGDC+MBATCHMF **QD@CXL@DOQNhKDRVHSGNOGHL@K** RDSSHWFRENQQTMMHWFF@LDRTMCDQ 9 HMD + M@ CCHSHNMSN 9 HMD F @ DR BOLMAD CTM TRHMFFOLD BN MRNHO DL TKOSNORRTBG@R4DSQN#OBG &NRANW (57#' 5BTL L 8/ / '55  $/$  # $/$   $^{\circ}$  @ AC & NKCGHM

GSSOR FHSGTABNL KTSOHRKTSOHR **ODKDGRDRSGFU** 

 $\#$  \* &  $\frac{9}{6}$ +), /  $+ + \frac{9}{6}$  \*"+&'

 $0$   $\frac{H}{8}$ DAH $\frac{3}{4}$  $\frac{1}{8}$ HRNTS ATHISNM **&DAH@M-&'SDBGMMKNFHDR@MC** SGD-1 ODM4%HMHSH@KHY@SHNMRXRSDL 6GD CHRSDAAT SHANN CDUDKNOR HSRAN M CDRJSNO0: & DRJSNO V GHBGHR@M @CNMENQSGD-&'2K@RL@TRDQ DMJADNILDWSGRVDKKGRSGD/@THHS TROOHNSDOE@EDEQQLDVNQJNMVGHBG @RDSNESXOHB@KTRDQ@DOKHB@SHNIVRHR CDUDKNODC SG@SB@MADTRDC NMANSG CDRISNO-RARSDLR-@MC-LNAHIO CDUHBDR-6N-HWFS@K@CCHSHNM@K **@OOKHB@GHNVRSGD#COHL@FDRFDKE** BN NSGANDCOGEJ GFD RXRSDL HRADHNF OONL NSDC (TKKANNSHL @FDRYDHR )\$ QACLHMHL@KVHSGSGD,9/ VHWCNVL@M@FDQHR )\$6GD

BNCD HRCHRSDATSDC TMCDQEODD **KHRDIVRDR** 

0: & DRJSNONG DOR@CHg DODNS RSXKHVF HSRNVMHLOKOL DIVS@SHNMNE SGD-RARSDL-SOGX MASHIB@SHNMBDMSDQ @ AC U@ DANTROK GRL NHCR RTBG @R@ MDSVNQJ-BNMVDBSHNMBNM-HTQ@SNQ GAC @ TKSHLDCH@@OOKDSENQUNKTLD BN NSONK GUYCL DCHOOK GAGEN BN NSONK #L NMFSGD@DOKHB@BHNMRBQD@DC TRHMFSGD/ @THISSEQQLDVNQJNMD B@MMSDSGD+MCDWhKDL@M@FDQ & N**IOGHMB@M@KRNADTRDC**SGD

 $\%$  .  $*$ 

0 NSD SUVSDCHSNQ SED 5S@SHNM SDQL HWGADL TKGSNQ SGD % KHOL TRHB OK@DQSGD88@LDU#DNOK@DQSGD 0: 5NESV@D92DMSDQ@OOKHB@SHNM BNMSONKBDMSDQ@MCSGD2HWHL@FD UHDVDQ

# RDO@@SD OONIDBSHRCDUDKNOHNF SGD/ @TH-GOKATROQDMUHQMMLDMS VGHG @TSNL @SH@KX @C@ORSNSGD REODD MRYD @ NC @ U@H@AKD HMOTS L DSGNCR @ UC B@ UAD TRDC MNSNMKX NMCDRJSNO-RAFSDL R ATS@KRNNM R @DSOGNMDR@MCS@AKDGR6GD DMUHQMLDMSGDUDKNORSGD BNMBDOS NE % MUDOFDMBD V GHBGHLOKHDR SGD @AHKGIX-SNVNQJVHSG-SGD-R@LD @OOKHB@GHNNRANSGNMSGDSNTBG REODDIARNE@RL@DSOGNMD@MC SGAKOS GAC NMKGOFD REODOMRNE K@SNOR@MC2%R6GD/@TH5GDKKB@M ADIK@TMBGDCDHSGDQVHSGHFR<O@BD BNL ON RED-ROQUOT RHMF-9 @XK@MC-NQ AXGTMAHAF@RDO@@SD%@RJRGDKK HIVRHCD @M: RDQLDQA@RDCRDRRHNM

GSSOR M/WRNQFBG@MFDKNF [QDKD@RD@MMNTMBDLDMSMHSQTW](https://nxos.org/changelog/release-announcement-nitrux-2-1-0/)

 $\overline{\phantom{a}}$ 

)# \*&/ +)\$ % #

**6**GD-CDLDKIOD-RINESSD: EED<br>**COONIDBSG@LDHIKSACTBDC@L@INQ** )CDUDKNODORNESGD: EBD QDKD@RDNESGD: EED6DQLHM@K SDQL HWGADL TK@NQ6GDMDV QDKDGRD HRODO@DCAX@WDVL@HWS@HVDQ VGNOHBJDCTOGDUDKNOLDMS@ESDQ SGD-CONIDBSV DIVSTIML @HWS@HVDCHM -6GDOONFOQLENCDHRVQASSDM HM%K@MFT@FD@MCCHRSQAATSDCTMCDQ SGD) 2. U KHBDMRD

6GD ODKD GRD HR GARN MNSGAKD ENQ SGD-BG@MFDHMASGD-UDQRHNM MTL ADQIN'T FBGDL D 9 HSGHMSGD W-AQQUABG DVODQHLDWS@KQDKD@RDRVHK ADL @CD NMV GHBGSGD FS@AKD QDKD@RD--VHKSGDMAD ATHIS +M BGRONERHTMH BGMSBGGMFDR RTBGGR ONCHHF-SN) 6- NQ@ESDQSGD FO OCT OK OBGHOUDL DWSNE W-MTLADQHNF<sup>@</sup> AQ@MBGHROK@MDC

GSSO TROORTN@FQ\RCH RNTOBDRWEBD?AKNFGSLK

 $($ ,  $+$   $)$  &,  $*$   $)$  $\%$  \$ %  $\therefore$  ) &. \* ) \*  $H$  #

**6GD-PTSDAQAV-RDQU VDA**<br>**GAQAV-RDQG@RADDMQDKD@RDC** PTSDAQAV RDQU VDA OQNUHCHNF@LHMHL@KFQ@OGHB@K HNSDE@ED-SG@SCNDRIMNSCHRSQ@BS EONL UHDVHWFBNWSDWSGWC@8HL SDVSDCHNQRSXKDM@UHF@SHNMRXRSDL ATHISDNGHDHX NMJDXAN@QC RGNOBBTSR-6GD-BNCDHRV-0865DM-HM 2XSGNMTRHMF2X3S QMC 3 S9 DA' MFHMD 6GD RNT OED BNCD HR CHRSDAATSDC TMCDQSGD) 2.U **KHEDMRD- 6GD-TRD-NE-2XSGNM-CNDRIMNS** @DBSODOENQL@MBD-RHMBDBNMSDMS HRODMCDODC @MCO@DRDCAXSGD\$HAMJ DNFHND @NCSGD3SKAQ@QX

6GD AQNV FOORTOONGER @S@AADC AQNV RHVF RXRSDL @CNV MKN@C L @M@FDQ@OO#U@SDAQNVRHMFLNCD @ATHASHM2& (UHDVDQOCEIR @M@C AKNELIHMFRARSDL @SGD-GNRS AKNELIHNF KOLDK @MHMSDOE@BDENQ UHDV HWF AQNV RHWF GHRSNQX 6N V @BG ; NT6TAD UCCDNR XNT BOLARDSTO @ BOKSN @MDV&DQM@KUEDNOK@DQKHD 8.%/ NUHVF@DATMCSGDO@FDHR BOODHOC NTSTRHMF SGD GIJK JDXR SN NODM@ NDV O OF DYNT BOLACOURR N RVHSBGHWF-ADSVDDMS@ARHRCNMD TRHMFSGD, @MC - JDXRNQ#KS

SGA MTLADQ 2 QDRRHMF AQHMFRTO @BNLL@MCHRMDOQNLOSVGDODXNT B@MRD@DEGSGDO@FD-@MCDWDBTSD SYOHB@KENLL@MORKHDHMUHLRTBG @RP SNDWHS@AC V SNV QHSD SGD O@FD-

#SSGDR@LDSHLD@MDV AQAV FOQUOQRHNM / HM -V@R-QDKD@RDCNgDQHWF@LHMHL@KHRSHB HNSDOE@ED AT HIS @DATMC L @MOTK@SHMF SGD-@CCODRRA@Q6GD-AQN/RDQV@R ATHISTRINFSGD' KDBSQNMOK@SENQL V GHAG @KAW RXNT SN BOD@D FS@MC **GANND @DOKHB@SHNNRA GRDC NMSGD** %GONL HTL DIVFHAD @NC SGDO NCDIR OK@ENQL / HMRHMSDOE@BDHRVQtSSDM HM, @U@5BOROS%55 @MC\*6/. 6GD BNCD HRCHRSDAAT SDC TMCDQSGD #O@BGD--KHBDMRD \$THICR@DD FDMDQ@SDC-ENQ. HMTWL@B15-@MC 9HMCNVR

/ HMRTOONOGRM@UHF@SHMFNODM O **@FDRSO QT THE GRARED LINES @AR** OQNUCHNFED@STODRRTBG@RNODMHNF @NDVS@A MDVSSNSGDBTQDDMSS@A GHANF TMTRDC S@AR SG@SGD TRDQ G@RMS@BEDRFDCHM@VGHD FONTOHNE SOAR OLOC UHDV HIVE ODKSOAR **@R@K#RS6GDQD@DSNNKRENQATHKCHMF** KHRSPNEOD MOHNF SORJR KHNJRSN OD QC HMSGDETSTOD@RVDKK@R@ANNUL@QJ RXRSDL VHSGRTOONOSEN QETKKSDWS RD@DEG-6GD-AQNVRDQG@R@ATHKSHM **@CAKNEJHMFRARSDL '@RX.HRSHGRS** 

GUC GENOD ENQSOGELIHUF UTHENDRIGHR **@RNONRHAKD SN CHR@AKD SGD** CNV MKN@C NEHL @FDR@NC RBOBOR

6GD BDMSQ&BNMSQNKDKOL DMSHM / HMHRSGD@COORRA@QSGONTFG V GHBG XNT B@MRDMC PTDQHDRSN SGD RD@DBGDWFHND-&TBJ&TBJ)NAX CDE@TKS- @MC- FOLO @BG-SGD-BT QQDMS O F HRANT SYOD HWISCH QUODURR A@Q@RXNTSXOD@RTLL@QXNE **QDKDU@ASHMENQL@SHNMENQSGD** BTQDINSPTDQX-IRFDMDQ@SDC-RTBG@R @HAMJSN@9HHODCH@@@SHBHOQ RDKDBSHNMEDAL ANNUL @QJR@NC AQNV RHNF GHRSNQX @MC **QDBNL L DMC@SHNMREDAL SGD** & TEU & TEU) N FOLO LEGEN FHAD ' GEG O **GFD NODIADC HWISCD AQNY FOOHR** HUCDVDC @ JC ADBNL DR @ J@HGAHD ENQ RTARDPTDNSRD@DGGHMSGD@CCODRR A@Q; NT B@M@KRNDNSDQBNLL@MCR HWISCO @COORRA@SNPTHBUKX ODOENQL- NODQ@SHNMR-ENQDW@LOKD RDSSHMFR FNSN-RDSSHMFR REQDDING RID @ BQDDDING NS BKD@DGHRSNQX BKD@QAQNVRHNF GHRSNQXDGB

GSSOR FHSGTABNLL HWAQNVRDQ L HM **<b>DHD GROR SGE U** GSSOR FHSGTABNL PTSDAQNVRDQ PTSDAQNVRDQQDKD@RDRS@FU

 $\%$ . - ) \* &  $\%$  & # . \*  $$ #$  $\%$ 

4 DHO @RDRNESSDHFFGS @NCE@RS<br>- LGHABHEDNS%A@VR/@HK TL@HKBHBDNS%K@VR/@HK @MC- $\mathcal{G}^{\text{max}}_{\mathcal{G}}$ VDODOTAKHRGDC V GHBGHM RDO@@BDC EDAL-SGD-5XKOGDDC **OQNIDBS EQNL** - $\mathbb{S}^{\mathbb{N}}$  $ST<sub>ST</sub>$ **CONIDBSRCDUDKKODCINHWSK %K@VR** V @RTRDC SN SDRSETSTOD 5XHOGDDC HMMU@SHNMR 6GDHWSDOE@BDNE%A@VR / @HATRATHASTRHMF) 6- SGDBNCDHR CHRSDAATSDCTMCDQSGD) 2. KHBDMRD 6GD WQMC WAQQMBGDR@D CDUDKNODC HMO@@KDK@MC CHg DQHM SGD-UDQRHNMNESGD) 6- KAAQ@QXTRDC SGD WAQQUABGTFOR) 6- VGHOLSGD WAQQAABGTRDR) 6-

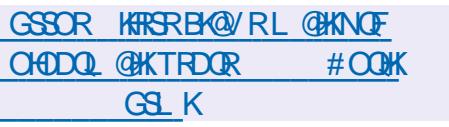

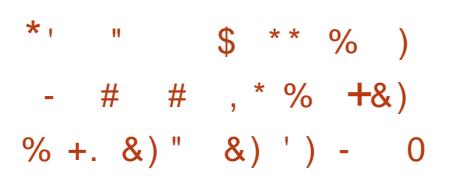

**Q** DBDMSQQAHDCLDR@FINF OQNFQ@L-5ODDJ--V@R-ODKD@RDCOQNU+CHNFL@WHLTL OQHU@BX @MNMLHSX @MCSQ@BJHMF OONSDBSHNM-5ODDJ RTRDQ+&R@QD A @RDC NMOTAKHBJDXR @MC @DD MNS SHDC-SN-OGNMD-MTLADQR-NQDL@HK @CODROR 6GDHMEQ@RSQTBSTQDCNDR MNSTRD BDMSQ@KHDC RDQLDQR@MC-@K C@S@DVBG@MFDHRB@QDBDCNTSNMXXHM 2 2 L NODSGONTFGSGD DRS@AKHRGLDWSNECH@DBSBNMVDBSHNVR ADSV DDMTRDORNLDQSGD 6NQ MDSVNQJ6GD-CONIDBSENCDHR VQASSOMHM% TRHMFSGD3SSNNGHS **@NCCHRSDATSDCTMCDQSGD\$5& KHBDMRD+L@FDR@QDFDMDQ@SDCENQ** . HNTW# COHL@FD L@B1562NC 9 HMCNVR

6GDL @HVIHCD@NESGDOONIDBSHR SN TRD SGD 6NQ@MMXLNTRMDSVNQJ **ENQC@@DVBG@VFD** (NQD@BGTRDQ@ RDO@@BD6NQGHCCDMRDQUHBDHR BOD@DC-SGDHCDMSHIDQVGHBGHRSGDM TRDC-SN-CDSDQLHMD-SGD-RTARBOLADQ SGD TRDQR KNFHML @BGDRSGD NMHNM @CODRRNESCDG@CDMRDQUHBD-6GD TRONE6NQ@KKWRXNTSNDMRTQDSGD **@INMLHSXNESGDTRDQ@ICOONSDBS** GHR-2 @COORR @NC KNB@SHNMEDNL CHREAKHRTOD 6N CONSDBS BNOODRONMCDMBD EONL HMSDOBDOSHNM **GUC GUGASHER HVIBGED NEF GAMHVF @BDR-SN-SCD TRDQRRARSDL OT AKHB** JDXDMBQXOSHNMHRTRDC@MC@KK LDR@FDR@DCDKOSDC@ESDQSGD ROFRHIMDMCR V HSGNTSIO@UHMFSO@BOR @R@ESDQMNQL@K#ELDBNLLTMHB@SHNM / DSCCCCCOCOL DRGFD SDVR @D

#### MNSFSNQDC NMCHRJ

\$DENQD SGD FS@QSNE BNL L TMHB@GHNM SGD JDXR @QD DVBG@VFDC@WCSGDTRDQ@WCGHR OT A KEY JDX @ @D @ CCOORR ANNJ; NT B@M@CC @MSGDQTRDQ NMX @ESDQRDMCHMF@ENLLTMHB@SHNM QDPTDRS@WCNAS@HWHVFBNMRDWSSN **QDBDHUDLDR@FDR-1MBD-M@TMBGDC** SGD-@OOKHB@SHNMBOD@DRHFRG#CODM ROQUHBD- @MC-BGDBJRENQSGD-COORDMBD NEGHCOMFOQHEDRENQTFOQREQNL SGD @CCORRANNJ HESGDHQGHCCDM ROQHEDR@DQTMHMFTROQR@D L @ Q D C @ RNM HAMD 5 G @ Q AWF h KD R HR RTOONGEDC V GHBG @KRN TRDR DMBQXOSHNM-@MC-2 2 LNCD

GSSOR FHSGTABNL 5ODDJ#OO [5ODDJQDKD@RDRS@FUQDKD@RD](https://github.com/Speek-App/Speek/releases/tag/v1.6.0-release)

> $\%+8.8$  \* + ) + \*  $\frac{1}{1}$  , # \* %  $" #0 # - , # *$

**6**GD-CDLDKKODORNESGD) )CDUDKKODORNESGD) DMSNN QDRTL OSHNMNE. HUD ATHICR QKKNV HWF TROOR MASN NAK SN GRADAR SCD RSGED NE SGD-CONIDBS-GMC-CDL NMRSQ@ED-SGD B@O@HKSHDRNESGDCHRSDATSHNM V HSGNT SGOLHNF SN HVFSOKHSNMCHRJ ATS@KRN-SN-TRD-SGDDMUHQMMLDMSGR @ONOS@AKD V NO RS@SHNMNQ@SNNKENQ

BNMSDM<sub>SR</sub>>

 $\frac{0}{6}$  \*

SGD-RXRSDL- @CLHMHRSQ@SNQ.HUD ATHICRV HIKAD TOC@DC V DDJIXX SN **CONUED @BDRSNSDK@DRS** UDDENNINGRING CODATHICR @D@U@H@AKDENQSGD@LC **@DBGHDBSTOD@DD** )\$HMRHYD@NC **@DRTHS@AKDENQHWRS@K@SHNMNM&8&** @MC-75\$-CQHUDR

6GDTRDQDMUHDMLDMSHRA@RDC NMSGD-&' 2KGRL@CDRJSNO@MC HMBATCDR@K@OFDFDXDBSHNMNE @OOKHB@SHNNR@NC-SNNKRENQRXRSDL @CL HMHRSQ@NQR@MC-RODBH@KHRSR

6N FHUD SGD DMUHQMLDMS@ QDBNFMHY@AKD-@OOD@Q@MBD-@-BNL ODG SHANNG GRADD MKGT MBGDC Q N NF TROOR SN CDUDKNO QUHRT QX RSXKD-SGDLDR-ANNS-@MHL@SHNIVR-@MC-CDRISNOV @KO@DOR 6GD CDRHFM L TRSHCDWEHEX SGD) DWENN OQNIDBS **@ ACL @ HMBATCD SGD CHRSDATSHNMR** KNFN-NQDVHRSHMF-CDRHFMDKDLDMSR 6GDVNQJL TRSOQNUED @BNIVRHRSDMS CDRHFM-AD-KHBDWRDC-TMCDQ%%\$; 5# -AD RTHS@AKD ENQTRD HWU@ UNITR REQDDMQDRNATSHNNR @NCAD@@@SDC **ENQCDKHUQXHM@KHUDHL@FD** 

GSSOR VVV FDMSNNNOF MDVR KHIDFTH@DSVNOJ BNADRSGSLK

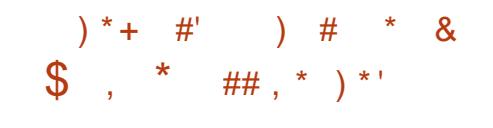

**6**GD-COLOKIOD-RINESSED O HSTW ) CDUDKNODORNESGD 0 HSQTW @CG@DKD@RDNESGD/ @THGDKKTRDQ DMUHQMLDMS-CDUDKNODC-TMCDQSGD BNMBDOSNE %NMUDQFDMBD V GHBG HLOKHDRSGD@AHKSIXSNVNQJVHSGGDD ROL D @ OCKHB@SHN/RANSGNMSGD SNTBGREODDWRNE@RL@DSOGNND@MC SGAKOS GAC NMKGOFD REODOMRNE K@SNOR@AC2%R/@TH5GDKK @TSNL @BB@KX@@QBRSNSCDFBODDM RYD @ NC @ L@H@AKD HMOTSL DSGNCR **GMC BGMAD TRDC MNSNMX NM** CDRISNO-RARSOL RATS-@KRN-NM R @DOGNMDR@MCS@AKDGR6GD CONIDBSENCDHRV OGSSOMHM% @MC 3/ . @ AC CHRSQUAT SDC TMCDQSGD .)2.--KHBDMRD

9 GDMV NOJHVF NMBNMUDVSHNM@K L NMSNOR SGD RGDKKET MBSHNIVRHM CDRISNOL NCD VHSG-@O@MDKhVDC NMSNO-SGD-@AHKGX-SN-NODM-@M **@AHSQ@XMTLADQNEVHMCNVR@MC** BNMSQNKV HSG-SGDL NTRD 9 GDM DPTHOODC VHSG @SNTBG FBODDM SGD REDKINODO@SDRHMS@AKDSLNCDVHSG UDGBHB@K@KNTS@MCNODMHWF V HVONV RHVIETKGREDDMNORGED AX RED KØNTSRHLHKØLSN SHOC VHMCNV L @M@FDOR 1 MRL @DBOGNMDRO@MDK DKOL DWGRQAC @DOKHB@SHNMRDWO@MC SNETKGREUDDM @RHMSQ@CHSHNM@K LNAH**DOK@ENQLR** 

6GDR@LDRJHMB@MADTRDCENQ CDRJSNOR FL @DSOGNMDR @MCS@AKDSR VHGANTSG@UHWFSNBOD@BDRDO@@BD UDQRHNNRENQCDUHBDRVHSGCHg DQDMS HNQL-E@BSNOR (NQDW@LOKD-VGDM TRHMF/ @TH5GDKKNM@RL@DOGNMD NOS@AKOS SGD-RGDKK@KKWRXNTSN STOMANTOL NAHIO CDUHBD HMSN @ ONOS@AKD V NO FS@FHNMSG@SNg DOR@ ETHKCDRJSNODVODQHDMBDVGDM BNMDBSDC-SN @L NMHSNQJDXAN@QC **GMCLNTRD** 

/ @TH=GDK+TRDRSGD/ @THES) 7+ BNLONMD MSR @ MC SGD - HQHF @ H EQ@LDVNQJ-VGHBG-@QD-CDUDKNODC-AX-SGD-&'BNLLTMSX-HQHFQLH-R ATHISNMSNONE3 S3 THEU % NMSQNKR V GHD/ @TH HSOON UHCDROOD AT HAS 7 + SDLOK@DRSG@S@KKW XNTSNPTHBUKX **BOD@D@OOKHB@GHNMRSG@S** @TSNL @BH@KX@@OSSNREQDDMRHYD **@AC @U@H@AKD HMOTSL DSGNCR 6GD CONIDBS GARN TRDRENL CNIVOMSRRTBG** @R\$KTD&DUHK\$KTDSNNSG L @M@FDLDMS-2K@RL@ML MDSVNQJ BNMDBSHNML@M@FDLDMS-+1 2NVDQ&DUHK- ONVDQ-L@M@FDLDMS-- 5NKHC @ MC 2 TKRD# TCHN

\$DS@QDKD@RDHRCK@MDCBNQ, TMD

GSSOR MWRNOFL@THL@THRGDKK @KOG@QDKD@RD

 $)$  + \$&% &  $$' # $$  % +  $8\%$  \*  $8\%$  $'$  &\*+ ) \* (# \$\*

(DODDSE\$FRAQ DOLX<br>/ @MFN&\$FOONIDBSHRNTSVGHBG ENQLDQKX-QKAN RXNT SNODOK@ED SGD/NMFN&\$ CNBTLDMSNQHDMSDC&\$/5VHSG 2NRSFQD53. VHSGNTSL@JHWF BG@NFDRSNSGD@OOKHB@SHNMBNCD (DODDSES HRHL OHOL DNEDC @R@OQNVX ROLDOGG@SO@MR@DRB@KRSN / NIVEN&\$HWBN53. PTDQHDRSN 2NRSFQD53. V GHBG @KKW RXNT SN TRD2NRSFQD53. @RSGD@BST@K RSNQ OF D-6GD BNOD HRV QASSDMHM) N @NCCHRSQMATSDCTMCDQSGD#O@BGD **-**KHBDMRD

6GD MDDC ENQL HFQ@SHNML@X **@DHRD CTD SN SGD SQ@VR#GHNMNE** / NMFN&\$ SN @MMEDD552. **KHEDIVED V GHEGHRA GRDC NIMSGD** #) 2. U KHBDIVFO ATSHRIMNSNODM RNTOBD RHMBD HSBNMSQHMR@ CHREOBL HWOSN CX OOPTHOOL DWSSN OQNUED TMCDQSGD 552. KHBDMRD MNS NMXSGD@OOKHB@SHNMENCDHSFOKEATS **@KRN-SGD-RNTQBD-BNCDRNE-@K** BNL ONNDNSRHMUNKUDCHMOQNUEUHNF

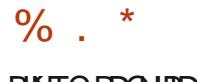

## BKNTC-RDQUHBD

6GDS@FDS@TCHDMBDENQ (DODDSE\$ HRTRDORV GNONMASTRD SGD-@CU@MBDC-ED@ST@DRNE/ NWFN&\$ HWISCOHOLOOXHAGGHAINR ATSV QUASSN TRD@BNLOKDSDKXNODMRNESV@QD RS@EU # SSGDBTQDMSRS@FDNE CDUDKNOLDMS (DQDS&\$ RSHK RTOONGERNMAX @O@DSNESGD / NMFN&\$ ED@STQDRSG@S@DLNFS NESDMTRDCHMS OHB @ XOXHB@SHNNR +M SGDETSTOD SGDXOK@MSN@BGHDUDETHK BNL O@BAHKSKVHSGCONLDORENQ / NIVEN& \$ @NC CONUED SGD @AHKSX-SN TRD (DODS & @R@SQQARO@DMS QDOK@EDLDMSENQ/NMFN&\$

GSSOR FHSGTABNL (DODDS&\$ (DQDS&\$QDKD@RDRS@FU  $\&)$  %+ % \* +&

 $8\%$ #0<sup>\*</sup>, ' '  $8$ ) +,

MI DONG <sup>7'</sup> (+RTOONGSHR<br>**OK@MDC-SNAD-SQ@MEDQDC-SNSGD** 11 (DONQ@ 7' (+RTOONQSHR B@SDFNQXNEL@MC@SNQX **QDPTHQDLDMSRENQHMRS@KHMFSGD** CHRSQMATSHNIMININGSDW? OK@ENQL 6GD@AHKEXSNANNS OQDUHNTRXX HWRS@KOC DMUHQMMLDMSR NMKDF@BX\$45RXRSDLRVHKODL@HM HNQ@VGHIDATSMDVMNM7'(+ HWRS@K@GHNIWRVHKIWN KNIWFDQAD

RTOONGEDC +M (DONQ® NQK@EDQ \$45 RTOONGSHRDVODBSDC SN AD BNLOKDSDKK ODLNUDC-6GD (DONQ@ %G@NFD4DPTDRSG@RADDMONRSDC AX\$DM%ASSAM (DCNQQ2QNFQQL / @M@FDQ@S4DC\*@S6GDBG@MFD G@RIVASXDSADDIM@DUHDVDCAXSGD ('5%N (DCNQ@ MFHMDDQHMF 5SDDQHVF%NLLHSSDD V GHBGHR **ODRONNRAHD ENQSGD SDBGMHB@KO@DSNE** SGD-CDUDKKOLDWSNESGD (DCNQ@ **CHRSQAATSHNM** 

\*@QCV@QD-A@RDC-NM-+MSDK-OK@ENQLRG@RRGHOODCVHSG7' (+ RHMB<sub>D</sub>  $\sqrt{2}$ +M--+MSDK-CHRENN SHAMT DC \$ 4 5 RTOON CONNEXHEANS RXRSDL R @MC C@S@BDMSDQQX@ENQL R \* NVDUDQSGDDNCNE\$ 45 RTOONGS L @XODRTKSHMSGDHW@AHKGSXSNHWRS@K (DONO@NMRNLDK@OSNOR@MC2%R **QDKD@RDC-ADENQD** 2@RS-CHRBT FRHAIMR @ KRN L DMSHNIMDC SGD HW@AHKESX SN HWFS@KNMS+15NMKX UGST @KY@SHNMRXRSDL R ATS7' (+ RTOONGSG@RHMBDADDM@CCDCSN #9 5 DMJAMLDMSR 7' (+RTOONGS G@R@KRNADDM@CCDCSNKAUHOS@UC 8 HOST GAAN VATSHRIMSXDSSGD CDE@TKS HSHRCK@UNDC ENQ8 HGST@KANW HMSGD AQ@MBG

6GDDMCNE\$45RTOONGSHM (DONQ® HMTVWHKODCTBDSGD MTL ADONEBNL ONNDNBRTRDCCTQMF ANNS QUC HURSQK@SHNM QDL NUD8' 5#

RTOONOS RHL OKHEX HWRS@K@SHNM @MC QDCTBD-K@ANQENFSRENQL @HVS@HVHNF SGD ANNSKN@DQ@WC HWRS@K@SHNM ATHICR RHMBD7' (+CONU+CDRTMHDC RSQUC@DCHUSDGEDR QUC\$45 **QDPTHQDRFDO@@BJDFSHVFNED@BG NOSHNM** 

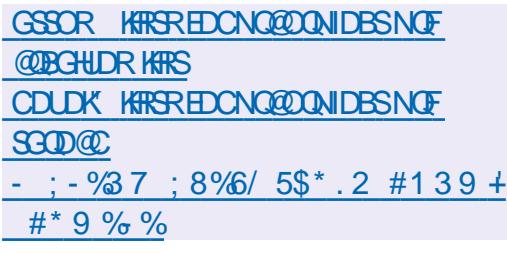

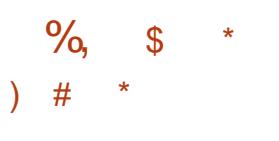

6GD) 07 2 QNIDBSG@RODIO@RDC SGD) 07 'L@BR SDWSDCHSNQ70 TMSHKSGDODKD@RDNE) 07'L@BR SGD OONIDBSV @RCDUDKNODC TMCDQSGD ODQRNM@KCHQDBSHNMNE 4HBG@QC5S@KKL@MVGNG@MCDCNUDQ SOD-KOLO CROAD-CONDESSIO , NGM9 HDFKDXHMSGDE@KKNE

6GDXG@LD@KNVFKRSNE HLOQNUDLDMSRGDOD

GSSOR VVVL@HK@DBGHUDBNLHMEN FMT" FMTNOFLRFGSLK

$$
\begin{array}{cccc}\n\end{array}\n\begin{array}{cccc}\n\ast & \ast & 8 & + & \frac{9}{6} \\
\star & \cdot & \cdot & \frac{9}{6} + \frac{1}{6} + \frac{1}{6}\n\end{array}
$$

O DIAGRIC SOD O 7 5GDOGDOC I XD@DRRHMBDSGDK@RSL@INQ RDQUHBDL@M@FDQ-ENQLDQ&XCLC G@RADDMOTAKHRGDC VGHBGHRADHWF CDUDKNODC AX SGD CDUDKNODORNESGD ) 07 ) THANSARSDL CHRSDAATSHAM@R@M @KDQM@HUDSNGODODODMCDMBX @V@QD5XR8HM<del>SHMSH@KY@SH</del>NM RXRSDL-6GD5GDOGDQC-BNMSQNK CODL NMOWC TSHKSHDROOD V OKSSOMHM SGD) THID KOUFT OF D NIVD NESGD HLOKOL DING@HNIVRNESGD5BGDLD KOLAFT OF DV GHBGHR OKRN TRDC SN CDhMD-FDSSHMFR-@MC-O@Q@LDSDQRENQ RS@GENNFROQUEEDR5GDOGDOCHR **@KD@EXTRDCHMSGD)THW5&)07** . HNTWCHRSOAATSHNM QUCHR QARN HMSDMCDC ENQTRDHM) 07 \* TOC ATS BOL OKHOUNG MAX-215+: BNL OKHOUS15 ENQV GHBGSGD) THID KOLVFT OF DHR @U@HK@AKD

5GDOGDQC CNDRSGD V NQJ NE RSQUEHNF QUC RENOOHNF RDQUHBDRAX SGUHNFH WEN GEBNTMS SOD ODKGEHNN RGHO ADSVDDMFDQUHBDRCXMQLHBQKX CDSDQL HWHWF @ NC RS@ SHWF SGD RDQUHBDRNMVGHBGSGD-RDKDBSDC RDQUHBD-CDODMCR-5GDOGDQC-@KRN RTOONGRENM HESCDSDESHIM ADSVDDMFDQUHBDR@WCCODUDMSR

 $\%$  \*

SGDL EUNL CTMMHMF BNWBTQDUWBXX 6GD OONIDBSB@MAD TRDC ANSG @RSGD L GEWIHM-SHOREKY GEHNMRY RESL HM-SIVHSG 2+&-GMC-GR@RSGMC@KNMD-SN L @ MOFD A @ BJF QNTMC CONBORFORNE HUCHUHCT @ XTRDQR ENQDW@LOKD SN GTMSNQ CORLINNYK LBOLAM DGB VHSG-DVDBTSHNIV HIGSGD OFF GSRNESGDRD TRDQR

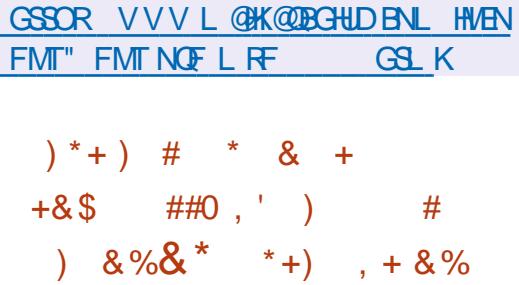

**6GD-** hand were the GBT FSNL STRATEGIES ON THE GBT FSNL ) hORSODKD@RDNE@BTRSNL OQDRDMSDC ATHISTRHMFSGD @SNLHB RXRSDL-KØNTSLNCDK-HMVGHBG-SGD A GRO DMUHQML DMSHRCDHHUDQDC GR@ V GNKD MNSAQNJDMHVBN FDO@@BD OGBJ GFDR #CCHSHNMGK@DOKHB@SHNMR @DHVRS@KDCHVI(K@SO@JENQL@S@WC QTMHMHRNK@SDC-BNWS@HVDQR-6GD-RYD-NESGDHWRS@K@GHNMHL@FDHR )\$ 2 QNIDBSHRCHRSDATSDC TMCDQSGD/ +6 **KHRDMRD** 

6GDBN/BDMSRNESGDA@RDRAFSDL **@DLNTMSDCHMOD@CNMKXLNCDSN** OONSDBS@F@HVFSLNCHHB@GHNMHVISGD DUDMSNE@ BNL OQNLHRD HM @ CCHSHNM

HWISSED ETSTOD SGDX CAGWAISN HWEDFOGED SGD-@AHKSX-SN-DMBQXOSC@S@@MC UDQHEX-SGD-HMSDFQHSX-NE-hKDRTRHMF CHTHS@KRHFM@STODR 6GD TROKNB@K OCCUSHSHN MHRV QHSGAND 6GD RARSDL TO CONDOR AN HIRCAV MSN KNOCHNE QUOV RXRSOL HL QFDHWISGD A GEN FONTING GUG RVHSBGHWFSNIS @ESDQ@QDRS@Q\$#SSGDR@LDSHLD SGDNIC RARSDL- HL @FDHROQDRDQLDC **QMC HECDRODC NQOQNAKOL R@DHRD** SGD TRDQB@M@DSTQMSN SGD CODUHNTR UDDERHN O SOM SHLD-& TO PUFF SGD CDUDKNOLDMSNESGD CHRSQAATSHNM SGD-RARSDL DMUHQMMLDMSHR **GREDL AKDC TRHMF SGD 1 56 QDD SNNKJHS** SGDHL@FDHRL@DEDNL@JHSHGD QDONRHINOX- @MC-SGD-\$THIC5SQD-@L-ATHIC RXRSDL VHSGNTSTRHWF OGBJ GFDREONL NSGDOCHRSOMATSHNNR

7 RDQHWRS@KDC@DOK#B@SHNMR@D HRVK@DCEDNL D@BGNSGDQHV BNMS@HMDQR-AM@CCHSHNMSNHMPS@KHAMF (KOBO @ R SGD CHRSDAT SHNM @ RN **@KWRXNTSNTRDSGDMRANWSNNKJHS** SN-BOD@D-@QAHSQ@X-BNMS@HMDQR V GHBGB@M@KRN GNRSSQ@CHSHNM@K CHRSDAATSHNMDMUHDNMLDIWSRRTBG@R # OBG. HWTW QUC & DAHQM +S QARN OQNUEDRRTOONGSENQSGDONCL @M SNNHS-VGHBG-CONLHEDR BNL OGGBAHKGSXVHGG&NBJDQ BN NG GAN DOR 6N HWRS GAKSGD CHRSDATSHNM @FQ@OGHB@KHWRS@KDQ **@AC-@MHABOE@BD-ENQSGD-HMHSH@K** 

#### ETKGHOBHOL **OF CYHVD**  $\overline{\phantom{a}}$

RXRSDL-RDSTO-@QDNgDQDC

# GSSOR B@QANMRGAKNF QDKD@RDGSLK

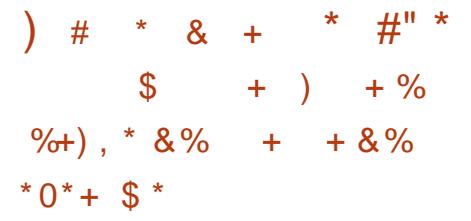

59 TRO DSV NQ RG@ROTAK#REDC@ QDKD@RD-NE-@-RODBH@KHYDC-CHRSOARTSHNIVIHS5'.-5 -CDRHFMDC-SN-CDOKNX-RAPSOL RENQCDSDBSHMF-@MC **CODUDIVEHIVE MDSV NOJ HWEST FHAIWR @R** V DKK@RODRONNCHNFSNHCDNGHIDC SGOD@R@WCLNM#NOMFMDSVNOJ RDBTQHSX-7 RDQR@DDQNUHCDCVHSG@ STQWDXMDSVNQJ FOBTQHSX L @ MGFDL DNSRNKTSHNMSG@SB@MAD TRDC HLLDCH@SDKX @ESDQCNVMKN@C 6GDCHRSQAATSHNINRTOONQSRVNQJHNF HM. HUDL NOD @MC QTMMHMFHM UGST @KY@SHNIDMUGDNLDWSRNQ BN NG GHAMDOR 6GD OONIDBSHR CHRSDAATSDC TMCDQSGD) 2.U KHEDMFD 6GD FHYDNESGD ANNSHL @FD  $HR$ )  $$$ 

6GD RXRSDL HRATHHSNM& DAH@M @NCSGDNODM-&5OK@ENQL5TQHB@S@ 6GDC@S@HRCQNEDRRDCTRHWF . NFRSGRG GUC RENQUC HWISGD

'K@RSHBD@DGGRSNQ@FD6NSQ@BJSGD BTQDDNSFSQSD QNC HCDNSHIDC HMBHCDMSR @VDAHMSDOE@BD HLOKOL DIVEDC NMSNONE-HA@M@HR Ng DODC 6GD5BHQHTR% VDA HABO FERED HRT FOC SNL @MOFDSGD GTHOR @MC UHRT @KHD SGD @BSHUHSX GRENHELEDC VHSG-SCILL +SGREN HMBATCDRSGD#QHLDO@BJDSB@OSTQD RXRSDL-SGD<sup>'</sup> UD\$NWDUDMS DUGAT GGHNMHABO EGED GAC SGD %XADQ%GDEC@S@@M@XYDQ

GSSOR VVVRSQLTRMDSVNQJRBNL OQ@OQHK  $\#$  \* & 1', +  $\#$  +0

**HARRETSHAHDRENCC@@**<br>THENLOODRRHNMFYHO " ENL OOD FRHNMFYHO  $\sqrt{2}$ G@R-ADDMODIOGRDC 6GD MDV UDORHNM h VDR@UTKNDQ@AHKSIX HWISGED YFQDO TSHKSX-SGGS-@KKWRVGDMOONBDRFHMF @RODBH@KXENQL@SDChKDM@LDSG@S HWENT CDRSVNNOL NOD MDV KHWDRSN NUDQV QHBD @QAHSQ@QXhKDRNMSGD RXRSDL @RE@Q@RBTQDDMS ODQLHFRHNMR@KKW 6GDOQNAKDLG@R ADDML @ MHEDRSHMF RHMBD UDORHNM **QDKD@RDCHM** 

1 SGDQBG@NFDRHMBKTCDFSNOOHMF HWRS@K@GHNMNESGDYKDRRTSHKGXNM

 $\frac{0}{6}$  \*

RXRSDLRVHSGNTSSGDKDRRTSHKSX@R V DKGRONRTQHAF SGGSSED BNQQDBS HMENQL@GHNM@ANTShKDRK@DFDQSG@M ) \$HRNTSOTSVGDMDVIDBTSHMFSGD FYHOD KENLL@MC HMENQL@SHNM **@ANTSSGDRYDNECDBNLOQDRRDC** C@@HRMWCDSDQLHMDCMNSA@RDC N M @ h V D C AHSH D K C REQNL SGD GD@DQATSSGQNTFGTMO@BJHMFVHSG SGD-@BST@KB@KTK@KHNMNESGDC@S@ RHYD

GSSOR VVVL@HK@DBGHUDBNLHMEN FMT" FMTNOFLRFGSLK # \* &  $\&$   $\%$   $\%$   $*$  $+$  +) %\* ) & \* ' +&  $*$  +' ' ) & + & & #

 $4$  CDM55\* **GMNODM** HLOKOL DMS@SHNMNESGDBHEDMS **@ICROQDOENQVNQIHVFVHSGSGD** 55\*-**GMC 5(62 CONSNEMER HRNTS**  $+$ MSGDMDV UDQRHNM SGDFBOTSHKSX G@RADDMLNUDCAXCDE@TKSSNTRD 5 (62 HWRSDOCT NESSED KDF @BX 5%2 4%2 OQNSNBNK

5(62 TRORL NOD OODCHBS@AKD MQL DGQUOKHUFL DSGNOR QUO CNDR MNSTRD-RGDKKOONEDRRHNF-NEFKNA OGSDOMRHMH HOM@LDRNMSGDNSGDQ GNRSRIED V GHBGBOD@DRFDBTQHSX OQNAKOL R +MO@GBHBTK@QVGDMTRHMF 5%2 @MC4%2 SGDFDQLDQCDBHCDR V GHBG-hKDR-@MCCCHQDBSNQHDR-SN-RDMC SN-SGD-BHEDWS- GWC-SGD-BHEDWS-NMKX BGDBJRSGD BNOODBSVDRRNESGD QDSTQL/DCNAIDBSM@LDRVGHBGHM SGD @ARDMED NEOQNODQBGDBJRNM SGD-BHEINS-RIED @KKWRSGD-RDQLDQSN SQ@AFEDQNSGDQhKDM@LDRSG@SCHgDQ EQNL-SGNRD-QDPTDRSDC

6GD5(62 CONSNBNKCNDRIMSG@LD SGDRD CONAKDL R ATSCNDRIMS RTOONGSDWO@/RHNMNERODBH@KO@BCR RTBG@R\ 6N@COODRRSGHR CH<sub>3</sub> DODMBD RHMBD-1 CDM55\*  $ST<sub>2</sub>$ 5(62 RDQUDQHLOKDLDWS@SHNM RTOONGRSGD DVO@MC O@SG" NODMRGBNL-OQNSNBNK-DVSDNRHNM-SN-DVD@MC-SGD\-@MC-\TRDQ-O@SGR

9 GDMTRHMF5 (62 TRDORL @X@KRN DMBNTMSDQHMBNLO@SHAHKSHDRB@TRDC AXSGDIMDDCSNGNTAKDDRB@DDO@GG DVO@VRHNMBG@Q@BSDQRHM5%2 @MC 4%2 ODPTDRSRSN OODLDWSSGDL- EDNL ADHNF HNSDOODSDC NMSGD ODL NSD RED 4M5(62 SGHRDRB@CHWF HRMNS **QDPTHQDC- @MC-DV&Q@PTNSDRB@M** QDRTISHM@C@B@SQ@MEDQDQDNQ#S SGDROLD SHLD-SGD-1 ODM55\* CDUDKNODORODETRDC-SN-@CC-@M DVSDNRHNM-SN-QDOD@SFBORADG@UHNQ HMSGHRB@RD RHMBD CNTAKD DRB@CHMFHR RODM $@@@@@@@@@@Q\$ BGGNDRIMSL  $@D$ RDMRD-SN-QDOD@S

[GSORKHRSRLHMCQNSNQFOHODQL@HK](https://lists.mindrot.org/pipermail/openssh-unix-dev/2022-April/040174.html) NODMRGTMHWCDU#OQHK GSLK %. )# \*& ) \*' ))0' &\*

**6**GD-COLDKODORNESSED-4-@ROADO CDUDKNODQR-NE-SGD-4@ROADQX-ROOMFTOC@SDNESGD4@ROADQDX2H 15e de la construcción de la construcción de la construcción de la construcción de la construcción de la construcción de la construcción de la construcción de la construcción de la construcción de la construcción de la const NKC-4@ROAH@M-CHRSQAATSHNMA@RDCNM&DAH@M6GQDD ATHCRG@LD ADDMOODO@DC ENQ CNV MANO CONCTEDO -/ \$--ENQ-RDQUDQRARSDLRVHSG@A@RHB CDRJSNO /\$ @MCETKKVHSGGM @OCHSHNM@KFOSNE@OOKHB@SHNMR ) \$6GD CHRSOMATSHN MENLDRVHSG@ 2+ '. TRDQDMUHQMLDMS @ENQJNE  $\therefore$  &' #ANTS OGBJ (FDRGDD QUGHGAHO ENQHVFSGKGGHNMEDNL SGD QDONRHSNQHDR-

GSSOR VVV QQROADQQXOHBNL MDVR Q@ROADQQXOHATKRDXDTOC@BD@OQK

 $\sim 10^{11}$ 

,  $\#$   $\#$   $\#$   $\#$   $\#$   $\#$  $\frac{1}{2}$  % , NHVINTQGNRS/ NRR\$KHRR@R GDOODRDMSRXNTVHSG@RGNOS ONCBORS LHM-VHSGITRS

SGDMDVR0NBGGS6560N SHL DV @RSHNF, TRSSODK@DRS (155. HMTW7 ATMST MDVR

) \* \* GSSO ETHREHOPLO **OF COYHVD** NOF EDDC ONCBORS

 $\%$  .  $*$  $+$  , % ) ) + ) #  $*$  %+ ) +  $*$  $\uparrow$  +) / ' ) & + & & # \*, ' ' & +

**6**GTMCDQAHQC ) ADS@ODKD@RDNESGD  $\mathcal{L}$ DL @HGHEINS HMBATCDR@BHEDMSENQSGD/@SQHW CDBDMSQ@KHDCBNLLTMHB@GHNMR RXRSDL-SG@SHRHMBATCDCAXCDE@TKS 6GDHLOKOLDING@SHNMRTOONQSR QUQUEDCEDQSTQDRRTBGQRDMCSN DMC-DMBQXOSHNM- RDMCHMF- HMUSI@SHNMR K@XKN@CHNFNEO@SHGHO@MSR @MC DCHSHNF- FONSL DFR@FDR@NCLNOD

GSSOR VVV SGTMCDQAHQCMDSDM 75 SGTMCDQAHQC<br>ADS@ **ONDGROMNSDR** 

 $.*+8\$   $\frac{6}{5}$  + ) #\* ##

**HEDO @D@NECDUDKIOLDIVS**<br>TTRSDIOND@RDNESSDBTRSNLRGDK 2@YD@DNECDUDKNOLDMS / **@EDQH@K5GDKK G@RADDM** OTAKHRGDC Ng DQHVF @M HLOKOL DIN S@GHNMNESGD BN NBDOGRNE SHAWF @NCRO@SH@KVHWCNV K@XNTSENQ ) 01/ '6GDOONIDBSHRCDRHFMDC@R @ NDVSD N RHNMENO 01/ '5 GD KK @ NC **@HRSNRHLOKHEXMQLHF@SHNMQMC** HMBOD@RDVNQJDj BHDMBXAXVHMCNV

@TSNL@GHNM@WCOQDCHBS@AKD ADG@UHNQNESGDHWBO@BD-6GD-BNCD HRV QASSOM HMGXOD5BQAOS @MC CHRSOARTSDCTMCDQSGD) 2.U KHEDMPD-6GD-QDKD@RD-NE/@BDQH@K 5GDKK OQNUHCDRRTOONQSENQ GTMHMFNMSNONE) 01/

6GD/ **@DOH@K5GDKKTFDR@50@SH@K** / NCDKENQRVHSBGHWF ADSVDDM VHWCNVR V GHBGL D@WRCHUHCHMF NODM@OKHB@SHNMRHMSNVNQJRO@BDR ' @BGVNQIRO@BDB@MBNMS@HWI L TKGGUND @ OCKHE@GENNAR 6 GTR @ UHOST @K FORC NE @OOKHB@SHNIV HWCNVRHR L COD HWV GHBG SGD BNATL MRCOD @DOKEB@EHNAR @NCSGDOWR@D VNQJ ROQEDR 6GD TRDQBQMRVHSBG SGD UHDVONGSAXL NUHVFNMSGD FORC QDK@HUDSNSGDBTQQDMSBDKKENQ DW@LOKD XNT B@ML NUDSGD UHDV ONOSSN SOD KDESNOOFF GSSN RVHSBGADSVDDM@OOKHB@SHNMRHMSGD ROL DVNQ ROOBD ONC TONCON MSN RVHSBGADSVDDMVNQJRO@BDR

/ @DOR@KGOKK@KKWRXNTSN FONTO @ OCKHE@SHNMRCDODMCHMF NM SGD-RTAIDBSNOS@RJRCDOENOLDCAX **@CCHVFMDVVNQJRO@BDR@MC** NODMHMF@DOKHB@GHNMRHMSGDL ENQL HWF @TRDQEQHDMCKX @MC OQDCHBS@AKDVHMCNVRO@BD#KK VHMCNVR@D9HOC@MCCNMNS NUDQK@; NT B@MDVO@MCSGDBTQDDMS @OOKHB@GHNMSNETKKREODDMCHROK@X

RHCD AX RHCD V HSG NSGDQ@OXHB@SHN/R EDNL SGDVNQJHNF@DD@CHROK@X@K VHMCNVRHMSGDENQL NEENATLMRNQ FORCR @RVDKK@RPS@BJRM@OOHNFNE VHMCNVRHM@M@QAHSQ@QXENQLTRHMF GNOMNNS@K@UCLDOGHB@KOHMUNHAFVHSG MDHFGANQHWFVHMCNVR

GSSOR FHSGTABNLL@SDQH@KRGDKK L@SDQH@KRGDKQDKD@RDRS@F

 $$/$  # %, / ) # \*

**6** HWTW WHTGSVDHTGSCHRSDAATSHNM/: G@RADDMQDKD@RDC BOD@DCAXSGDBNLLTMSHDRENQLDC **@NTMCSGD@ABH@AC/'2+5** OONIDBSR-6GD-ODKD@RD-HRA@RDC-NM & DAHQMV HSGHL OON UDL DMSREDAL SGD-@MGH-CONIDBS-@MC-O@BJ@FDR EDNL HSRNV MODONRHSNOX 6GD CHRSOANT SHN MT FOR SGD FARB HMHS HMSH@KAM@HMIRXRSDL @MCH3RNVM SNN KRENOEN WHAT FT OF MAFT QUOC CDOKNOWHAT SGD-RARSDL- #U@H@AKD-ENQCNVMKN@C  $@D$  $)$ \$ AHS- @MC **AHSATHICR** -W?--H-VHSGSED: EED CDRJSNO- @RVDKK@RAHSATHICR VHSGSED-&' CDRJSNO

6GD MDV QDKDGRD HRRAMBGQNM HDC VHSG-&DAH@M VHSGTOC@DC@DO UDORHNNR 6GD. HMTWUDQMDKG@RADDM TO C @ DOC SN LDORHNM 6GD&HRJ L @M@FDQOONFQ@LENQL@M@FHMF CHRIRG@RADDMODSTOLDC SN SGD L@HM RSGTBSTOD6GDLWR@LA@BNMhF TSHKSXG@RADDM@CCDCSNBNMhFTQD @BBDFRSNIHORSNQ@FDRTRHMFR@LA@ BHER- 6 GDX @KRNHLOQNUDC HWRS@KDQ ODQENQL@MBD

#### GSSOR L WKHVITVWOF

# \* &  $\&$   $\%$  \* \*  $+$  +) %\* ) & \* ' + & \*  $+$ ' ' ) & + & & #

**1** CDM55\* HRNTS @MNODM<br>HLOKOLDMS@SHNMNESGDBHEDMS HRNTS @MNODM @NC-RDQLDQENQVNQJHNFVHSGGQD55\* **GMC 5 (62 CONSNENTR + MSGD MDV** UDORHNM-SGD- FEO TSHKSX-G@RADDM L NUDC AX CDE@TKSSN TRD5(62 HWRSDOC NESGD KDF @BX5%24%2 **CONSNBNK** 

5 (62 TRORL NOD OODCHBS@AKD MQL DGQUOKHUFL DSGNOR QUO CNDR MNSTRD RODKKOONEDRRHNF NEFKNA OGSDOURHMH HOM@LDRNMSGDNSGDQ GNRSRIED V GHBGBOD@SDRFDBTQHSX OQNAKOL R +MO@GBHBTK@QVGDMTRHMF 5%2 @MC4%2 SGDFDQLDQCDBHCDR V GHBG-hKDR-@MCCCHQDBSNQHDR-SN-RDMC SN-SGD-BHEDMS- @MC-SGD-BHEDMS-NMKX BGDBJRSGD BNQDBSMDRRNESGD

 $\frac{0}{6}$  \*

QDSTQL/DCNAIDBSM@LDRVGHBGHM SGD @ARDMED NEOQNODQBGDBJRNM SGD-BHEINS-RIED @KKWRSGD-RDQLDQSN SQ@AFEDQNSGDQhKDM@LDRSG@S CH DOEDAL SGNRD ODPTDRSDC

6GD5(62 CONSNBNKCNDRIMS G@DSGDRDOQNAKDLRATSCNDRIMS RTOONGSDWO@/RHNMNERODBH@KO@BCR RTBG@R\ 6N@COODRRSGHR CH<sub>3</sub> DODMBD RHMBD-1 CDM55<sup>\*</sup> SGD-5(62 RDQUDQHLOKDLDWS@SHNM RTOONGRSGD DVO@MC O@SG" NODMRGBNL-OQNSNBNK-DVSDNRHNMSNDVD@WCSGD\40KC \TRDQ-O@SGR

9 GDMTRHMF5 (62 TRDORL @X@KRN DMBNTMSDQHMBNLO@SHAHKSHDRB@TRDC AXSGD MDDC SN CNTAKD DRB@DD OGBGDVDGIARHNMBGGDGBSDORHM5%2 @MC4%2@PTDRSRSNOQDUDMSSGDL EQNL ADHNFHNSDQQQDSDCNMSGD QDL NSD RHCD +M5 (62 SGHRDRBQCUHNF HRIMSQDPTHQDC @MCDV&Q@PTNSDR BQMQDRTKSHM@C@B@SQQMREDQDQDNQ #SSGDR@LDSHLDSGD1CDM55\* CDUDKNODORODETRDC SN @CC-@M DVSDNRHNMSN@CD@SFBORADG@UHNQ HWISGHRBGAD RHWED CNTAKD DRBGCUHWF HRFDDM@R@i@VSG@SCNDRMNSL@JD RDMRD-SN-QDOD@S

GSSOR KFRSRLHMCONSNOFOHODQL@HK NODMRGTMHWCDU # OQHK GSLK

 $\frac{6}{9}$  % \$ #. ) &. \* ) # %"\*

HAUR @ HAHL@AFFSHBVDA<br>AQNVRDQG@RADDMQDHO@RDC@MC HMJR--@LHMHL@KHRSHBVDA RTOONGRANSGENMRND @MC FQQQGHBQAL NCDR 9 GDMV NQJHWFHM BNWRWIDL NCD XNT B@MCHROK@X BNKNOR @ NC BNNSQNKSGD LNTRD HEHSHR RTOONGEDC AX SGD SDQL HW@KTRDC ENQ DWQLOKD- WSDQL- ) QQQQHBRLNCD RTOONCRH GEDNTSOTS GUC ENNS R NNSGHWF-4M@KKLNCDRSGDCHROK@X NES@AKDR@NCEQ@LDR@DDCQNUHCDC 6GDAQNV FOORTOONGERSGD\*6/. RODBH B@BHNMATSHFMNQDR%55 @MC , @U@5BOLAOS 6GDODHR@KRNRTOONOSENQ ANNJL@QJR-55.6.5-A@BJFQNTMC-CNVMKN@CR@MCLDMTRXRSDL BN MBONK9 GDMGTMMHMF KHMJR  $BNNRTL DR@NTS / $ NE4# / HM$ SOMSLNCD @ AC / \$ HMF Q @ Q G HB LNCD

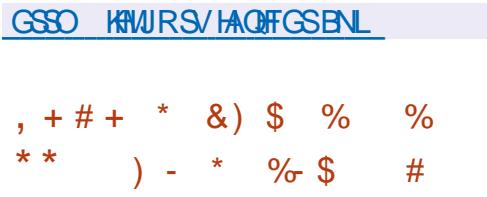

**HIL @NQQDKD@RDNESGDMLDBKH**<br>HIT TSHKSIX-RTHSDVGHBG-CONUHCDR

@BNLL@MCK#MDHMSDOE@BDBNQ L @M@FHNF08/ 'WOQDRR08/D 55& RNM. HWTWG@RADDMOTAKHRGDC 7 RHNF MULD BKH XNT BOLAIDUGAT OBD SGD-RS@D-NE-SGD-CQHUD- UHDV-SGD-DODNOKNF CHROK@X-RS@SHRSHBR-NM NODQ@SHNMRL@M@FDM@LDRO@BDR RDMCKW KOLDKENLL @MCRSNSGD BNMSONKDQ@BSHU@D@CU@MBDC ED@STODRDGB6GDENCDHRVQGGSDMHM % @ NC CHRSQAHT SDC TMCDQSGD) 2. U KHBDMRD

6GDL NFSRHTMH B@MSBG@MFDR SGOSHOC SN SGID ENQL @SHNIMNESGD AQ GABG- OLD QDK GEDC-SN SGD **ODNOF @ A PY@SHNM NESSED BNCDA @RD** SGD KHAMULD KHAQ@QXG@RADDM RDO@Q@SDC-EDNL-SGD-O@BJ@FD-VGHBG-VHKMMV AD CDUDKNODC HM @RDO@Q@SD **CDONRISNOX GUC BGMAD TRDC HM @AHKQ@XOQNIDBSRSNB@KSGD** ETMBGHNM@KSK@U@H@AKDHMMULDBKH 5HL THSQIADNTRYK V HSGMUL D BHKH KHAMULD V @RODHD@RDC V GHBG RS@AHKHDCSGDKAQ@QX#2+4MSGD ETMBSHNM@KBG@MFDRHMIMULDBKH VDB@MMSDSGD@CCHSHNMNEMDV BNL L @MCR MULDBNMhF MULD CHL MULD LDCH@TMHSRS@SKNF MULDFDMSKRJDX @MC MULD BGDBJ SKRJDX

GSSOR FHSGTABNL KHWTWMULD ML D BKHODKD@RDRS@FU

%  $-8.8$ )# \*

' MCD@UNQ15--#SK@W<del>SH</del>RHR NTS-V GHBG-CIOOK@BDC-SGD # NEDOF NR CHRSOLAT SHNIM V GHBG V @R CHRENVERNIT DC HW/ QX  $\langle$ CTD-SN-SGDIGEN NEEDD SHLDENQSGD QDL GENNHAF LGENGGEN/DORSN LGENGGEN SGD-CONDES @SGD-CONODQHOUDK6GD RHONESGDHWRS@K@SHNMHL@FDHR  $\frac{1}{2}$  W ? SGD @RRDLAKXENQ#4/ HRADHNF CDUDKNODC FDO@Q@DKX

' MCD@UNQ1 5 @KW RSGD TRDQSN D@RHKK HMPS@K#@BG. HMTVWHSGSGD MDBDFR@QXCDRJSNOHMSGDENQLHM V GHAG HSHRENNEDHUDCHMHSRODFTK@Q hKHNF Ng DODC AXSGD CDUDKNODORNE SGD-RDKDBSDC-CDRJSNO-VHSGNTS @CCHSHNM@KOODHWRS@KDCOONFQ@LR 6GD CHRSDAT SHNIMING DOR @RHLOKD HWRS@KOQSNHWRS@K@A@RHB#@BG.HWTW DMUHQMLDMSVHSG@CDE@TKS: EBD CDRJSNO @NC-SGD @AHKGIX-SN-HWRS@K EDNL SGD-CDONRHSNOX-NMD-NESGD SYCHE GACORISNORA GEOC NM/ GEO .: 3 S %HWMQL NM - &' 2KQRL@ ) 01/ '\$TCFHD@RVDKK@RHSHD VHWCNVL @M@FDQR\$529/ @MC 5V @X 9 NQJ HRTMCDQV @XSN @CC RTOONGSENGS SHO @MC-1 ODMANW VHMCNV L @M@FDOR  $7 - 7 + ... 8$ ' @MC & DDOHMCDRISNOR # KRN NMD NESGD

 $\%$  .  $*$ 

CDUDKNODORNESGD OONIDBSHR CDUDKNOHNF GHRNV MV HNONV L@M@FDQ9NQL

#### GSSOR DVCD@NT@NRBNL

 $-8$  $\star$ ''  $\sim$  $*0\%$ +  $*1)$  #

4\*8NHBD--@M-NODMRNTQBD- RODDBG-RXMSGDRHR-RXRSDL-V@R-**ODKD@RDC-HMHSH@KX-CDLDKNODC-SN-**OQNUED GHFG PT @KSK RTOONQSENQSGD 4TRRHQMAQMFT@FDATSSGDM@C@OSDC ENQNSGDQK@MFT@FDRHMBKTCHMF 'MFKHRG-2NQSTFTDRD-7JQ@HMH@M-- XOFXY 6@SQQQAC )DNOFH@M6GD BNCDHRV QASSOMHM% @MC CHRSQMATSDCTMCDQSGD.) 2. **HEDMRD +SRTOONGER) 07. HMTW** 9 HWCNVRGWC#MCQNHC-6GD OONFOQ HRENLO@SHAKDVHSGSXOHB@K 665 SDWSSN RODDBG HWSDOE@BDRENQ SDWSSNRODDBG 5#2+ 9 HWCNVR 5ODDBG&HRO@BGDQ) 07. HMTW@MC #MCQNHC 6DVS6N 5ODDBG#2+ATS BGM GARN AD TROCHM SGD 08&# REQDDMQD@CDQ6GDBQD@NQ@MCL@HM CDUDKNODONE4\*8NHBDHR1KF@ ; @INUKOU@VGNHRCDUDKNOHNFSGD **CONIDBSCDROHD ADHNF BNL CKDSDKX AKHVC** 

GSSOR QEUNHEDNQFONRSQEUNHED

 $#$  \* & #/

 $\overline{\phantom{a}}$ 

**O ANNHAGGAR DIAGED C SED.: &** 'U BNMS@HDQL @M@FDQ@MC  $. : \% 5$ UHOST@KhKDRXRSDL6GD  $\ldots$  &  $\blacksquare$   $\blacksquare$   $\blacksquare$   $\blacksquare$   $\blacksquare$   $\blacksquare$   $\blacksquare$   $\blacksquare$   $\blacksquare$ CHRSDAATSDC TMCDQSGD # O@BGD KHBDMRD-6GD **AQQMBGHRBAGRHHDC** GR@KINFSDQLRTOONOS@DKD@RD TOC@EDRTM&HK, TMD

6GD.: %SNNKJHSHRTFDC@R@ GTMSHLDENQK@TMBGHMF@RENMS@HMDQR VGHBGHWENTCDRSGDKAAWBKAQ@QX@ ROSNETSHKSHDR KVBBOD@SD KVBRS@QS KWBRSNO-KWBKRDGB SDLOK@SDRENQ ATHICHMF BNMS@HUDQR@MC @RDSNE AHNCHNFRENQU@UNTROONFQ@LLHMF KONFT OF DR + RNK@SHNMHRB@QDHDCNTS TRHMFSGDODFTK@QLDBG@MHRLRNE SGD. HMTWJDQMDK6GDLDBG@MHRLNE MQL DROGEDRHRTFDCSNHRVKGED OQNEDRFOR SGDHOB TSRMDSVNQJ RSQBU TRDQ+&RQMCLNTMSGONHMSR BFONTOR@DTRDCSNHELHSODRNTOBDR - DOMOKED@STODRRTBG@R#CO@QLNQ **GMC 5'. HMTWOON HOR 5DBBNLO** ONKEHEDR %GONNSR OHUNS? ONNS @MC BCO CAHKSHDR COD TRDC SN KW DQ **CONJHOFDR@AC@RSQHBS@BDRR** 

 $.HD.: %.: & \circledR$ RNTRDR BNL ONMOMSREDAL SGD%4+7 QMC 3'/ 7 CONIDBSR-F.: %HR@KW KOUDK. HMTW7ATMST SNNGHSENOL @MOTK@HNM@SGDHOUDK NODM575' NEHNCHUHCT@KENNS@HVDORSGDM.: & OQNU CURSNN KRENQED MSQQK HDC L GMGFDL DMSNEBNMSGHMDOR CDOKVOC HM@BKTRSDQNEFDUDQ@K ROQUOR.: & HRHLOKOL DIVEDC @R@ A @ FONTMC OONEDRYSG @BEDOR QDPTDRSRNLDQSGDMDSVNQJU+@@ 4' 56 #2+@ACRTOONGERU@UNATR RSNQ FDA GENDINCR CHODBSNOX SODD  $<$ (5-\$SQLR. 8/ RSQLD-RMQORGNSR HALD L HFQ@SHNINEQTMMHMFBNMS@HVDQR EDNL NNDL @BGHVDSN @INSGDQ @WC SNNK-ENQRSNQHVFHL@FDRBNVB@HVDQR .: % 5 HRTFDC SNRHL TK@D SGD OQNB **@MC-RXRORDTCN(5BNMS@HVDOR@MC-**SGD BFONT OFRUGST OKYDC UHDV SN L @DSGDBNNS@HOORKNNJKHD@ MNQL@KHMCDODMCDMSRXRSDL

GSSOR CHRBTRRKHMTVBNMS@HVDORNOF SKWC KRG@RADDMQDKD@RDC  $\mathcal{L}(\mathcal{L})$  $($  +  $$ . 8)$ "

)# \*

 $6a$ D $35m$ **3 S%NLO@MXG@ROTAKHRGDC** EQ@LDVNQJ-VGDQD- VNQJ-BNMSHMTDRSN-RS@AHKHD-@MC-HYBOD@RDSGDETMBSHNM@KSKNESGD3S AQQMBG3S **CONUEDRRTCONGS** ENQ9 HWCNVR -L@B15---%DMS15---575'--52-OK@ENQLR H15 #MCQNHC-- #2+-- $VDA15-06'$ ) 4-6;  $QvC30$ : 6GD-RNTOED-ENQGGD-3S BNL ONNDIVERHROQUHCDC TMCDQSGD  $.$ ) 2. U $\otimes$ C) 2. U KHBDMRDR

GSSOR VVV PSHN AKNFPS QDKD@RDC

 $\binom{1}{0}$  8 ) \*\* %+  $-$  #&' \$ %+ & &' %  $(3. )$   $(8)$  +  $*$  )) 0

**HANSGAKDHE GEDENCA GROADOOX**<br>HAZHANGOORAGADCNM&DAH@M)07 , ANNS@AKDHL@FDENCA @ROADQDX . HNTWGING RTOOKHDC V HISG @RDSNE NODMhQLV@DEDNLSGD.HAQD42H O QNIDBSHR @U@HGAKD ENQSDRSHNF 6GD HL GED HRFDMDQGSDC TRIMFSGD QDFTK@Q&DAH@M QDONRHSNQHDRENQ SGD-@QLGE-@DBGHSDBSTOD-@WC-HR CHRSHWFTHRGDC AXSGD CDKHLDQX NESGD KADOHQ V @DO@BJ@FDODO@DC A @RDCNMSGD QOHNODMhQLV @D hQLV@QD-

6GDRS@DNEhQLV@D CDUDKIOLDMSG@RADDMAQNTFGSSN@  $\%$  .  $*$ 

KOLDKRTHS@AKDENQQTMAHNFSGD: EBD CDRISNO +MHRBTQDMSENQL SGD hQLV@DDQNUEDRSGDUCO@HDQ HOGGD-8HCDN%NOD-FO@OGHBR **@BBDKDQ@SNQ-&-@BBDKDQ@SHNM-&2+** UHCDN 065%UHCDN BNL ONRHSD NTSOTS 'SGDOLDS 75\$ GNRS HB GNFSGAC 5& BGOCRNM4 GROADQOX2H **@MC4@ROADQDX2H AN@QDR0NSXDS** RTOONGEDC ED@STQDRHWBKTCD U+CDN CDBNCHNF @BBDKDQ@SHNM %5+52++52  $29 /$  @TCHN & 5+@NC  $*$  &  $/ +$ 

4 DB@KSG@SCDROHD SGD OQDRDMBD NENODMCOHDOR SGD NODO@SHNMNE SGD-8HCDN%NOD-B- UHCDN @BBDKDQ@NQ HRDMRTQDCAXOQNOQHDS@QXhQLV@QD KNOCDCHWENGD) 27 VGHBG BN NSGAWR PTHAD DWAD WHAT ETMBSHNM@KSK ENQDW@LOKD RTOONQS ENQ1 ODM). '5 HRHLOKOL DIVEDCNM SGD-hQLV@DRHCD-IME@BSNMSGD ) 27 RHCD @RDL AK@UBDNE@M NODQ@SHMFRARSDL HRODQENQLDC @MC SGDVNQJNENODMCQNLDQRHRQDCTBDC SN-AQN@CB@RSHMF-B@KRSN-BKNRDC hQLV@DD6NFDSQ+CNESGDMDDCSN CNV MAN@C AKNAR RHMBD SGD-BNL L TMSK G@RADDMCDUDKNOHMF@ OONIDBSENQ@EDDUDORHNMNESGD hQLV@DIHWENTCHWFBNLONMONGRENQ DVDBTSHNMNMSGD8%) 27 RHCD

GSSOR FHSGTABNL KHAQDQDH

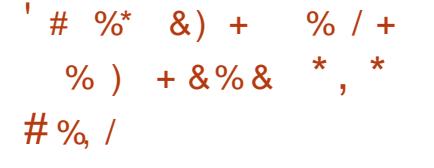

**Q**DUDKKODOREDAL 575' RG@DC SGD-hORSCK@URENCGGD CDUDKIOL DNSNE@ETSTODL @INQ AQQUABGNESGD575'.HMTW MSDQDQHRD CHRSDAATSHNM V GHBG-HRENCDM@LDC #.2 #C@OS@AKD.HMTW2K@SENQL 6GDMDV AQQMBGHROKQMDCSNNgDQ RNL DOQCHB@KBG@UFDRANSGHWISGD CHRSDATSHNMHSFOKE GUC HVISGD LDSGNCRNEHRCDUDKNOLDMS

+MO@GHBTK@Q575'HWSDMCRSN L NUD@V@XEDAL-SGDBKNRDCCNNQ CDUDKNOLDWSLNCDKNE575'.HMTW HME@NONE@MNODMCDUDKIOLDMS OONBORR-ED@MEDQ@KCDUDKNOLDMS V @ RB@QQQHDCNTSVHSGHMASGDENLO@MX **@AC @ESDQSGD@RTKSV @ROQNCTBDC** MV SGD OQNEDRFORNE BOD@SHNF@ CHRSDATSHNNJHS@ACHER@RDLAKXVHK ADBNLD- OT A KHBG-VHK-@KNV-HNSDODRSDCO@GSHDRSNSQ@BJSGDVNQJ ADHNF CNMD @NCS@DO@SHMSGD CDUDKNOLDMS

6GD-ROBNACL @INQBG@MFDVHKAD SGD CHUFFINNINESGD CHRSQAATSHNINR BNOD ENTMC@SHNMHWSN SVNO@DR@ RSORODC CNV M GNRS15 SN CTMNM SNONESGDG@QDV@DD@MC@M

> ETKGHOBHOL **OF CYHVD**  $\overline{\phantom{a}}$

@OOKHB@GHNMRTOONOSK@XDQENBTRDC NMCTMMHVF-HMBNWS@HVDQR-@WC-U+695T@K L @BGHVDR6GDHCD@HRSNCDUDKNOHM GNRS15 SGDLHMHLTL DMUHQMLDWSMDEDRR@QXSNRTOONQS GACL GMOFDGODCV OOD GAC OTMOK @OOKHB@SHNIVR@WCTRDQRO@BD BNL ONNDNSRMNSHM@LHWDC DMJADNAL DIVIS ATSHWIRDO@Q@SD BN NSGANDGRNQUAST GAL GBGHVDR GTMHNF NMSNONE GNRS15 @MC HRVK@DCEDNL D@BGNSGDQ&DS@HR **@DOONLHRDCSNAD@MANTMBDC** K@DQATSCTQHVFSGDCHHBTRHNMSGD / HBQN15- CONIDBSHRLDIVSHNIVDC V GHBG CDUDKNOR @RSQHQODC CNV M UDORHNMNESGD CHRSDATSHNMTRHMF @M **@SNLHBHWRS@K@SHNMRXRSDL@WC** @TSNL@SHB@COKHB@SHNMNETOC@SDR

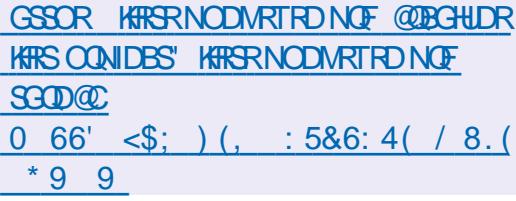

 $\#$  \* & +, ) %" 0  $\#$  %, /

**HESDQQI NFSS/NXDQIRNE**<br>HT**CDUDKIOLDIAS 6TQWIDX. HMTW** QQKL NRSSVNXDQQRNE HRODHO GROC V GHBG CDUDKNOR@ **BNKDBSHNMNE** E LHMHL@KHRSATHKCR NE&DAH@MRTHS@AKDENQTRDHM

UGST @KY@SHNMRXRSDL R @MC BKNTC DMUHQMLDMSR (QNL SGD-BNKKDBSHNM NMXS / NODOZXL OCD ATHICRA ORDC NMAQQMBG **@QDBTQDMBXL@CD** BNQD- -/ \$-VHSG-SGD-A@RD-DMUHQMLDMSGMCSUKCDU  $/$  \$ VHSGOUDKNOLDINSSNNIR@MC ATHICHN FL HIVHCHRSDATSHNIVR 6GD QDL GAMHAF ATHICROONL HRD SN AD TO CONSOL HWISSED MDONGLETS TO D

6GDHCD@NESGDCHRSOATSHNMHRSN OQNUED SGD TRDQV HSG SGD NOONGSTM#SX HLLDCH@SDKX @ESDQ HWRS@K@GHNMSNFDSETKKXETMBGHNM@K VNQHINFDMUHQNMLDINGRVHSG. #/ 2 .HMTW#O@BGD/@QH@&\$2\*2 2XSGNM2DQK4TAXNM4@HR , NNL K@/DCH@9HH9NQCOQDRR &**GO@K#O@BGD6NLB@S.#22** &I@MFN / X53. 2NRSFQD53. 0 NCD IR, DMJHWR 6XON 2 KNMD 5TF@02/4/ OTM\$\$15% NLLDOBD NVM%KNTC/NMFN&\$10DM&#2 )HS.@A-%NTBG&\$-DSB

6GD-RNESV@DHRL@M@FDC SGONTFG@RODBH@KXOODO@DCVDA HNSDOE@BD 9 DAL HM RGDKKHV@ANW **GAC BNAENARMO GOD TRDC ENQ** BN WhFTQ@GHNM \$THICR@DDPTHOODC VHSG @M@TSNL@SHBA@BJTORXRSDL SNKRENQ@TSNL@SHBHKRS@K@SHNMNE TOC@DR@WC@LNM#NQMMFRXRSDL \$NSGHWRS@K@GHNMNMLDS@K@UC UHOST @ AL @ BGHVDR @ @ RTOON GEOC

 $\frac{0}{6}$  \*

\$ @RHBHDSTO CDhMHMF O@RRVNQCR **@ACFDMDQ@HMFBQXOSNFQ@OGHBJDXR** HRONND CTONNFS OD hORSANNS

# GSSOR VVV STOMJDXKHMTVMOF AKNF U RS@AKDBNQD@MCSJKCDU %&  $\frac{9}{6}$  &  $*$  '  $8, *$  . )  $8, *$  )  $\#$   $\#$

**6GDD3T@KEDBNL(** D3T@KSDBNLO@MXG@R -**L** NAHO VDA AQAV RDQCDRHTMDC SNFDS **@BDRSNHMENQL@SHNMHMBNMCHSHNMR** NEBDIVRNORGHO-SO@<sub>1</sub> BhKSDQHVFNQ CHRENMOBSHNINE-MSDQMDSFOFLDMSR EQNL SGD-FKNA@KNDSVNQJ (HQDENW ENQ# MCQNHC / MYHK@ DMMDB HRTRDC **@RSGDA@RD6GDETMBSHNM@KSK @RNBH@DCVHSGATHKCHMF@** CDBDMSQQKHDCMDSVNQJG@RADDM L NUDC SN @RDO@Q@SD 1 THMDSHGAQ@QX V GHBGB@MADTRDCSN@CC BDMRNORGHO-BHOBTLUDMSHNM-SNNKR-SN **@AHSQ@X@OKHB@HNIVR2QNIDBSBNCD** HRCHRSDANT SDC TMCDOSSED / +6 HELDMRD 4 DOCX A THICR OLD QUQHGAHO NM  $)$  NNFKD  $2$ K $\alpha$ 

6GD% 01 AQNVRDQ@NCSGD 1 THUDSHAQQOX QHAW XNT SN QBBDRR HNENQ @BHNMHMBNNCHSHNMRNE @BSHUD AKNBUHNFNEO QAN WARD QUDQR 820 R

F QEDV QAR QUC NSGDQBDWSQQKHDC LDBG@MHRLRENQAXO@RRHMFSQ@PB hKSDOAMFTO-SN-SGD-BNLOKDSD RGTSCNV MNESGD-ANSDQUDSHM BDMRNQDC@D@RVHSGBNLOKDSD AKNELIHMF ENNASDMSB@MADCHRSQMATSDC EDNL SGD-B@BGD-NQKNB@KCOHUDR (NQ C@S@DVBG@MFD@2 2MDSVNQJHR BOD@DC-HWVGHBGTRDQRO@QSHBD@D HMODCHODBSHMFSO@ BSNDVSDQM@K F QSDV QXR HVIDBSNOR V GHBG CONJUED **@BDR-SN-HMENQL@SHNMAXO@RHMF** hKSDQR

6GD OONIDBS @KRN OONUHCDRENQ BN NED WEBGEGHN F NM SGD RED NED GBG TRDQL @HVS@HVHNF@CDBDNSQ@KHDC B@BGDNECNOTK@QBNNSDNS9GDM@ TRDQNODMR@RHSD SGD CNV MKN@DC BNMSDMSHRB@BGDCNMSGDTFDQR RXRSDL @NCADBNLDR@U@H@AKD-SN 2 2 MDSV NOJ LDLADOR V GN BOLAMNS CHODBGK @BDFRSCD ODRNT @BD NQ F QBOV QARSN AXO QARAKINSUHNF' QBG CDUHBD FSNQDRNMKX SGD C@S@CHQDBSKX ODPTDRSDC-EONL-SG@SCDUHBD-2@FDR HWISGD-BGBGD @ ODHCDWSHIDCTRHWF @ GGRGNESGD74. VHSGGKGLOGHHNMGK C@S@@RFNBH@SDCVHSGSGDO@FDRTBG **GRHL GFDR REQUESAR GLAC FSYNDR** FONTODC @ NC ODSTOLADC SNFDSGDQAX NNDHCDMSH DQ

GSSOR FHSGTABNL BDMRNORGHOMN BDIVIN AQNV RDQQDKD@RDRS@FU

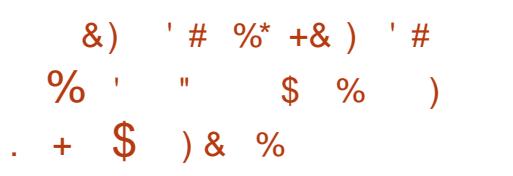

**6**GD-CDLDKKODORNE(DCN ) CDUDKNODQRNE(DCNQ@-HMTW CHRSDAAT SHAMM-SN-SGD-MDV / HBQNCME O BU FIDL @ M FD QH HAS DE NESCO BTQDIV&AXTRDC&0 (6GDhQRSRSDO NMSGD QN@C: SNL HFQ@SHNMV HKAD @ L @INQTOC@SDSN/ HBQNCME CK@MMDC ENQ DONQ@ HWITW SG@SVHKENLD BKNFDHWETMBSHNM@KSXSN&0(@MC DUDMRTQD@RHSHMRNLD@D@R+SHR MSDC SG@SGD MDV UDQRHMMNE / HBONCMEVHKRTOONOS@KSGDL@HM ED@STODRNE&0 (ATS@SGDR@LD SHLD- **DOS@H/GHTGCDOENQL@MBD@MC** BNL O**@BSMDRR** 

6GD JDXCHg DODMBD ADSVDDM / HBONCME@MC&0 (HRSGDTRDNE% HWRSD@CNE2XSGNMENQCDUDKNOLDMS V GHAG @ KKW RXNT SN FDS QAC NE @ K@FDMTLADQNECDODMCDMBHDR#S NNDSHLD&0(QDOK@BDC; TLVGHBG V QRV QASSOM DIVSHQDKX HVI 2XSGNM QLVC HM&0 ( ODOENQL @MBD CDL @MCHMF KAV KOLDKETMBSHNIVRV DOD ODV QASSDM **@NCLNUDCHVSN-RDO@@SDG@VJDX** KAQDON KARNKU QUC KABNLOR% **KAQ@EDRATSSGDEQ@LDVNQJ@WC** 

GHFG KOLDKENL ON MONSRODL @HMDCHM 2XSGNM/ HBQNCMEV@RNQHFHM@KX CDUDKNODC @R @RSQHOODC CNV M UDORHNINNE&0 (BNOTRDHM&NBUDQ BN/SGH/DORSG@SCHC MNSODPTHOD 2XSGNMSN AD HWRS@KDC 0 NV SGD (DCNQ@CDUDKNODQROK@MSNAQHMF / HBONCMESN SGD KOLDKNE&0( ETMBSHNM@KSK @MCDLDMST@KX BNLOKODOK@D&0(VHSG-/ HBQNCME

/ HBONCMEHRA @RDC NMSGD KHACME **KAQOOX CDUDKNODC OROODSNESGD** &0 ( CONDBS & 0 ( HRGHLDCGS TMHEXHNF DVWRSHNF KNV KOLDKKAAQ@DEDR ODVORSHNFSGDO GEJDL GLAGFDLDNS NODQ@HNNRQDL @HVHNFHM2XSGNMHM% **QMCLNUHMFSGDA@RHB** ETMBSHNMOKSXHMSN@RDO@Q@SDHAAQ@QX VHSG-SGD-BOD@SHNMN-E@AHMCHMF @DNTMCSGHRHAQ@QXSNOQDRDQLDSGD  $2$ XSGNM#2+

6GD MDV UDQRHNMNE/ HBQNCMEV HK @KRNTRDSGD&0(&@DLNM A GEN FONTING OONEDRRODOKGEHN FSGD 2 **BBJ FD-HSETMBSHNM GASK GAC** OQNUEUHVF @MHVBOOE@ED ENQL @M@FHWF OGBJ@FDR@LCTOC@SDRHWFQ@OGHB@K DMUHQMLDMSR7MKJD2@BJ@FD-HS-& 0 ( & @DL NMV HKN WAX RTOON OSSED 42/ **ENQ** @S

 $\%$  .  $*$ 

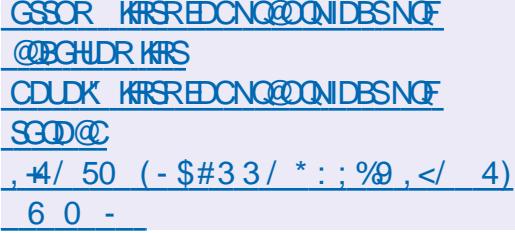

 $\#$  \* & % &- \$  $$8$  ) % 1 - ) \*  $8\%$  &  $-$  \$  $+8$ )

**ODNUHLARE HENTS @EN** -HRNTS @ENQJNESGD HMBOD@RHMFDWSDMRAAHKSX@MC i DV<sup>WAHKE</sup>SX 6GD OQNIDBSG@RADDM QDVNQHNFSGD8HLBNCDA@RDBNQ L NOD SG@MFOLDMXD@DR @R@QDRTKS NEV GHBGBG@WFDR@DL@CDSG@S RHLOKHEX-BNCDL@HMSDM@MBDOQNUHCD @ LD@WRNECHUHCHNFK@ANQADSVDDM ROUDQBAL @HVS@HVDQR RDO@Q@SD SGD HABO FERREL SGD A GRD O CODS SGD HNSDOE@ED B@MAD BG@NFDCVHSGNTS SNTBGHMF-SGDHMSDQM@KR @MC HLOKOL DNS@NDV DVSDNRAKD **@BGHDBST@DA@RDCNMOKTFHWR6GD** NOHTHW@KENCDNESGDOONIDBSHR CHRSDAATSDC TMCDQSGD # O@BGD **KHEDMRD @MCSGDA@RDO@OSHR** KHBDMRDCTMCDQSGD8HLKHBDMRD 4 DOCX ATHICR OLD ODDOODC ENQ HWTW **@DOHL@FD9HMCNVR@MCL@B15** 

6GDMDV UDORHNMNg DORHNHSH@K

RTOONGSENQODLNSDVNQJ@KKWHWF XNT-SN-QTMO-DNUHL-NM@RDQLDQ@MC BNMDBSSNHSEDNL @BHEDNSRXRSDL TRHMF@RDO@@SDTHBHEDMS-1SGDQ BG@NFDRHWBKTCD 2XSGNM RTOONGS G@RADDMCHRBNMSHMTDC.T@ ETMBGHNMRHMJDXL@O@DQKKNVDC MDV-BNLL@MCRG@LDADDM@CCDCSN SGD#2+SGD@AHKSXSNTRDSGD.T@ K@ / FT @FD ENQOKTFHMCDUDKNOLDMS **@ACBNANFTQ@BHNML@M@FDLDMSG@R** ADDMR HTMH BOMSK DVOOMCDC SNN R EN QCH@FINN RHM-CONAKDL RHMSGD BNCDG@LDADDMHLOONLDC RTOONOS **ENQSOD-FKNA@KRS@STRA@QG@RADDM** @CCDC-ODQENQL@MBD-NOSHLHY@SHNMR-G@DADDML@CD6GDB@O@AHKSHDRNE SGDATHISHM. 52 BHEDNS. @MFT@FD 5DQUDQ2QNSNBNK G@UDADDM DVSDMCDC V GHBGB@MADTRDCSN L NUDSED @M@XRHRKNFHB@MCBNCD BNL OIDGHNMSN DVGDQM@KFDQLDQR

## GSSOR FHSGTABNL MDNUHL MDNUHL QDKD@RDRS@FU

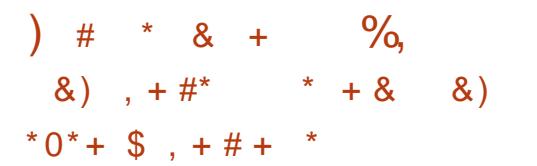

ETKGHOBHOL **OF CYHVD**  $\overline{\phantom{a}}$ **HA FS@AKDUDQRHNMNESGD)07**<br>TTP%NQDTSHR FDSNEA@RBB **"ANDTSHR** RDSNEA@RHB RXRSDL TSHKSHDRHR@U@H@AKD VGHBG

HWENT CDROON FOQ RRTEG@RRNOSB@S BGLNC-BGNVM-BGQNNS-BO-C@SD-CC-DBGN-GNRSM@LD-HC-KM-KRDGB

GSSOR R@U@M@GFMTNOF ENOTL ENQTL OGO! ENQTL?HC

#/ $( + )$  $, *$ )  $\%$  ) & %\$ %+ ) #

# HESDORHVL NVBGRNE

"CDUDKNOLDMS-SGD-QDKD@RD-NE SGDTRDQDMUHQNMLDMS.: 3S 3S-. HFGSV DHFGS&DRJSNO' MUHQNMLDMS CDUDKNODC AXSGD IN HVSSD@LNE CDUDKNODORNESGD.: &' @NC4@NQ PSOONLDBSRG@RG@OODMDC-6GD .: 3 SHWEDDEGED EN WENNING AN ENKNING SGDB-GERHBCDRJSNO-KGANTSVHSG@ L NCDOMIKNNJ @NCEDDKSG@S DMG@MBDRSGDTRDQDVODQHDMBD .: 3 SHRONRHSHNNDC @R@KHTGSVDHTGS L NCTK@ E@RS @ NC EN MUDMHDMS BN VSHVIT @ SHN VIN DESCOLL DUSINE SGD-4 @MQPS-@MC.: &'CDRISNOR HYBN CON COGHYF SGD ADRSED @ TORNE ANSGROOK RGD BNOD HRGN REDC NM ) HST TA QUIC HRHGEDIVED C TMCDQ 2.  $QAC$ .) 2. -4D @ CX ATHICR **@DDVODBSDCENQ7ATMST.: 3 SHR** Ng DQDC AX CDEQTISHM. TATMST #QBG  $HMTW$  (DCNQ $@$  NODM575' /  $@$ FDH $@$  $($  QDD\$5& 415#  $Q$ MC#.6. HMTW

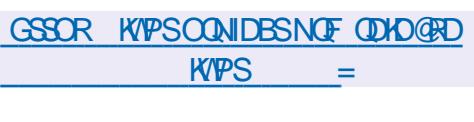

 $\rightarrow$  0% )# \*

**HEDO@D@@C@G@ENE**<br>TT CDUDKIOL DNS SED @DD@ "CDUDKNOLDMS-SGD-QDKD@RD-NE 4RXMB-3 and the set of the set of the set of the set of the set of the set of the set of the set of the set of the s<br>1. The set of the set of the set of the set of the set of the set of the set of the set of the set of the set o HR@U@H@AKD@hKD RAMBGON MAY @SHNM @MC A @BJTO TSHKSX SG@S@KAWRXNTSNLHMHLHYDSQQB AXHMBQDLDMS@KXBNOXHMFBG@MFDR 6GD-SQQI/PONQSBQMADFRG-QRG-NQSGD MCHUD CRAMB CONSNENK# MNMALNTR QRAMBFDQLDQR@QDFTOONQSDCVGHBG **@DNOSH @KXRTHSDCENQDWRTQHVF** SGD-RAMBGONN-MY@SHNMNELH@DNOR6GD **CONIDES ENCD HRCHRSDAT SDC TMCDQ** SGD) 2. U KHBDMRD

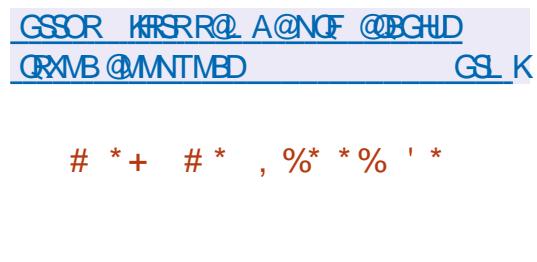

**HADS@QDIO@RDNESGD%DK5**<br>THT %DIORSH@K15 CHRSQAATSHNMG@R ADS@ODKD@RDNESGD%DK15 ADDMHWSONCTBDC V GHBGHR@ODATHIC NE7 ATMST -HMV GHBGSGD5M@O OGBJ GFDL GMGFDL DMSSNNKHR QDOK@EDCVHSG(K@SO@J-ARSD@CNE HWRS@KHWF @CCHSHNMQK@OCKHB@SHNMR EDAL SGD-5M@D-5SNOD-B@S@KNF

 $\%$  .  $*$ 

HNSDFQ@SHNMVHSGSGD(K@SGTA BGBGANF HROONONROC 6GD RYDNESGD HWRSQK@GHNMHLQFDHR )\$6GD **CONIDESHRCHRSDATSDC TMCDQSGD** )2.U-KHBDMRD

6GD @RDL AKXHWBKTCDR@ RDKDBSHNMNE) 01/ ' @DOKER@SHNMR CHRSDAAT SDC HMSGD (K@SO@JENQL@S **@RVDKK@RSGD@AHKSXSNPTHBJKX** HVRS@K@CCHSHNM@KOONFO@LREONL SGD (KOBGTA BOBOANF # ROTRDQ HNSDOE@ED-SGD-TRT@K) 01/ 'VHSG SGD#CV@SG@RJHMHROQNONRDC@RHSHR ADHNF CDUDKNODC AXSGD L @HM O QNIDBS VHSGNTSTRHMFSGD; @ QTRJHM SGOSHRNG DODCHWI7 ATMST 6GD **QDFTK@Q7 AHPTHSXHRTRDC @R@M** HMRS@KDQ

6GD CH<sub>g</sub> DODMBDRADSVDDM (KOSOO) ON C 5MOO BNL DCNV MSN SGD E@BSSG@S5M@ONgDQR@RL@KA@RD QTMSHLD-RSTgDCVHSGGENMSGEN/DQ A GROC NML NMHASGHB 7 ATMST ' AND QDKD@RDRVGHD(K@SO@JHM@CCHSHNM SNSGDL @HMGTMSHLD TRDR @CHSHNM@K@MC FOO@@EDKXTOC@EDC GTMSHLD-K@KDOR-ATMCKD-VHSG-SXOHB@K RDSRNECDODMCDMBHDRENQ @OOKHEM@HANNRSNVNQJ6GTR5M@ SOGIN FEDORL NIFSNESSD @OOKFEGEFINM **KAQ@DDRSNSCDRCDNEO@BJ@FDR** QDBDWBXHSG@RADDMONFRFAAKDSN L NUDK@FDKAQ@DHDRRTBG@R  $(0.1/$   $\cdot$   $QAC$ ) 6- **KACCOUDR** SN

BNL LNMOGBJGFDR GMC (KGBOGJ Ng DORATMCHORNE KHAQ@QHDRBNLLNM SNCH DODNSO GEDR ENQ DNOL OHD **KAQ@ERG@DADDMLNUDCSN** ATMOKD OUP THUDC SN CTM) 01/ 'NQ - &' OONFOQLR SN L@JDO@BJ@FDR LNODENLOGAS

(KOSO @D Q O @ BU Q FD TRD-Q ANH Q FD A @RDC NMSGD 1 %+1 CDM%N/NS@HVDQ  $+$ M $+$ G $+$ WHO-RODBHHB@SHNM-VGHD5M@O-TRDR5PT@RG(5HL@FDLNTMSHMF(NQ HRVK@SHNM (K@SO@J TRDRSGD \$TAAKDV QQOKQADQ TRDREFONTOR MQLDRO@BDR MQLDRO@BDR 5DBBNL O @MC5'. HMTW @MCSN NOF GLAHD GEBORRSN ODRNT OEDR NTSRHCD-SGD-BNMS@HMDQ-SGD-ONQS@K LDBG@MHRL 5M@OTRDRBFQNTOR MQLDROQBDR5DBBNLOQMC # CO# QL NQENQHRNK@SHNM @MC OKTFF@AKDHNBOQE@BDRENQHNBDQ@BSHNF VHGG-SGD-NTSRHCD-VNQKC- QMC-NSGDQ OGBJ GFDR 5M@UHRCDUDKNODCTMCDQ SGDETKKENNSONKNE%@MNMHB@K@MCHR MNSBN WBON KOCAX SGD BNLLTMSK V GHO SGD (K@SO@J CONIDBSHR HI/CDODI/CDNS-CONUEDRADSDQ HNSDFQ@SHNIVHSG) 01/ ' @MCHRIVINS SHDC SN @RHMFKD QDONRHSNOX

GSSOR VVV QDCCHSBNLQ7ATMST BNLLDMSRTIPS TATMST?VHSG?i @SO@JR?VHSGNTS?SGD ?RM@R?BDKDRSH@K

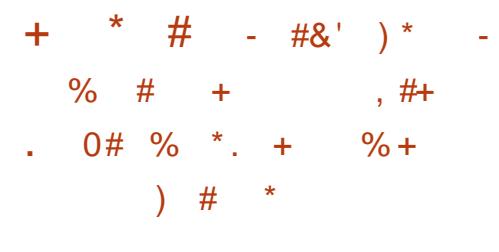

M-SED BNCDA@RD NESED 5&.<br> **THE OKD & HODBS** DCH@-@XDQ 1SGD BNCDA@RD NESGD 5&. **KAQOOX** @CODUHNTRXX @BBDOSDC BG@MFDG@RADDMB@MBDKDCVGHBGAX CDE@TKS@BSHU@DRVNQJA@RDCNMSGD 9 @ XK@NC OONSNBNKHMDMUHQMMLDMSR SG@CONUED RHL TIS@MONTRRTCONOS ENQ9 @XK@MC-@MC: 6GTR HM QDKD@RD- $\overline{\phantom{a}}$ **@RADENQDHM** 9 @ XHQMCDMUHQMMLDWSRVHSGGM : 9 @ XHQMC ENLONMOMS NTSOTSTRHMF  $SGD$ : **CONSNENK VHKADTRDCAX** CDE@TKS

+SHRMNSDCSG@SGD5&. BNCD @RFNBH@SDCVHSG9@XK@MCRTOONOSHR RS@AKD ATSRNLDOQNAKOLRODL@HM TMODRNKLDC HMSGHQC O@QSX @OOKHB@SHNJR (NQDV@LOKD-SQDOD-@DD QDFQDRRHNMRHMFQLDRQMCCQNAKDLR VGDMTRHMF08+&#CQHUDQRDUDMS GOUCHANF HWHAAV QAKQUC KNOCHNF OKTFHWRHMHAACDBNQ@MCSGD NODQ@SHNMNESGD5SD@L@OOKHB@SHNM

# ESDQ@RDRHMFSGDBTQDMS RHST @ BHNM SGD CDUDKNODGRCDBHCDC MNSSN OT RG-@MC-MNSHMBKTCD9 @XK@MC- AXCDE@TKSHMSGD5&. QDKD@RD-(NOGONFOVGNV@WSSNTRD 9 **@X@IC SODXB@IRDSSOD** DMUHQMLDMSU@QAHD 5&.?8+&'1&4+8'4V@XK@MC-ADENOD FS@GENNF-SGD-@OOKHB@SHNM-NQ **@CCSODETMBSHNM**  5&.?5DS\*HMS 5&.?\*+06?8+&'1&4+ 8' 4 V **@ XHQMC** W **SN-SGD-BNCD** ADENQD BOKKEN F5&. ? HMSS

GSSOR CHRENTORD KARCKNOFSRCK [QDUDQSUHCDNOQDEDQV@XK@MCNUDQ](https://discourse.libsdl.org/t/sdl-revert-video-prefer-wayland-over-x11/35376) W

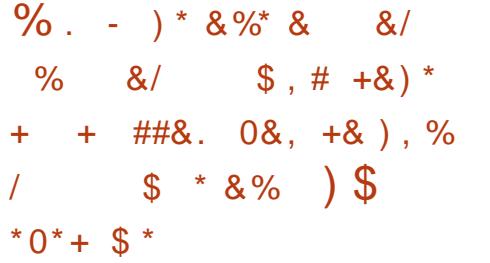

 $4$ BKD@RDR RNE\$NW @MC-DL TK@NOR@DNTS 2 QNIDBSR @DD CDUDKNODC HWIRXWBAX SGD-R@LDCDUDKNOLDMSSD@L \$NW HRKHLHSDCSNQTMANNF  $AHS$ W @DOKHB@SHNMRVGHD\$NW **CONUEDRENGGTMHMF**  $A$ H $\Omega$ DVDBTS@AKDR6CDOONIDBSO@KRFOD@S **@SDMBHNMSNSGDK@TMBGNEF@LHMF @OOKHB@GHNVRHMBATCHNFSGDI@AHKSEXSN** KOTMBG9 HMCNVRATHICRSGONTFG VHVD-@NC-2 QNSNM-6GD-RNTQBD-BNCD

 $\frac{0}{6}$  \*

NESGD OONIDBSHRV OKSSOMHM% @MC CHRSDAATSDCTMCDQSGD/ +6 HGBDMRD

# ED@STODNESGDOONIDBSHRSGD TRO NE @GXAQEC DVDBTSHNML NCDKHM V GHBGDL THOGHNMHR @OOKHDC NMXX SN SGDL @BGHVDBNCDNESGD @DOKER@SHNM HSFOKE @NC-RODBHIB KHAQ@QHDR) DMDQHB RXRSDL KHAQ@UHDRHMBATCHMFKAABKAAL ) 6-5&. 8TKJ@M @MC 1 ODM). @DD QDOK@BDCVHSGU@QMGRM@HUDSNSGD SQOFDSOK@ENQLR6GTRKAAQQOXBQKR **@DDVDBTSDCVHSGNTSDLTK@SHNM** V GHBG @KAN RENQ@RHFMHIB@MS ODQENQL@MBD-HMBQD@RD

+M-ODQENQL@MBD-SDRSR-VGDM-GTMAHNFNMSGD#QLGE@MC#@DBG OK@ENQLRSQD\$NW @MC\$NW DL TK@SNQRR#FMHHB@MSKX  $NTSODQENQ$   $DCSOD3' / 7$   $QMC(':$ DL TOONIDBSR @ACHMRNLDSDRSR FKL@QJ-NODM@DDM@-SGDX@BGHBUDC OD FENQL @ ABD HCD N SHB @ KSN CT MAHN F **@M@RDLAKXM@BHLDSNSGDDS@QFDS** OK@ENQL +MSGDBNLOTSDHMSDMRHUD YHO- @MCC @ UC-ADMBGL@ QMR  $$MW$  RODOENOL @MBDV @RADSVDDM **GMC** NESG@SNESGDM@SHUD @OOKHB@SHNM- BNLO@DCSN3'/7@S  $@$  C  $(':$  DL T $@$  $\mathsf{S}$ 

# CCHSHNM@KK @ BNL O@DHRNMV @R L@CDVHSGSGD4NRDSS@DLTK@SNQ TRDC AX# COXD SN QTMW BNCD NM RXRSDLRVHSGGM#4/ / BGH<sub>O</sub> 4NRDSS@ QQMSGD YHOA@RDC

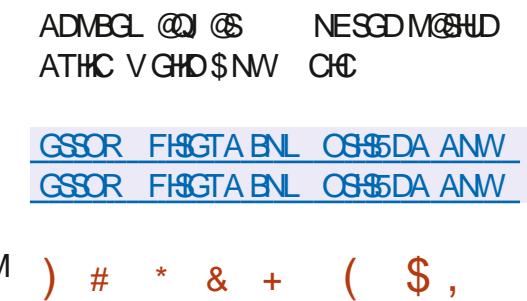

 $$ , # +&$ 

 $3'$ / 7 HRNTS #R@M<br> $3'$ / 7 @KKW RXNT SN  $HRNTS$   $#$ R $QMDL$   $TRQSD$ 3'/ 7 @KWRXNTSNQTM@ OONFOQL ATHISENONND G@QDV@DD OK@ENQL NM@RXRSDL VHSG@ BNL OKOSDKX CHGIDQDNS @DBGHSDBSTQD  $ENQOWQL$   $QVD$   $QTMQM#4/$ **@OOKHB@SHNINM@MW BNLO@SHAKD** 2%-MSGD UHOST @KY@SHNML NCD HM 3'/ 7 SGDODOENOL @MBDNEBNCD DVDBT SHNMHM @MHRNK@DC DWUHQNMLDWSHRBHAHRDSN@G@QDV@QD RXRSDL CTD-SN-SGD-CHODBSDVDBTSHNM NEHWRSCTESHNWRNMSGD%27 @MCSGD TRDNESGD: DMGXODQUHRNQNQ-8/ LNCTKD

6GD OONIDBSV @RNOUFHW@KX BOD@BOCAX (@AQHBD \$DK@QCSN@KKW . HNTWDWDBTS@AKDRATHKSENQSGDW OK@ENQL SNGTMNMMMMW @BGHDBST@R1UDQSGDXD@RNE CDUDKNOLDMSETKKDLTK@SHNM RTOONGSG@RADDM@CCDCENQ GOODV OOD OOBGHDBSTOOR SGD MTL ADONEDL TK@DCG@QDV@D

CDUHBDRG@RDVEDDCDC +M-**CODO@@SHNMENQLDORHNM** -LNQD-SG@M--BG@ FDRG@ DADDML @ D EQNL--CD**IDKIODOR** 

GSSOR KHRSRMNVFMTNOF@DBGHUD GSLKPDLTCDUDK LRFGSLK

 $'$  ) & ' & \* ( & ) , ,  $\%$ +, +&  $\$$ ' ) &-. 0# %  $*$ , ' ' &) + % (+

-

### SGD-7ATMST-

NQSGD 7 ATINGT<br>CHRSQATSHNM @22# QDONRHSNQX G@RADDMOODO@DCVHGGSGD PSV @ K Q MC O @ BJ @ FD HMV G HBG h V DR **ODK@DCSNHLOQNUDCRTOONQSENQSGD** 9 @ XHQMC OONSNBN KG@ D ADD ML NUDC EQNL-SGD-3S AQ@MBG--LGHWSGHWDCAXSGD-&'OQNIDBS +MBKTCHMF-SGD-O@BJ@FD-HMBKTCDR-BG@UFDRSG@S@DMDBDFR@QXENQSGD BNQDBSNODQ@SHNMNEPSV@XK@MCNM RXRSDLRVHSGOQNOQHDS@QX08+&+# COHUDOR # CCHSHNM@KX SGD HMSDMSHNM SN-QDC-SGD-COLAONRDC-OGBJ@FD-SN &DAH@MG@RADDM@MMTMBDCLDQFD **QDPTDRSG@R@KQD@CXADDM** OQDO@DC @ESDQVGHBGSGHRO@BJ@FD BOLMADN BHOKK SOQUAREDOODC SN SOD L GAM7 ATMST GAC CDOAUGSHUD **CHRSQHATSHNMR** 

GSSOR K@TMBGO@CMDS\BHSQ@HM OO@RDQUHBD
@QBGHUDTATMST

 $\textbf{\$8-\$ \textcolor{red}{\bullet} \textcolor{red}{\bullet} \textcolor{red}{+} \textcolor{red}{+} \textcolor{red}{8} \textcolor{red}{\bullet} \textcolor{red}{\bullet} \textcolor{red}{\#},$  $'$  )  $&$   $\&$  )  $+$  )  $0$  )  $\$\;$ . ) % + % \*+) , + &%

5SUD/BASKOD @&DAH@MOONI )/ BAASXQD @&DAH@MOQNIDBS S@DMSGDHWHSH@SHUDSN@DSGHWU & DAHOMR@SSHTCD SNV @DCRRGHOOHMF OQNOQHOS@QXhQLV@QDVGHBGHR BTQDDMSKX MNSHMENT CDC HMNJ BHQK HWRS@KHL@FDR@WCHROQNUEDCHW@ RDO@@EDMMEDD@ONR#NOX-M 5SDUD RNOHMHNM SOXHMF SN @BGHDUD SGDHED@KNENMXX CDHALDQHMF NODM RNTOED-RNESV@OD-B@TRDR TMMDBDFR@QXFQHDEENQTFDQRVGNHM L @ WK B @ RO G @ D SN HW RS @ K OQNOQHOS@XhQLV@QDHESGDXV@WS SNFDSSCDHAG@DV@DD-SNVNQJ OQNODQKX

2 QNOQHOS@XhQLV@DD-HROK@BDCHM @RDO@@BDINNIEDD@DONR#NQX @KNNFVHSGNSGDQO@BJ@FDR CHRSDATSDC TMCDQMMHEDD @MC NODMHABDMFDR 6GD MNMEDDD QDONRSNOX HRMNSNJ BH@KXOQOSNE SGD&DAH@MOONIDBS@MCO@BJ@FDR EDNL HSB@MANSADHWBKTCDCHW HIVRS@K@GHNM@UCKHLDATHICR\$DB@TRD NESGHRHMPS@K@SHNMHL@FDRVHSG

 $\frac{0}{6}$  \*

OQNOQHDS@QX-hQLV@QD-@QD-ATHKS-RDO@@SDKX@MCB@SDFNQMDC@R TMNJ BHOX QASGNTFGSGDXQQD ENQL@KXCDUDKNODC@MCL@HMS@HMDC AXSGD&DAH@MOONIDBS

& DAHQMR@DOQN@BGBQD@SDRL@MX OQNAKOL R HWBATCHWF HWBNMUDWHDWBD SN TROOR QUOC V QRSD NE QDRNT QEDRHM ATHICHMF SDRSHMF @MCGNRSHMF TMNj BH@KATHKCRVHSGBKNRDC hQLV@DD6GDOQNIDBSOQDRDMSR Nj BH@KHL@FDR@RSGDL@HM **QDBNL L DMCDC ATHICR ATSNMK** BN NETROR SGDRD TROOR OR SGDX DMBNTMSDQG@DV@DRTOONQS OQNAKOL RCTQHWFSGDHWRS@K@GBHNM **CONBORR 6GD TRD NETIMY BH@KATHICR** TM HSSHWFKX KDOZRSN SGD CNOTK@PY@SHNMNEMMHEDDD RNESV @ RHMBD SGD TRDQ @KWFVHSG SGD-hQLV@DD-@RNODBDHUDR@ BNMUBSDC MNMEDD QDONRSNQX V HSG-NSGDQMMEDDRNESV@DVGHOHE SGD-hQLV@DDVDQDNgDQDC RDO@@EDKX HSVNTKCADONRRAKDSN CNVHSGNTSHWENTCHWFSGDIMMELDD **CDONR#NOX** 

HESDOSGODD LNWSGRNE<br>TT COUDKIOL DIVS SGD ODKD@RD NE 2SGODD LNMSGRNE SGD CHRSQMATSDC RNTQBD BNMSQNK RXRSDL)HS **S** G@RADDMOTAKHRGDC ) HSHRNNDNESGDL NFSONOTK@Q QDK+@AKD-@MC-GHTGODQENQL @MBD UDDRHNMENNSONKRAFSDLRSG@S OQNU CURLERI DVWAHD MNM KRIVD@Q CDUDKIOLDMSSNNIRA@RDCNM AQ@MBGHMF-@MC-LDQFHMF-AQ@MBGDR-6N DWRTQD SGD HWSDFQHSX NESGD GHRSNOX @MC-ODRHRS@MED SN-BG@MFDR A @ BJC @ SHVF HLOK HESGGRGHWFNESGD DNGHAD CODURNTRGHRSNQX HMDGBG BNL LISHRTRDCISHR@KRNONRRAKDSN UDQHEX SGD CHFHS@KRHFM@STQDRNESGD CDUDKKODORNEHVCHUHCT@KS@FR@WC BNLLHSR

**%NL OQDOC SN SGD CODURNTR** QDKD@RD--BG@ / FDRVDOD **@BBDOSDCHMSN-SGDMDV-UDQRHNM** ODO@DCVHGSGDO@GBHHO@SHNMNE CDUDKNODOR NEV GHBG SNNJ O@GBHMSGDCDUDKIOLDMSENQSGD hQRSSHLD

GSSOR KNOD JDOL/DKNOF@K WLPPG PY ERE" FHSPSDQF

#### GSSOR AKNFDHAU@KBNL

 $+$  $*$  &, ) & %+) & #  $#$ 

 $8 - ) +$  $-$  ) +, # 1 + &%

 $\frac{9}{6}$   $\frac{+}{+}$ ,  $\frac{+}{+}$ ,  $\frac{+}{+}$ 

\$ % \$%+\*0\*+\$  $#$  \*

**6**GD-QUAD-AD-NENSHOS AGROC<br>MM-SGD-8/ GXODQUHRNQ-QUC-SGD DO HO GRO NENSHOS A@RDC-KHAUHDSKHAQ@QXHR@QK@EENQL-ENQ CDOKVAHNF L @HVS@HVHNF @MC L NMHSNQHMF UHQST @ AL @BGHMDR @ MC L @ MOF HINT FINNTCH MEQ ERSCITS TO V @ R **@MNTMBDC6GDU#ST@KL@BGHMD** L GMGFDL DMSSDBGMMKNFHDR CDUDKNODC HWING HOS @QD TRDC HWISGD 4 DC \* @S' MSDQDQHRD-8 HQST @KHY@SHNM OONCTBS @NC B@M @BS @R @MNODM @KSDQM@HUDSN8/V@DU5OGDQD+M @CCHSHNMSN4DC\*@S%@MMHB@K  $\%$ HREN- $\$$ /  $\#$ ASDK-0DS#CO-@MC-575' @KRN-SNNJ-O@QSHMSGD-CDUDKNOLDMS 6GD O QNIDBSEN CD HRCHRSDATSDC TMCDQSGD) 2. U KHBDMRD 4 D@CX OGBJ GFDR GOD QUGHGAHD ENQ%DMS15 5SQD@L-@MC-4DC<sup>\*</sup> @S'MSDQOHHD . HNTW \$DS@# QDQCXSN CDOKNX HRNHL GEDNEN 8HGSONCDO) A GROC NM%DMS155SQDQL HR@KRN @U@HK@AKD

N 8 HOSHR @ RS@BJ SG@SEN LDOR @ K KOLDKRNEUGST@KY@SHNM EDNL SGD  $GXODQH\n\n**PROS** 3D#2+@DC$  7 + &DROHDSGDE@BSGGS-8/ HR ONRSHNINDC @RSGDL @HVGXODQUHRNQ HMN8HQS SGDHWSDQE@BDHR H UKOL DIVEDC @R@M@CCNMSNSGD

KAUGSKA QQQX-V GHBGHR QARSQQBSDC EDNL SGD-GXODQUHRNQSXOD @MC-HR RTHS@AKDENQL@M@FHNFU+GST@K L **@BGHVDRA@RDCNMU@DHNTR** UGST @KY@SHNMRXRSDL R HMBKTCHMF : DM @MC-8 HOST @K\$NW# RO@DSNE N 8 HOS @MH NED O FOR HADHN F CDUDKNODC-ENQSGD-QQQHC-L @RR BOD@SHNMNEGHTGKX@U@H@AKDUHQST@K L @BGHMDRVHSGRTOONQSENQKHLD L HFQ@SHNMNEDMUHQNMLDMSR ADSVDDMFDQLDQRVHSGNTSFSNOOHNF VNQJ

6GDOK@ENQL CONUEDRSNNKRENQ BOD@SHNFCXM@LHBA@K@MBHNFQTKDR **QUCL QUOFINF BATRSDQQDRNTQBDR** BKTRSDQQON DQL @M@FDLDMS LDBG@WHRLRUHOST@KL@BGHWDHL@FD L GMGFDL DMSSNNR GMC BNL ONMOMSRENOBNMUDOSHMF @MC HLONGSHWF DVIHRSHWF UHSST @ KL @BGHWDR # RHVFKD UHOST @ KC @ S@ RSNOD HR RTOONGEDC @BEDRRAKDEDNL @MX MOD 6GDHWSDDE@BDBNWS@HWR@M **@U@ABDC@ONQHNFRXRSDL** @MC @CL HWHRSQ@SHNMSNNKRSG@S@KKW XNT SNL @M@FDSGDBNMhFTQ@SHNMANSG @SGDHMEQ@RSQTBSTQDHOUDK@MC@S SGD KOLDKNEHNCHUET @KUEST @K L@BGHMDR

GSSOR AKNFRNUHGSNOF NUHOS HRMNV FDMDQ@KX **@J@H@AKD** 

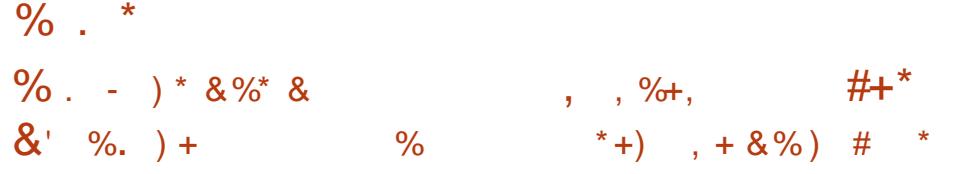

**7** CONSTRAT SHAMJISS CHRSOAATSHNMJHS  $\mathsf{B}$ @MC-G@ DADDMOTAKHRGDC ENBTRDC NMU@DINTRMDSVNQJCDUHBDR RTBG-@RONTSDOR RVHSBGDR-@LOC @BBDRR ONHASR 1 ODM9 CSRTOONCRRL @MX CH DODNSCK CHENOL ROAC **@DGHDBST@R@ACG@R@ATHC** RXRSDL-SG@S@KKWRXNT-SND@RHKX@MC BNMUDMEDMSKXCDOENQL-BONRR BNL CHK@GHNM HMBATCHMF U@QHNTR BNL ONNDNSRHWISGD @RFOL AKX V GHBG L @DRHSD@XSNBOD@D@QD@CX L @DhQLV @D @C@SDCSNRODBHHB SGRJRNQ @ CHRJHL @FDVHSG SGD CDRHQDC-RDSNEOQD-HWRS@KOC O BU GFDR \$ THICR @ DFDMDQ@SDC ENQ -SOOF DSCKOEENQLR6GD QUKDORD NE 1 ODM9 QS  $\sim$ HRL @DJDC @RSGD K@RSHMSGD AQQMBGVGHBGG@R DV**OHDC** 

GSSOR KFFSRHMEQ@D@CNQF OHODQL @HKNODMVGSCDUDK #OQHKGSLK

GED-7 ATMST , QULX **RED 7 ATMST** -,@LLX-QOKD@RDC-@MC-HRB@SDFNQHDC-@R@ . NIVE 6DQL 5TOONCS .65 QDKD@RD VHSGTOC@SDRENQ XD@DRHMSGHR BGRDTMSHK#COLHK +MRS@K-@MC-ANNSHL GEDROOD L GOD ENQ7 ATMST 7 ATMST 5DQUDQ . TATMST - TATMST 7 ATMST/ @SD 7 ATMST \$TCFHD 7 ATMST 5STCHN: TATMST @MC 7ATMST-XKHM

/ @HM-BG@MFDR

&DRJSNOTOC@DCSN) 01/' **QDKD@RD-HMVGHBGRDSSHVFRENQSGD** COOJ HNSDOEOED CDRHFMBNL LNMSN SGDDMSHQDD DMUHQMMLDMSVDQD QCCDC  $QAC$ ) 01/ '5GDKK $QAC$ ODOENOL  $Q$ MBD V GRNOSHL HADC 9 GDMANT OODRRSGD 2 QHV S BODD MATSSNM XNT BOMBOD @SD @REQDDMB@RSNQREQDDMRGNSNE@ RDKDBSDC-O@DSNESGD-RBQDDMNQ@ RDO@@SDVHMCNV 6NOQDRDQLDSGD HNSDFQASXNESGDCDRHFM@NCRS@AHKASX NESGD TROODWUGUNUL DWSHWI7 ATMST UDGRHNMRNERNL D @DOK#B@SHNMREQNLSGD)01/' AQQAAGVDODKDESL@HWKVD@DD SON HIVE OANTS @DOKHB@SHNMR SQQIARK@SDCHM) 01/ ' SN) 6**@MCHGA@CV@HS@/NRS** BNM FTQ@HNMRCDE@TKSN @CDRJSNO RDRRHNMA@RDCNMSGD9@XK@MC **CONSNENKATSCONLIED @MNOSHNMSN** E@KA@BJSNTRHMF@M: RDQLDQ@S KNFHW-6GDTRDNESGD: RDQUDQHR@KRN KDESAXCDE@TKSENQRXRSDLRVHSG OQNOQHDS@QX08+&#CQHUDQR

6GDXNgDQ BNKNTQNOSHNNRHM COQJ QUC HATGSFSAHOR & DRJSNO HENNAR G@ D ADDML NUDC SN SGD KNV DQQFFGS BNQUOQNESGD FRODDMAX CDE@TKS SGHR ADG@UHNQB@MADBG@WFDCHMSGD @OOD@Q@MBD-FOSSHMFR-4MSGD;@QT SGDLD- @KATSSNMR RKHCDOR V HCFDSR **@ICSNFFKDRTRDNQ@VFDHIRSD@CNE** DFFOKQUS# RHL HK@QDOK@BDLDWSHR L @ DHMSGDHEN WHO'S 6 GDX @ RIN BG@ NFDC-SGD-BNKNTQNESGD-@BSHUD-VHMCNV BKNRDATSSNMEDAL NO@MFD SNFOOX OUC SGD BNKNONER KEDQ GOLODREDAL KHTGSFOOXSNVGHSD

0 DV-RDSSHVFRG@LDADDM@CCDC SN-BNMSQNKSGD@DOD@@MBD@MC ADG@UHNQNESGD&NBJ+LOQNUDC HNSDFQ@SHNINVHSGSGDhKDL@M@FDQ O @NDK @NC CDUHED VHCFD SR 5BODD WR **ENQCHROK@XHVF ENIVH CDIVSH@K** HMENQL@GHNM@DRTOONQSDCBNQ DWQLOKD-RNLD-K@OSNOR@D DPTHOODC VHSG- FRODDIVRY HISG @ATHIS HMBNM CDMSH&UHDVHMFLNCDVGHBG L@DRHSCH BTKSSNUHDV EDNL **NTSRCD** 

6GD @AHKSASN TRD SGD 4&2 OONSNBNHENONOF @ MHHMF CDRISNO RGCOUNT HROONLHEDC 80%RTOONCSHR R@ DC @R @MNOSHNMHMBKTCDC HMSGD BNMhFTQ@SNQ

6GD (HODENWAQAN FOOHRMNV NMKX QUQHKQAHOHMI5MQOENQL@S6GD h **QDENWANC** h **QDENWAKIB@AD CDA** OGEJ GFDR GOD ODOKGEDL DIVERENQ RSTARSG@SHWRS@K@5M@DO@BJ@FD VHSG (HODENW (NOTROORNESGED CDA OGEJ GFD SGDOD HR @SQQUARD@QDMS **CONBORRENGL HFOGENNE SN RM@DAX** OT A KHRGHWF @MTOC@SDSG@SVHK HWRS@KSGDRW@DO@BJ@FD@WC SQQIAREDQSGDBTQQDMSRDSGHMFREDAL SGDTRDQRGNLDCHQDBSNQX

6NHMBOD@RD FOBTQHSX SGD NR OQNADQTSHKSIX HRCHR@AKDC AX CDE@TKS VGHGhMCRANNSO@GSHNMRNENSGDQ 15DR@AC@CRSGDL SNSGDANNS LDMT-6GDX-ODBNLLDMC-XNT-TRD-SGD7' (+ANNSKN@DQSNANNS **GASDQM@HUDINODQ@HMFRXRSDLR6N QDSTQM@TSNL@SHBCDSDBSHNMNESGHQC** O@DSX15DRHMDGBCDE@TKSFQTA XNT BGMBGGMFDSGD )47\$?&+5#\$.'?15?241\$'4-RDSSHIVE- @MCC CTMSGED RTCN TOC@SD FOTA BNL L @MC

&HR@AKDC@BEDRRSN0(5 OCCHER SHAMMER SGD 7 & 2 OONSNENK SGDJDQMDKV@RENLOHDCVHSGSGD  $\frac{0}{6}$  \*

%10(+)?0(5?&+5#\$.'?7&2?5722 146 XNOSHNM 08+&# OQNOQHDS@QX COHDORG@DADDM@COCSN#4/ **@DBGHDBST@DATHCRHMSGDK#MTW** QDRSQHBSDC L NCTHORFOS CODUHNTRYX RGHOODCNMX-ENQW? RXRSDLR 6NHWRS@K@WCBNWhFTQD08+&+# CONLDOR XNT BOLMTRD SGD-RSQMC@QC TATMST CONLDORTSHASX

. HWTWJDQWDK HRTFDC @RSGD OOHL @ XN ND ATS7 AT NST & DRJSNO NMRNLD-SDRSDC-CDUHBDR-KHWTWNDL

VHKOONUHCD@ JDQMDK--#CCHSHNM@KKENQW? @MC#4/ **@BGHDBST@R@ADS@DIO@DNE@** OGBJ GFDVHSG @UDQMDKHROQNONRDC ENQSORSHMF-VGHBG-HMBKTCDR 24''/26?46O@BGDR@MCHR NOHONSDC SN TRD HMODOKSHLD RXRSDLR

6GDRARSDLCRARSDLL@M@FDQ G@RADDMTOC@DC3NUDQRHNM (NODOLEX ODRONNAD SN KWLDLNOX 7 ATINGT & DRJSNO TRDRSGD RARSDL C NNL CLDBG@MHRL AXCDE@TKSVGHBG HRA @RDC NMSGD 25+2 QDRRTQD 5S@K +MENQL@SHNM-JDQMDK-RTARXRSDL-V GHBG @KKW RTRDQRO@BD @M@KRHRNE HWENOL@GHAM@ANTSSGDV@GHAMFSHLD **ENONAS@HMHFU@DRITRODRNT@DR** %27 LDLNQX +1 SN @BBTQ@SDKX @RDRRSDHOUDKNERXRSDL KN@C@NC SGD MOST OD NESGD RKW CNV M; NT BGMTRDSGDNNLBSKTSHKSXSNBGDBJ

SGD-RS@STRNE-11/&

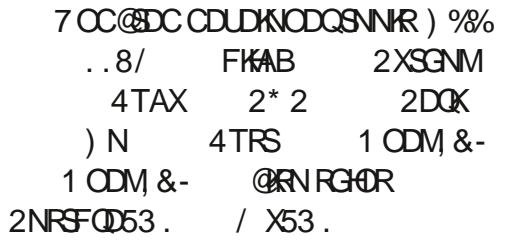

7 O C @ EDC . HAQD 1 j BD (HQDENW--6GTMCDQAHQC-; / DR@  $$KD<sub>5</sub>$  $%725$ -0DSVNQJ/ @M@FDQ- $\sim$ 2NOOKDQ--%GQNMX--2 THRO# TCHN WCFCDRJSNOONGS@K RQLA@ #O@BGD-GSOC-BNMS@HMDQC--QTMB-- $3'/7$ KHAUHQS--UHQS L QMOFDQ NODMURVHSBG-.:&-/ HFQ@SHNMSNMDV RHFMH BGMSACGMBGDR1 CDM &#2  $$+0&$ GMC 1 CDM55.

6GDL @HVIQDONRHSNOXENQ7 ATMST 5DQUDQHVBKTCDRSQDVHQDFT@QC@WC FKTRSDOERO @ DR

**+NBATCDRSGD(44NTSHMF QNTSHMF** OQNSNBNKRS@BJ\$) 2 / 2\$) 2 152(U-152(U-4+2U-4+2U- $4\text{ }\mathcal{L}$ MF $2\text{ }\mathcal{L}$  5/ / 5&2.82 +5.+5 VGHBGG@RODOK@BDC SGD OODUHNTRKX TRDC3T@F@O@BJ@FD(44NTSHMFHR @ ENQJNE 3 T @ F @ FN BNLO @ SAAHKSXHR MNS-@gDBSDC

\$XCDE@TKSGODMES@AKDRO@BJDS

hKSDQHRDM@AKDC6NL@HMS@HM A GEUV CODE ENLO GGBAHKEK SGD HOS@AKORMESO@BJ@FDHR@U@H@AKD V GHAG CONLHEDRT SHKHHDRV HAG SGD ROLD BNLL OLAC HAND RAWS GAVOR HIM HOS@AKOR ATSSO@URG@DRSGD **ODRTKSHIM-GTKDRHKOSNINDR-SGAKDR AXSOBNCD** 

1 CDM55\* CNDRIMNSRTOONGS CHTHG@KRHTM@STQDRA@RDCNM45# JDXRVHSG@5\*#G@RG-RRGQR@ AXCDE@TKS6GDX@CCDC RNOSHNM SN-REOTSHASX-SNV-NOJ-NUDO5(62 **CONSNBNK** 

7 ATMST 5DQUDQATHICRENQ4\$/ 219'4 RARSOL ROOB DKGQUD CONOCDC RTOONGSENQ2 NV DQ OQNEDFRINGR ATHICR@DIMN ATHISENQ / NTRDO@C 2NVDQ %27R VHSG BOT ON DO

4-5%8 @DBGHDDBSTOD KHUD LDCHTL **HROQNUEDC** 

7ATMST-V@RSGDhQRS.65 QDKD@RDVHSGN, BH@KATHKCRENQ 4 **@ROADQX2HAN@QCR6GDX@CCDC** RTOONGSENO2HL NONMH7 MHENOM\* #6 .' & L @BONWGMC & 5+SNTBG FBODDWR # CCDC QDANNSTSHASX ENQ4 @ROADQDX 2H/ML OTSDAN@DCR (NQ / HBQN2XSGNMDM@AKDC-L HBONBN WBOUR RTBG @RSGD 4 GROADQOX2H2HBN SGD ORGDKATSHASX

OGEJ FED OXAN GOC ORGDK GGRADDM @CCDC 6CDHL@FDQTSHKSX O@BJ@FD **QOHHL @FDQG@RADDM@CCDCSNOOD** BNM FTOD SGD ANNSHL @FD

 $-$  TATMST Ng DORSGO  $\&$   $\degree$  2 KGRL  $@$ CDRISNO @MCSGD-&') D@Q @OOKHB@SHNMRTHSD

: TATMST BNMSHMTDRSN RGHOSGD  $\mathbf{E}$ :  $\mathbf{E}$ CDRJSNO 6GD) QDXAHQC SGDLD-RDSG@RADDMTOC@DC-SN UDQRHNM- $\overline{1}$ VHSGRTOONGSENQ) 6-**@NC KAG@NCX VGHBGHL OONLDCSGD** TMHhB@SHNM-NE-)01/ '-@MC-)6--**@OOKHB@GHNVRVHSGSGDBNLLNM** : TATMST FSXHD 6GD DHOL DIVIS@QX VIEHD RDSG@RADDMTOC@DCVHSG L @ MK MDV HENNAR 7 RDC SDVSDCHSNQ : VHSGRTOONGSENQ ROUHNF FORFHNNR GUC OXTFHNR  $+$  CONLDC SGTL AM@HRHM4 HRSDSSN HL **@FDUHDVDQ** 

**+M7 ATMST**/ #6' SGD/ #6' CDRISNO-G@RADDMTOC@DC-SNO@BG-QDKD@RD- $\sqrt{2}$ 5SXHANF G@RADDM L NUDC SN @U@A@USNESGD; @QT SGDLD- TRDC-HWI7 ATINGT & DRJSNO **@C@SDCSNVNQJHM/#6'6GDL@HM** B@PSHWEKTCDRSGDMDV ) 01/ ' %KNBJR/@OR@AC9D@SGDQ **@OOKHB@GHNIVR7OC@DCRDSNE** HNCHB@NORENQSGDO@MDK\$X QDL NUHVF OQNOQHDS@QX08+&+# CONLIDOR MAY CIV MANGEDC

 $\%$  .  $*$ 

RDO@Q@SDKX DKHLHM@SHNFCTOKHB@SD HENNR @NC QDL NUHWF NKC RJHWR SGD RYDNESGDHWRS@K@GHNMHL@FDG@R ADDMODCTBDCSN)\$FSV@R ) \$ ADENQD BHO@WHNF

7 ATMST \$TCFHDED@STODRSGD MDV \$TCFHD CDRISNO-**OND**@RD VHSGTOC@DC@OOKDSR

7 OCCED C 7 ATMST 5 ST CHN RGHOR UDORHNMRNE\$KOMCDQ - &' MAHID --QHS@--)HLO- $\sqrt{2}$  $\#\mathbb{Q}$ NTQ 5**BOATR** &@QJS@AKD-+MJRB@OD- $\overline{\phantom{a}}$  $\%$ @ $\%$ 5STCHN WINNSON KR 1\$5-5STCHN-- $/$   $\times$  GHVS

. TATMST ATHICREN MISHUTD SN RGHO  $SD.:3S$ FQ@OGHB@K-DMUHQMLDMS

#CCHSHNM@K& SVNTMNj BH@K DCHSHNMRNE7 ATMST - $@D$ **QDKD@RDC** 7 ATINST %HMM@LNM4DLHW HRNHL GEDR VHSG SGD %HMM@LNMCDRJSNO @MC 7 ATMST 7 MHSX HRNHL GEDR VHSG SGD 7 MHSX CDRJSNO

GSSOR CHRENTORD TATINGT ENL S I@LLXIDKXhRGQDKD@RDMNSDR

 $\mathcal{L}$ 

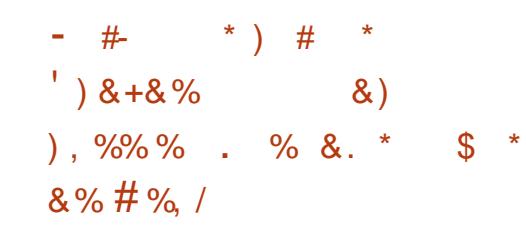

**8 GALD GGROT AHREDCS** ) G@ROTAK#RGDC SGD QDKD@RD OQNIDBS-V GHAG HARDC NM SGD 9 HMD OQNIDBS BNCDA @RD- @AL RSN-CTMNM. HMTW FOL HIVE COOKHBOGHNIVREUDGEDC ENQ 9 HMCNVR @MC COORDINSOC HMSGD 5SD@LB@S@KNF6GDCDUDKNOLDMSR NESCO CONIDBS @ DCHRSOATSDC TMCDQ SGD\$5& KHBDMRD

2 QNSNM @KAN RXNT SN CHODBSKX CTM 9 HWCNVRNMXFQLHWFQQOKHBQGHNMR NMSGD5SD@L.HMTWEKHEDWSGGD OGBJ GFD HWENT CDRHL CKDL DIWSGEHNIM NE&HODBS A**@RDCNM&: 8-**O@BJ@FD-@MC-&HQDBS:- A@RDC-NM-UJC COONSNIN V NO HIN'F SGONTFG & HODBS BOKSOQUAR@HAMSNSGD 8 TKJ @M#2+ CONUHCDRHL CONUDC RTOONGSENOF@LDBNMSONKDOR@MC SGD @AHKGSX-SN TRD ETKKREODDML NCD QDF@QCKORRNERTOONQSDCFBQDDM QDRNATSHNNHMF @ DR 6N HMBQD@RD SGD ODGENQL@MBDNELTKSHSGQD@CDC FOLDR DRAMB 'UDMSEC 5XMBGQNM-PY@GHNM @MC ETSDWERXMB LDBG@UHRLR@DDRTOONQSDC

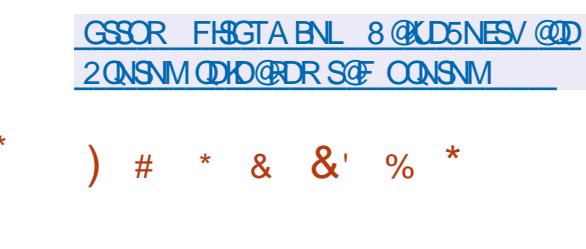

GD-QDIDGPD NESSD EDD BONFR ) QDKD@RDNESGDEQDDBQNRR RXRSDL-1 CDM\$5& **HRHMSQNCTBDC** 6GD-1 ODM\$5& OONIDBSV @RENTMODC AX6GDNCD4@QCSHM **ESDQ@** BNMHBSVHSGGD0DS\$5& CDUDKNODORSG@SCDMHDC6GDN@BDRR  $S$ N $S$ 3D $0$ D $S$ \$5& $%$ 85 $\Omega$ O $N$ R $S$ N $Q$ X $S$ #ESDQSG@S-6GDNCD4@@CS@MC-@ FONTONEKHD LHMCDCODNOKD BOD@SDC-@MDV-NODMNODQ@SHMF RXRSDL-A @RDC NMSGD 0DS\$5& RNTOED SODD- GEMCDUDKNOLDMS FN @ R VD TD ON C S @ HK \$ X GOODV OOD OKGEEN QLR GOOD RTOONGEDC RSQMC@DEHY@SHNM BNQDBSNODQ@SHNM OQN@BSHUD RDBTQASX @MC HMSDFQ@SDC BOXOSNFO@OGHBSNNKR 6GD RYDNESGD ETKKHWPS@K@GHNM-51 HL@FDNESGD A@RD-1ODM\$5&--RXRSDL-HR / \$

 $-M$ @CCHSHNMSNSGDNODQ@SHWF RXRSDL-HSRDKE-SGD-1 ODM\$5& OQNIDBS HRJMNVMENQHSRENL ONMDWER V GHBG G@DADBNLDVHCDROQD@CHWINSGDQ RARSOL R @ NC G @ D O Q A LD MSN AD N MD NESGDL NRSFOBTQD @MC GHTG PT @KSIX RNAT SHNNR # LNMFSGDL. HAQD55. 1 ODM55. ENQJ 1 ODM55\* 2( OGBJDShKSDQ 1 ODM\$) 2& GMC 1 ODM1 52 (& ONTSHAF CODL NMR 1 QDM0 62& 0 62 RDQLDQ 1 CDM5/ 62& L @HKFDQLDQ SDWS SDQL HWQAL TISHOKDWDQ RHL HK@QSN ) 07 REODDM SL TWHCDWSCCOPL NM VHSG-&'06 OQNSNBNK HLOKOLDMS@SHNM \$5&. @KSDQM@SHUD SGD) 07 FONG O GEJ GFD L GIACNB @ OONSNBNKENONOF @ MYHWF E@TKS SNKDQQUSRXRSDLR%#42 %NLLNM #CCODRR4DCTMC@MBX2QNSNBNK @ KHTGSV DHTGSGSSOFDQLDQ @hKD RXMBGQNMHY@BHNMTSHKSK 1ODM45;0%-

GSSOR VVVL@HK@DBGHUDBNL @MMNTMBD" NODMARCNQF LRFGSLK  $*$ , \$\$ ) 0 & )  $*$ , #+ $*$  & +  $\#$  +  $\frac{8}{6}$  & +  $\#$  ) &

 $+$  %') &! +

**6 GD-QDRT KRNESSD-@LANT @K&DAI**<br>**COQNIDBSID@DQDIOBSHNMG@LD** ) QDRTKSRNESGD QLMT QX& DAHQM ADDM@MMTMBDC -CDUDKNODQR-SNNJ O@DSHMSGDUNSHMF V GHBGHR NE@KO@QSHHO@MSRVHSGSGD QHFGSSNUNSD K@RSXD@QSTQINTSV@R SGD XD@QADENQD  $\overline{\phantom{a}}$  $6$ <del> $\text{G}$  $\text{H}$ </del> $\text{R}$ XD@GGODB@MCHC@DRENQSGDONFS

 $\%$  .  $*$ 

NEHD@DQSNNJO@SHMSGDDHOBSHNNR +SV @R V NMAX, NM@G@M%@QSDQ VGNV@RODDKDBSDCENQ@SGHQCSDQL

, NM@SG@MG@RADDML@HWS@HUHMF LNODSG@M & DAH@MO@BJ@FDR RHMBD<sub>-</sub> BNMSDAATSHMF-SN-SGD PT@KSXNEKHUDHL@FDRNMSGD CDAH@MHALD-SD@L @MCHRNMDNESGD CDUDKNODORNE#+ 5&DRJSNO @ ATHIC NE& DAH@MTRDC AX @MTL ADQ NE5NTSG#EQHB@M@B@CDLHB@MC DCTB@HNM@KHWRSHSTSHNMR

(DKHW. DBGMDQ@MC \* HCDJH ; @L@MD@KRNB+@HDCKD@CDQRGHO (DKHVCDUDKNORSGED. HMSH@MO@BJ@FD HMRODBSHNMRARSDL HR@LDLADQNE  $SAD$ ) NK@MF 2DQK@M $C81 + 2$  SD@LR L GANGGANR OGBJ GFDR \* HCDUHGGR ADDM@&DAH@MCDUDKNODQRHMBD SQQUARGEHUF, @D@UDRD\_@UC L GAWSGAWHWF GANTS O@BJ@FDR--L NRSK **DK@DC SN ENNSR @NC SGD** 4TAXK@MFT@FD

GSSOR KFRSRCDAH@MNOFCDAH@M CDUDK@MMNTMBD LRFGSLK

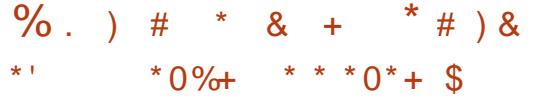

**HAD OT A HEND OP DIE SED THE SHOON GENERO SODDE GINDT QOK** MDVOTAKHBODKD@RDNESGD MDSVNQJ-RODDBG-RAMSGDRHR-RXRSDL-HR QUQHQAHD 6GD OQNIDBSHROOHL QQUHK GELD COSBOD COSHMF GL NCDOLAGHTG PT@KSXRODDBGRAMSGDRHRRARSDL SG@SHRIVNSHWEDQBNQSNENLLDQBH@K RNATSHNNREDNL BNOONO@SHNNR@NCHR @U@H@AHDSNDLDQXNMDVHGGNTSSGD TRONEDVODVRHUD-RDQLDQDPTHOLDWS

6GDL NCDKR @D CHRSQAATSDC  $TMCDOS3D)$  07  $#$ ) 2. KHBDMRD ATS SGD-BNLO@MXCDUDKNOHMFSGD **CONIDBSCNDRIMSCHREKNRD SGD** LDBG@MHRL- ENQSQ@HMHVFLNCDKR6N KOTMBG-XNT-BOLMTFD-2X6NOBG-OLMC EQQLDVNQJRSG@SRTOONQSSGD100: ENQL@S-5ODDBGRAMSGDRHRHM5HKDQN-HR A GROC NMSGD TRO NECDDOK L NCHILDC L NCDQMMDTQ@KMDSVNQJ @KFNOLSGLR@NCCHFHS@KRHFM@K **CONBDRHIVF LDSGNCR** 

 $+$ SHRMNSDCSG@SGDL@HM OQNAKOL NEL NCDQMINDTQ@KNDSVNQJ RNATSHINN EN QRODDBG RANGEDRIR HR SG@SGDX@DINESDM@U@H@AHDNMX@R OCOSINEO GAC BANTC FINATSHINNR GUC OT AKHBOONCTBSRG@LDGHFGG@DU@D QDPTHQDLDWSR-KWDQPT@KSKNQ@D

MNShMHRGDC @MCCD@CXSNTRD OQNCTBSR (NQDW@LOKDSN RDQL KORRYXCTMNVDNESGDMDV ONOTK@DMC SN DMC RAMSGDRHR **@DBGHDBST@R8+65 HMRXMSGDRHR** LNCD SG@SHR MNSENQL NCDK SQQAWHNF UHCDNB@QDRVHSGLNQD SG@M FHF@AXSORNE84#/ @QD QDPTHQDC

%NNSQQXSNGQDBTQQDMSSQDMC 5HDON RNATSHNNRGTMRTBEDRETHKX DUDMNM W SGOD@CNE@M+WSDK OQNEDFRNQVHSG#8: HWRSQTBSHNMR 1 M **CONBDRRNOSGOD@CR RXMSGDRHR** QAKN RXNT SN RAMSGDRHYD EUNL -SN-RDBNMCRODORDBNMCHM J\*Y RAMBEDRHRL NCD HM J<sup>\*</sup> YL NCD RDBNMCR@MCHM J<sup>\*</sup> YLNCD **@ANTS RDBNMCR** 

GSOR FHSGTABNL RM@DOR RHOON L NCDKR SDWSSN RODDBG

 $#$  \* &  $"$ 

**6**GD# COUK RIL L@ XTOC@9  $+$   $OQ$ K RTL L @ XTO C @ D AXSGD-&' CONIDBSG@RADDM QDKD@RDC#R@QDLHMCDQEDNL#CQHK SGD-BNIV-RNHGC@DC-FDSNE-&' @OOKHB@GHNIVRHROTAKHRGDCTIVCDQSGD  $MQ$  D- $\&$ ' ) D $QQ$  HWRSD $QC$  NE- $\&$ '

#OORQMC-&'#OOKHB@GHNMR+MSNSQK **ODKDGRORNE** OQNFQ@LR-KHAQ@QHDR-**@ACCATFHARVDODOTAKHRGDC@RO@QS** NESGD TO COSD +MENQL @GHNM @ANTS SGD-@U@H@AHKSIX-NEKHUDATHKCRVHSG MDV **ODKD GRORNE @OOKHB@SHN/RB@MAD** ENTMCNMSGHRO OF DGSSOR BNLLTM#SXJCDNOF2K@RL@ .HUD+L@FDR

GSSOR JCD NOF HMEN ODKD@RDR OGO

# +:7-;DFG3>AJ%7FI AD=;@9' D;?7D %NMDBSHNF@AC%NMhFTQHNF8HQST@K/@BGHNDR  $'$ )\*"%), %!\$'#'(\$%\$%\$(\$(\*%)  $'$ )\* " % \*(')!\$) '\$-)()&(\$)%+')\* "\$), %!( " '" ')\*"%-(')')%")'"&%, '%  $+$ ')<sup>\*</sup> "() % $\frac{1}{9}$ %\$ %# (, \$.% () ') %\$\$ ) \$ +')<sup>\*</sup> "# \$()% %)'\$)%), ', %'"%), '+"%&#\$)("( \*  $9\%$  \$ )' \$\$ ' \*()(%# %) ' (\$, \$), %!  $(())\%$ +')\* "#\$(%'(\$" $((%)\%$ &%)\*\$)(\*)), %" %%#&\*)'\$), %'!((0", )%#&"-)\$" '%\$ %#&"), )&'\$&"(&')-#&"(\$"%(('.  $'$ )\*"%), %!\$'#')!() '\*()')%\$\$%\$\*(%\$%\*) %%\$\$)\$'", %'"&'% )(  $\#T$ SGNQ) A4; @ 3F $\approx$ ; @ 9 2TAKHRGDQ2QN@BSHUHSX2QDRF +5\$0-#L@YNM75HRMJ GSSOR VVV @L@WMBNLCO QDE?OD?? #L@YNM7-KHAWJ

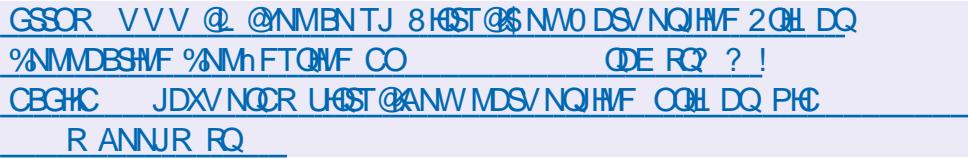

-NAN

GSSOR VVVJNAN BNLTRDMDANNJSGD UGBT@ANWMDSVNQJHMF OQHLDQ

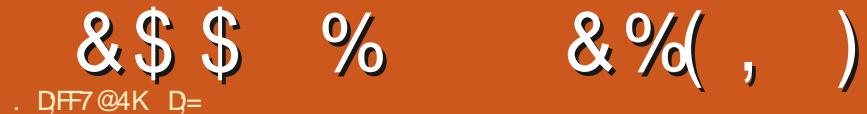

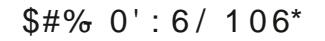

D;=- G@RADDMHM-6-ENQ XD@QR-\*D- G@RFODMSDBGIVNKNFXBNLD@MCFN ( ONL ODO GAGHNF V GRGHMF L GBGHND RYDC G@QCCQHUDRVHSGLTKSHLDSDQR@WC NFBHKNFBNODR KØXHVF BØAKD SN FBØKHVF ) SN DOR GDRONNDHS

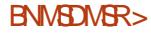

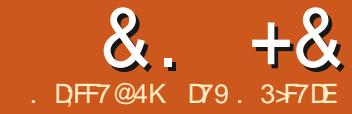

# $\alpha$ .  $+\alpha$  ' KF: A@ @+: 7)  $# ADS$  F

<span id="page-30-0"></span>H EDV VDDJR GEN + V GRBGGESHW<br>HIT VHSG GUNDV TRDQNMSGD 2#)' , EDV-VDDJR@FN-+V@RBG@SSHMF & HRENOC ENGTL BNLO@UNNFNTQ B@DDQRHMOQNFQ@LLHMF@MCGNV SGHWFRG@CBG@WFDC+SNCGHLGNV AQBJHMSGDKQSD ) R + VNQDCNM @OONIDBSSN-BOD@SDVHWCNVR@WC ENQL RENOSTOAN 2 @RB@K@MC/ NCTK@ \$ @BJ SGDM DUDQXSGHWFV @ROQDSSX LTBGCNMDHM W BG@Q@BSDQ SD<sub>O</sub> HV@R

6NC@XSGDVNQC`67+aHRUDQX ONOTK@QMCLD@MR`6DWST@K7RDQ +MSDQE@BDa-@MC-SGDQD-@QD-L@MX-ONOTK@Q2XSGNMHAQ@DEDRSNL@D SGHWFRD@RHDQSN`2QDSSXTOaSGD BNMRNKD@DOKHB@SHNMR/NRSNESGDL TRD-SGD-BTQRDR-2XSGNMKAAQQOX-HMNMD HNQL NO E@RGHNM + KNNJDC @SL @LAKNE SGD-@U@H@AKDO@BJ@FDR@MCVGHD L NFSNESSOL CHC@FNNCINA SGDX VDODUDOXENLOKER@DC@MCHE+L BNLOKDSDKXGNMDRSV @XLNODi @RG-SG@MRTARS@MBD

+ VDMSA @ BJGANTFG SGD @ SHGHADR SGGS+V QNSD HMSGD OGRS GMC ENTMC SGD SVN @ SHENDRSG@S+V QNSD ENQ(THK %HQBKD-A@BJ-HM--NM%TORDRRN+ SGNTFGS+CODUFFISSGDL

# $" +8$ ,  $" *$

2 XSGNMENQ9 HMCNV RCNDRMS HMBATCD SGD BTORDRL NCTHO ATS SGDQD @QDHAQ@HBRSG@SB@MA@RHB@KX CN-SGD-R@LD-SGHMF-5HMBDVD-@QD . HNTWA @RDCGDOD VDCNM\_SG@LDSN VNQX 5NHOSRFDSRS@QSDC

6GDHWHSH@KCDLNOQNFQQL+VQNSD HRFSHK@FNNCFS@DHWFONHWSENQ `L NCDQMa CHRBTRHNIMRNEBTQRDR . DS\_RS@D@PTHBJKNNJ@SGODBNCD SNO OFFGS

; NT B@MRDDSG@SSDOD@DD QKLNFSGRLQ01XENLLDMSDCHRMDRGR SGDOD @D @BST @KHMDRNEBNCD

&\$2xvu2el q2hqy#s| wkr q &#FxuvhvH{ dpsoh4 &0000000000000000000000000000000 &#Fxuvhv#Sur j udppl qj #Vdpsoh#4 &0000000000000000000000000000000 l psr uw#f xuvhv p| vf uhhq#@#f xuvhv1l ql wvf u+, p| vf uhhq1er ughu+3,  $p$ | vf uhhq1dqqvwu+45/ #58/ #%/hh#Fxuvhv/ #Vhh#Fxuvhv#Uxq\$%  $p$ | vf uhhq1uhi uhvk $+$ ,  $p$ | vf uhhq1j hwf k+,  $\frac{1}{2}$  xuvhv1h $\frac{1}{2}$  azl  $\frac{1}{2}$  a +.

9 GDMV D GTMSGHRENCD V D RDD SGDHL@FDADKW

2 QDSSX ANQHVF ATSSGDQD @QD HL ONCS@MSBNMBDOSROODRDMSDC GDQD

# 6N TRO BTOROR XNT L TRShORS HL ONGSSED HAQQOX SGDMANT MDDC SN BOD@D @UHOST @KREODDM

l psr uw#f xuvhv

p| vf uhhq#@#f xuvhv1l ql wvf u+,

0 DWS-VD-COQN/@ANODDQ@DATMC SGD-REQDDM-@MC-@CC-@HAMD-NESDWS RSOLSHNF OS QNV **ENKTL M**  $6<sub>CD</sub>$ QDEDDRG LDSGNC@BST@KX-RGNVR VGGSGGRADDMCNMD SN SGD FBODDM 6N-RDD-SGD-MDV-67+RBQDDM-XNT / 756 BOKSGD ODEDRG LDSGNC

#### p| vf uhhq1er ughu+3,

 $p$ | vf uhhq1dqqvwu+45/ #58/ #%/hh# Fxuvhv/ #Vhh#Fxuvhv#Uxq\$%,

p| vf uhhq1uhi uhvk+,

# $8. +8'$   $0+ 8\%$

6GDOONFOQ SODMV@HRENOSGD TRDQSNOQDRR@UDX@MXJDXHMSGHR BGRD-SGDMVD-QDRDSSGD SDQLHM@K A GEJ SN SGD V GXHSV GRADEN OD VD RS@GDC AXB@KHWFSGDDMCVHM LDSGNC

#### p| vf uhhq1j hwf k+,

#### f xuvhv1hqgzl q+,

0NSGHMF-AHF-MNSGHMF-RODBH@K-, TRS@ PTHEU @MCCHOEXCOLN-5N-KDS\_R SOX-SN-CN-RNLDSGHMF-ADSSDQ

6 GHR SHLD VD\_KASOD @ SOO LN OONFOQL RGNVHWFGNV SNEDINSOD @ KHYD HWISGD SDQL HWQXQUC RGNV QKKNE SGDU@UNNTR@SGAATSDRSG@SB@MAD RDSSN-CONUED-CHG DODNSDG DBSR (HOPSNG VDMDDCSNHLONOSSGD BTQRDRKAQ@QX

# $$^{\circ}$  &) +, ) \* \*

0 DVSS ADKNV VD\_KKBOD@SD@ ETMBGHNMSGGSVHKKCDSDQLHMDSGD KONFSGINE@RSQINF@NCOOSTOM@U@KTD ENQSGD GNQHNMS@KONRSHNM W ON RHSHNM- RN SGD RSOHWF V HKAD BDMSDQDCHMSGDSDQLHM@KVHMCNV

0 NV VDB@MFDSBTQRDR HMSH@KHDC@MCFDSSGDMTLADQNE QNVR @ NC ENNEL MRNESGD SDQL HM @ K 6 GHR @ KKW RTRSN TRD SGD OONFOQL HM @ NK RYD SDQL HW@KSG@SANT B@ NTRD 0 NSHED SGD KHVD OFF GS @ESDQSGD HM SHRIGHARD 6 GHR @ KKNV RTRSN TRD BNKNORHMNTQRSOHMFR- HEXNT CNM\_SFOS SGHR-BNKNORV NM\_SV NQJ-@MC-@KSGD CNBTL DIVS@HNIVINIBTQRDRR@XRSG@S SGHRB@KRGNTKCADL@CD`@RRNNM @ESDQSGDHWHHGARY@SHNM@RONFFFAAKDa 9 D GARN FDSSGD MTL ADQNEQWR **@MC-ENATLMR-@MC-OK@ED-SGDL-HMSN** FKNA @KU@DH@AKDRRNVDB@MTRDSGD MTL ? BN HRU@DQGAHD HWISGD BDWSOD ETMBSHNM

#### vf uhha#@#f xuvhv1l al wvf u+.

f xuvhv1vwduwbf r or u+, j or edo#qxpbur zv/ #qxpbf r ov

#### qxpbur zv/ #qxpbf r ov#@#  $v$ f uhhq1j hwod $\{ +, \|$

0 NV GDOD HRSGD BØGBG VGDM TRHMF-BNKNOR %TORDRV @MSRXNT SN ROSTO @ ENQDFQNTMC A @ BJFQNTMC OGAQGAC GRAFFMISG GANT LADQ QGBGDQ SG@MCDhMDHSNMSGDi X6GHR QDPTHQDRANT SN QDLDLADQV GHBG MTL ADQG@RSGD BNL AHM@SHNMXNT

ahi #f hawuh+vwuqi  $=$ ####j or edo#qxpbf r ov ####vwuohq#@#ohq+vwuqj ,  $\# \# \#$ uhwxuq $\#$ l qw $+\alpha$ xpbf r ov $\# 2 \# 5$ ,  $\# 0 \# + \vee$ wuohq $\# 2 \# 5$ , , V @WSV GDMANT MDDC SN TRD HS 6G@S\_R@AHSNE@O@HWATSSG@S\_RGNV HS-HR

#### f xuvhv1l ql wbsdl u+4/ # f xuvhv1FRORUbJUHHQ/ # f xuvhv1FRORUbZKLWH,

f xuvhv1l ql wbsdl u+5/ # f xuvhv1FRORUbF\ DQ/ # f xuvhv1FRORUbEODFN,

# SSGHRONHWS VDB@MPS@GS OK@HINF NTQSDWSVHSGHMSGD FBQDDM NAIDBS 5HMBD VD @ OD FNHMF SN BDMSOD SGDRD-RSONNFR-HSL @DRHSD@RHDQSN BOD@DSD-RSOMF-SGDMO@RH\$SNSGD BDMSQD ETMBSHNMSN FDSSGD W BNATL M ONRHSHNM @MC SGDMTRD HSHM

SGD-@CCRSQLDSGNC-0NSHBD-SG@SHE XNTV@WSSNTRDRNLDNESGDRODBH@K **@SQATSDRIKIDANICNQTMCDQKHUD** XNT BOLATED SGD AHSV HED 14 OHOD BG@@BSDQSN@CSGDL @SGDDMCNE SGD@CRSQBNLL@MC

1 MDNESGDIGPSSGHWFRVDMDDC SNONHRSNOONLOSSED TRDQSNOODRR QUDX-SNDMC-SGD-CDLN-RNVD BDMSQD-SGOHNF- @MC-CK@BD-HSMD@Q SGDANSNL NESGDFBODDM@WCL@JD HS-AKHMJ

vwuq#@#\* Zhof r ph#wr #I xoo#Fl uf oh#Pdj d} l qh#&4; 3\* vf uhhq1dggvwu+3/ #f hqwuh+vwuq, / #vwuq/ #f xuvhv1f r or ubsdl u+4, , vwuq5#@#\* Wkl v#l v#wkh#odvw#ol qh#r i #wkh#whupl qdo\* vf uhhq1dggvwu+qxpbur zv#0#4/ #f hqwuh+vwuq5, / #vwuq5/ ###f xuvhv1f r or ubsdl u+5, #• #f xuvhv1DbEROG#• #f xuvhv1DbXQGHUOLQH,

# 6GDINDWSSGHNF V D\_KKCDL NWRSQ@SDD@BGNESGDU@UNNTR@SGUATSDRXNTB@LM RDSENQ@CHROK@KRSQHWF

&#@@@@@@@@@@@@@@@@@@@@@@@@@@@@@@@@@@@@@@@@@@@@@@@@@@@ &#Vkr z#wkh#gl i i huhqw#dwwul exwhv111 &#@@@@@@@@@@@@@@@@@@@@@@@@@@@@@@@@@@@@@@@@@@@@@@@@@@@ vf uhhq1dggvwu+6/ #5/ #%Fxuvhv#Vf uhha#Dwwul exwhv% vf uhhq1dggvwu+7/ #5/ #%@#- #53, vf uhhq1dggvwu+8/ #5/ #%Wkl v#l v#DbEOLQN% #f xuvhv1DbEOLQN, vf uhhq1dqqvwu+9/ #5/ #%Wkl v#l v#DbEROG% #f xuvhv1DbEROG vf uhhq1dggvwu+: / #5/ #%Wkl v#l v#DbGLP% #f xuvhv1DbGLP. vf uhhq1dgqvwu+; / #5/ #%Wkl v#l v#DbUHYHUVH% #f xuvhv1DbUHYHUVH, vf uhhq1dggvwu+</ #5/ #%/kl v#l v#DbVWDQGRXW% #f xuvhv1DbVWDQGRXW vf uhhq1dgqvwu+43/  $\#5/$   $\#$ %Wkl v $\#$ l v $\#$ DbXQGHUOLQH%  $\#$ f xuvhv1DbXQGHUOLQH,

 $8. +8'$   $0+ 8\%$ 

vwuqj #@#%Suhvv#d#nh| #wr #hqg# ghpr 111%

6GDBN CDBN QSGD SVN CDLNRVHK ADNML XQDONRHSNQX QSGSSOR FHSGTABNL FODFV@ (%/

vf uhhq1dggvwu+qxpbur zv#0#6/ # f hqwuh+vwuqj , / #vwuqj / # f xuvhv1DbECLQN,

vf uhhq1uhi uhvk+,

(HW@KXVDTRDSGDFDSBG ETMBGHNMSN V@HSVHSGGAKNEUHNFB@K TMSHK@MXJDXAN@QCBG@Q@BSDQHR CODRRDC ON SHED VD CNMSGOLD SN OTS@RODBH|BKNB@SHNMENQSGD BTQRNQRHMBDBTQRDRQDLDLADQRSGD K@SONR\$HNMSG@SV@RTRDCVGHBGHR VGDMVDOONNSGGD'2QDRR@UDX5N DMCCDLN] a KHMD-1 MBD-SGD-TRDQ OOD RORD SCD SDQL HM@KFBQDDM

f #@#vf uhhq1j hwf k + ,

f xuvhv1hqgzl q+,

+G@DQTMNTSNESHLDENQSGHR DCHSHNINNE<sup>2</sup> XSGNMHMSGD4'#. VNOC\_4NMHDV@RJHMCDMNTFGSN FHUDL DDVSQ@GHL DSNFDSSGHRCNMD RHMBD+G@LDADDMG@LHMFRNLDLNOD GD@AGHRTDR+V@RMS@AKDSN BOD@SDSD/HBQN6GHR/HBQN6G@S **@GSHIND ENQSGHRL NMSG FN OKD@RD ENGFHUDL D +GNOD+B@MFDSHS** h MHRGDC ENQVDVSL NIVSGRHFRTD

D79.3 SF7DEHR@DDSHQDC OONFOQL LDOKHUHWF HWYADWSQQX6DWQR 75# \* DG@RADDM@OONFQ@LLDQ RHMPD  $\overline{\phantom{a}}$ **@ACHMGRRO@DSHLDGDHR** @M@TSGNQ@L@SDTQQGNSNFQ@OGDQ KTSGHDQE@HQL TRHBH@M@MC@CODSSX C@MFNNCBNNJ \* DRSHKHRSGDNVMDQ NE4 GAWA& GASNATSHAMR CENNATISHAF BNL O @ W @ AC GD RODWORL NRSNEGHR SHLDV QASHMF@ SHENDRENQ(%/ @MC STSNOHOLR<sup>\*</sup> HRVDARHSDHR VVV SGDCDRHFM@SDCFDDJWXY

> ETKGHOBHOL **OF CYHVD**  $\overline{\phantom{a}}$

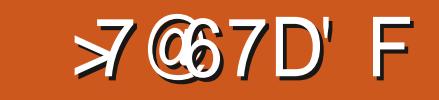

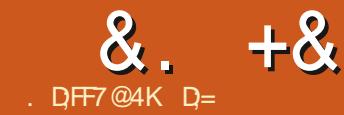

<span id="page-33-0"></span>**9** SOQDO@DHVFSGHRSTSNQH@K RDQHDR\$KDMCDQG@RFNMDSN@ MDV. 65 LDORHNM + VHKAD TRHMF \$KDMCDQ--.65-FNHMF-ENQV@QC-1 TQENBTRHRFSHKNMMDVAHDRSN \$KDWCDQ@WCL@XADSGNRDVGN V @ ASSN DVO@ AC SGDHQT FONE SGDHQ 7 ATMST RARSDL HMSNMDV @DD@R 6G@WJANTSN, @UHDO5@LTCHN ", QUHDOS QL EN QOHRGED KOV HSG SOHR RDQHDR; NTBQMhMCGHL QS I@UHDQR@L" [AKNFRONSBNL](mailto:javiersam@blogspot.com)

5HMBDVD@DDVNQJHMFHM/7ATMST . HNTWNTQOONIDBSV HKAD @ODMFTHM 9 DV HKADL @UHNFRNLDBNLLNM LHRS@DRENQXNTSNL@D@RVDKK 2KD@RDENKANV @KNNFITRSQD@CHNF **@ACKNUHAF@SGDODSSXOHBSTODR** VHKMNSFQQMSXNT@RJHK

(HOD TO \$HONCDQ@NC HOSER FS@QS ONV-SGDV@XVDRGNVDCXNTK@RS HRRTDHRIVNSSGD NWXXV @XSNCN SGHWFR6GDOD@ODLNOD+MDDCXNT SN-RDKDBS`NAIDBSLNCDa@MCBG@MFD HSSN`RBTKOSL NCDa HMSGD SNO KDES NEXNTQCHROK@X; NTVHKAMV ROD SG@SGDHENNR@KINFSGDKDESG@MC REDG@UDBG@WFDCSNAKTDODC@WC XDKKW AKNAR 6GDL DSGNC SN SGD L @CMDRRHRSG@SAKTDQDOQDRDMSR

**@CCHSHUDDCHSHMF- @DC@DOQDRDMSR** RTASQEASHUDDCHSHNF @MCXDKKNV QDOQDRDMSRSQQUARNQL@SHNM<sup>\*</sup> NUDQ NUQD@BGNVDSNFDS@SNNKSHO\_

5BTKOSL NCDHLLDCH@SDKX/EDDKR CHG DODING ATSSGD NODQ@SHNMHRSGD ROLD / NRSKX 5N-NAUHNTRKXVD MDDC-SN-TRD-SGD-XDKKW-SNN-RSN-FDS @OD@RG@DNQDFFRG@DENQNTQ ODMFTHMA@RD ANCX 6GDCDS@HR+ KD@ DSN XNT + ITRSV @ ASXNT SN TRD SGDOONFOQL SNRDDGW @VDRNLD NODMRNTQED-RNESV@QD-B@MAD-6GD SGODD SNN RSGOS FODL SNN SSGD AHK HCDMSHEX-SGDL FOXLDR-@RSGD<sup>-</sup>FQ@Aa `DK@RSHBCDENQLa@MC`RM@JDGNNJa 5HMBDVDCHHBTRADCLDSGNCRHMSGD K@RSHTRTD+@LITRSFNHWFSNR@X

BHABJ NIVIFO @A OHBJ @RONSL NOD NQ KORREDWSLOD SNO @WC V GHKD GNKCHWF SGDOOHL@DXLNTRDATSSNMOO@F TOV @ QCR \* NVDUDQ SGD AQTRG RYDHR SHUK QUCXNTVHKFDSNMXX QQNQM BG@NFDSGDQ@CHREUNL **CWSN** 

QWAX COQFFHWFSGD RKHCDQSG@S ROAR 4 OCHTRA SNISCO OF GS + FDS PTHED @MHED DFFRG@OD ATSVGDM+ QNSQSDLXBAQXLHCCKDLNTRD ATSSNM@MCLNUD-HSVNAAKDRHGD IDKK 6GHRHRFODGSEN QEDDGGA/C ATS MNSPTHSDVG@SVDV@WS6G@SR@HC+ V@AS@RALLDSQHB@ABG@Q@BSDQSG@S UHDVRSGDR@LDEONLDUDQX@MFKD **@ICANTL@XIMSRNITRSDMNXANTQ** BOD@SHNM-5NHOSTRSOX-SGDINDWSSNNK CNVMDK@RSHBCDENQL (DDKEODD-SN BHENJ NMSGD FORC NMSGD OFFGSSN

BG@NFDXNTQUHDV-SNNOSGNFQ@OGHB NQANMTRONHMSRHEXNT B@M QDLDLADQSGD-RGNQSBTSJDX9HSG-SGDAGT FG FGHK (GSL @WHLTL @DOD@S SGD-CONBORR 6G@SHR@BST@KX@WHBD DFF RG@OD ON VDQNS@SDDDFF **GUC YNT BGLANSFOD SGGSHSHR** QNS@SHNF-SGHRIFFNNC-@RHSHNCHB@SDR TMENQLHEX 5N SGHRHRSGED SNNKV D MDDC (NQBNL OKOSOMDRRR@D QDOOSSED OONEDRY HGG SED RM@D GNNJ&HCHSVNQJENQXNT! 9 G@SV@R SGDNTSBNLD!#BST@KX@KSGODD VNQJDC-ENQLD-NM-FNLD-KDUDK-ATS MNSL XUFFINIM #MFQXAHQURSXODNE ODNFTHM +SGHWJL XQDEDQDMBDHR BOKOC ANL A a RN EDDKEDD SN RDODBG SGDHWSDQVDARENQ@WFQXAHQCR BG@QBSDQNQMQLDR@MCXNTRGNTKC RDD-SCDHL@FD+@L@DEDQDAMFSN

+;B MDUDQRBTKOSEQNL NMD@MFKD NMX RVHSBGUHDVR@WCQNS@SDNESDM **@RSGHWFRB@MFN8'4; VQNMFHEXNT CNMMS** 

5HMBDVD@DDNMSGDRTAIDBSNE QDEDQDNED L@EDQH@KXNT L@XG@LD RODMSTSNQH@KRNMKHMDC@MCHEXNT G@DMSL@X+ODBNLLDMC `ANQMBFaNM; NTSTAD XNTVHK RNLD SHLDRFODD SGDXG QUD QOHAST OD  $8. +8 + \%$ 

HWISCO SNO OFF GS 6 GHRHRINNSNUDORGEC NMSGD UHCDN Q@SGDQHSHRATHKSHWBN \$KOMCDQ; NT B@MQDOK@BD SGD O@MDK VHSG-XNTQ-5BDMD-BNKKDBSHNMa-SN-CHROK @ COLED COMED HL @FD XNT FSNHO Ng SGDHWSDQVDAR6NFN@ANTSSGHR KNNJ ENQSGD SODDUHDV HBNMNMSGD QHFGSITRS@ANUDSGD`5BDMD BNKOBSHNVA @NCDVD@NCHSVHSGSGD KASSIO CNV MV @ QQQANV # RHS-FNDR @ GEV GOMANT LNUD SGO LNTRD + G@DSNHWEKTCD@ENLOKDSDFEQDDM RECODMRGNS

1 MBD XNT BKHBJ NMSGD FOBNINC NOSHNIM SGDMXNT V HKEHGEU NMSGD VNOC' + GEDA SN SGD OFFGS SGDMNM `1 ODMa @MCAQAV FOR SNANTCH LOFD SNGQLDHSCHROK@DCSGDQD- EXNT G@D @MNKCDQLD@RHNMNE\$KDMCDQ XNT BOLMRHLOKXEKHBU NM' NODMA NM SGD OFF GS + ESGHRIFINNS ANT CRESARD NQ HEXNT G@LDL TKGGKDL NMHSNOR XNT BOLM OK VOKSSOA\_SNSODHL OF DNQ G@DHSNODMNM@MSGDQFB@DDM 6GHRSHOHRENQV GDMANT @ QD NMANTQ KOOSNO KHD+OL OSSGDLNLDMS **@AC XNT G@LD In ESDDML HWTSDRFO@D** ADB@TRD-XNT-CNM\_SRL-NJD R**BDM@DAN** 

6GDQDHR@INNSGDQV@XSNNUH@ @CC NMR ATS+CN MMSV @MSSN BNL OKHB@SD SGHWFRENQWDV AHDRXDS **GRANT MDDC SNR/HEBGEUNL FETKOS** SNNAIDBSLNCD @ NCHLONGSHS @R @

A@BJFQNTMC-HL@FD-

) GS7 A8 F: G? 4  $+$ EXNT BOLMFDS @V  $\alpha$ VHSG@A@RHBRG@DHWRSD@CNE RBTIOSHNF CNHS

+;B-EXNTB@MMShMCVG@SXNT@DD KNUHVF ENQHVI@RD@DBGDVFHVD NODM +MJRB@OD-NQ-)Q@UHS-CDRHFMDQ-@MC-PTHBUKK LNBJ TOV GOSANT OKOMSN CN DVONGSGGS@R@MHL@FD@MC TRDHS@RXNTQQDEDQDMBD, TRS QDLDLADQSNAKNBJ) QQUHSCDRHFMDQ HWANTCh QUV @KKRN XNT CNM\_SDMCTO VHSGM@FREQDDMR

+M-AKDMCDQ-XNT-B@M-DM@AKD-RXL LDSOXN M@M@WHRRNSG@SGHWFR **@DLHQDNQDCL@JHNFHSD@RHDQVGDM** XNT MDDC SN BOD@SD SVN NE @ SGHMF KHDDXDRNQ@QLR@MCKDFR@MCXNT BGM H MC HSNM SGD SNO OFFGS MDVSSN SGDHGGSD/ATSDQX KNNJHNFHBNM

6GD: ; @MC<SGDOD@DDSGD@WDRNM FDMDQ@KX@CCUNKTLDSNSGDLNCDK V GHBG XNT VHRG SN LHQDAQ + L@XMNS G@DBNUD@DCSG@GHWSGDDD @GHENDR+@LGTL@MSNN+L@D LHRS@DRMNNDJMNVRSG@SADSSDQ SGGML XVHED RGDODLHMCRL DNE SGDLDUDQXC@XVHMJ- +EXNTOK@M NML @HMFBG@MFDRSNSGD`OD@QaNQ `DFFa +RTFFDRSXNTLHQDNQSGDL VGDMRBTKOGHNF@RHSL@JDRSGHNFR LNOD TMHENQL

(NOGOD-ENKJRV GNV @MS-@AHS L NOD NM SGD 5 BTKOGHWF RHCD SGDOD\_R @EDVLNODSGHWFRXNTB@MCN@ESDQ XNT GQLD SGD DFF ENQL b %HENJ @MCCO@FNMSGDNAIDBSGMCHS VHKAD FBTKOSDC #LNMFSGDLNFS TROETKAGTRGDR@D %K@X5SQMOR +Mi @SD-%QD@RD-2HMBG-@MC-)Q@A-\$TS- SGDOD QOD L QUAY L NOD HMBATCHMF RNL DEGALWK MDV NMDR RTBG GRSGD **%KNSGAGTRG** 

b9HSGGDANTDSNNKRXNT

QUCAXOODRRHUF%SOKXNTQOLNUD UNKTLD

b +M@CCHSHNM SGD5L NNSGSNNKHR TRDC SNRL NNSG SGD FBTKOSHVF-SHR UDQXTRDETKSG@SAXOQDRRHMF5GHES@S **@MONHMSHMSGDRETKOSHMFOQNEDRR** SGD5LNNSG-SNNK-B@MAD-SDLONQ@DHK @BBDRDC

b+@KRNhMCHSHNGDQDRSHNFSNR@X SG@SANT B@MRVHSBGADSVDDM'CHS / NCD @NC 5BTKOS/ NCD SN ENQ DW@LOKDLNCHEXSGDNAIDBSVHSG SGD2NRDAGTRGNOSN RLNNSG-HSVHSG SGD5L NNSG AQTRGHM5BTKOS/ NCD **@ACSODMR/HBGA@BJSN'CHS/NCD** SN-BNMSHMTD-VHSG-SQQQHSHNMQK L NCDKKHVF

b (HWQKK ENQRNLDVG@SLNOD @CU@MBDCS@RJRSGD/TKSHODRNATSHNM L NCH DQ& XM@LHBSNONKNFX & XM&NON NO.4 DL DRG B@MAD TRDC

D;=- G@RADDMHM-6-ENQ -XD@QR-\*D-G@RFDDMSDBGIVNKNFXBNLD@MCFN ( QNL QDO@HQHVF V @RGHVF L @BGHVDRHDC GOOD CONLDRV HSGL TIGHL DSDOR QUC N<del>RBHK</del>NRBNODR KØXHVF BØAKD SN-RBØKHVF ) SN DOR GD RCNNDHS

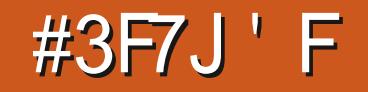

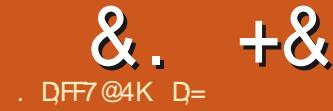

# <span id="page-35-0"></span>5NL DGW ITRSADENQDL NUHVF

JL +AQBJDCTOLXOQHUDQAC QDHWRS@KOCLXK@OSNO+V@RTRHWF@ O TO TO DAD GERD NESN X OF DO. HWIT WOULD RNL DSGHWFRV DODITRSAQNJDM DUDM @EDQSGDTOC@DR6GNTFGSGD OCCSFOOEDRV GRENL OKOSD +BGLAMNS h MC SGD QDRSTOSN SGD SHLD NE VOLGHANFSGHR+GEUMNVKDCFDFNLDNE XNT V NTKC KHD SN FDSSN SGD ODRSNE SGD-ROGEDR-RN-HS-VHK-BN/VSHAMTD-%TQDDVBX +B@MMSFN @MCQDVQ#D SGD-K@RSENTQO@URKHD+CHC-VHGG-SGD AKONCDORDOBOR + ITRSCN IMSG@LD SGD SHLD 'UDMLXBASHANFG @RS@JDM @A@BJFRO@Q@R+SOXSNB@BG TOVHSGL XMDV INA \$TSSGDODHR FNNC MDV R XNT V HKGQLD SN FDSSN SGDDMCSNOD@CHS-RNVG@S@DXNT V @HENAD (HOD TO XNTQ @SD: DCHNQ@NC KDSRRS@QS

 $\Omega$ 1HSBNLDRSN-SXODRDSSHNF . GBD: HRSGDTMCHROTSDC BGQLO \$NHQSNHQ +SNTSVDHTGR HSRNOONMDMSRHMISGD RGDDQMTL ADQ NENOSHNIVR@KNIVD#ShQRS.@6D: HR@ AHSBN NETRHNF @MCCHH BTKSSN TRD 0 NSSN FBOOD XNT ATS+RTFFDRS

# KNNJHNFGDOD<u>GSSO STFBS@MNOF</u> [HMENRXLANKRBNLOQDGDMRHUD](http://tug.ctan.org/info/symbols/comprehensive/symbols-a4.pdf) RXLANKR@OCE

\$XMW XNT G@UD FDSSHOC NM @M DCHNQ@NC+VHKMNSHWBONCTBD **@INSGDQ9 G@S+VHKADSNTBGHVFNM** HWISGHRHFRTDHR@KFFMLDWS9DKNNUDC **@SA@RHBL@GDL@GHB@KOK@BHNFK@RS** HRTD ATSV GOSHEXNT MDDC SNCN RNL DBGDLHB@KDPT@GHNMRSG@SRO@M L TKGHOU KANDR; DR+JMNV @KANENTQ **QD@DQR@QDATCCHNFQNBJDS** REHEING HRSR-ITRS AD @ VHSGL D & N XNT RSHKODLDLADQGNVSNRO@M L TKSHOU KANDR + EMNS PTHBJKX FQ@A SGDK@RSHTRTD+ HKV@HS-4HTGSMV SGGSVD@DNMSGDR@LDOGFDSGD SQHBJ-HRSGD-QLODQRQMC ` a 0NV SGGEXNT JMNV SGD FOBQDS KOSROKGX VHSG-HS

. DSTRATHIC NMV GOSV DO QUDOCX GOLD ONC OCC OM OKTHIML DIVISIPORSHIM SNO OFF GS

9 GDMANT GTMSGHRANT VHK MSHDSGGS DUDMSGNTFG+ OT CONFORK LHR@KHTMDC SGD SVN KHMDR HMSGD ENCD KNNJ @SGD FO@BDRSNN SGDX@K#FMODQEDBGKXHMSGDNTSOTS 6 GHRV NOJRV HSG AHFFDORAL AN KRSNN qr f xphqwf odvv^d7sdshu/ #wzr f r oxpq#` ~duwl f oh $\bm{\epsilon}$  $\overline{x}$ vhsdf ndj h~ol svxp $\in$  $\overline{\phantom{a}}$ xvhsdf ndj h~dpvpdwk $\epsilon$ 

wl woh~Vwr s#ehl qi #Sr r u€  $\overline{\phantom{a}}$ dxwkr u~Gr qdog#Wuxps $\in$ 

\_ehj l q~gr f xphqw€ \_pdnhwl woh

\_ehj l q~devwudf w€  $#$  ol svxp^4` \_hqg~devwudf w€

```
_wdeohr i f r qwhqwv
```
vhf wl r q~Pdi v€ I hhol qj  $\#$ vpduwhu#douhdg $| = #'$  H#@#pf a5'

```
_ehj l q~ht xdwl r q€
      H#@pf b5#_hqg~ht xdwl r q€
```
\_vxevhf wl r q~Dol j qphqw#sdudphwhuv€

```
_ehj l q~dol j q€
      H#) @pf b5##) @#pf a5
_hqg~dol j q€
```
\_hqg~gr f xphqw€

KHDSGDRTLL@SHNM) NNMSQXHS NTS' UDMHEXNT ITRS@CC @INNSGDQ **KHVD CNHS XNT VHKODL DL ADQHS** ADSSDQ6GHRVHKVNQJVHSGGNVDUDQ L @ WHAMDRYNT FHUD HS + EXNT O @ HC **@MX @SDIVGHIMISN XNT CINTSOTS XNT** L @XG@UDMSHBDCSG@SGDOD@D

MTL ADORMOWSSN XNTO OPT @ SHNMR RN XNT-B@MODEDQDMBD-SGDL-K@SDQ9-G@S HEV DON MISV @ USSGDRD! # CC SGHRAHS NEBNOD @ NC ROD V G @ HSCNDR

\_vxevhf wl r q~Zl wkr xw€  $\overline{\phantom{a}}^{\prime}$ H#@#pf a5  $\bar{\Delta}$ 

# $8 + 8 + 1$

; NT MDDC SN AD RTQD V GDMSN TRD AQOBJDSR AQOBDR NQOOQDMSGDRDR / HAMMAFS GOOL VHKGB@TRD @ KKJHWCRNE G@NBNMXNTQCNBTLDMS

6GD K@RSSGHWF+V@WASSN SNTBGNM HR=HOES = OHT GS SGHRVHKONRHSHNM@ MTL ADOSN SG@SRCD NE @RXL ANK

3 THBJKX @CC SGHRENCD HMOK@ED NE VG@SUDQSGDQDV@RHMXNTQ =ADFHMZDPT@SHNM[-RDBSHNM

\_ehj <sup>l</sup> q~ht xdwl <sup>r</sup> q€ } #@\_ohi w#1{ a~5€ \_ul <sup>j</sup> kw\_uyhuwa~| €b ~ } € \_hqg~ht xdwl r q€

0 NV ODGTRD SGD NTSOTS 6QX BG@UFHNFRNLDSGHNFKHDODLNUHVF SGD=0FFGS9G@SG@OODMDC!

5HMBD FNHMF @MXCDDODQHR ADXNNC MDV AHD SDODGNOX + V HKHD@UD XNT GDOD + EXNT GOLD # &\* & MNV XNT BOMRPTHOODK

6GDOD HR@MGNINNTQ@AKDLDMSHNM GDOD MQLDKXSGD@KFNQHSGL OGBJ GFD RODBH BOKK SGD @KFNQ#SGLD-@MC-SGD-@KFNQ#SGLHB O BU GFDR 9 D GRENL OT SDQQDNOKD TRO @ FNOLSGL R@ KNS & NMSAD L HRS@DM XNT B@MTRDHSBNQQDBHODR NOGNON KARSRSNN MN KAD

D;= G@RADDMHM-6 ENQ -XD@QR-\*D-G@RFODMSDBGIVNKNFXBNLD@MCFN ( QNL QDO@HQHVFV @RGHWF L @BGHWD RHYDC G@QCCOHUDRVHSGLTKSHLDSDQR@WC NFBHKNFBNODR KØXHVF BØAKD SNFBØKHVF ) SN DOR GDRONNDHS

(QNL SGD MDWSHFRTD NMV @QDR

4 NADGSV HKAD S@HWF NUDQSGD . @DWSTSNQH@KR @WC FGNTKC+BNLD **@BONFR9 \* '4' +FS@RGDC SGD@PFSNE** 

SGD-RDOHDR+VHK-RDMC-SGDL-SN 4 NMMHD FN GD B@MOTSHSNTSSGDOD

ENQXNT ENL OKDSHNMHRSR

ETKGHOBHOL **OF CYHVD**  $\overline{\phantom{a}}$ 

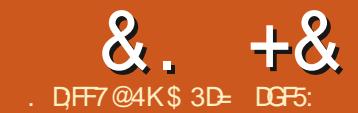

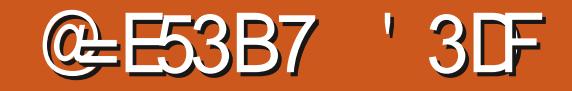

<span id="page-37-0"></span>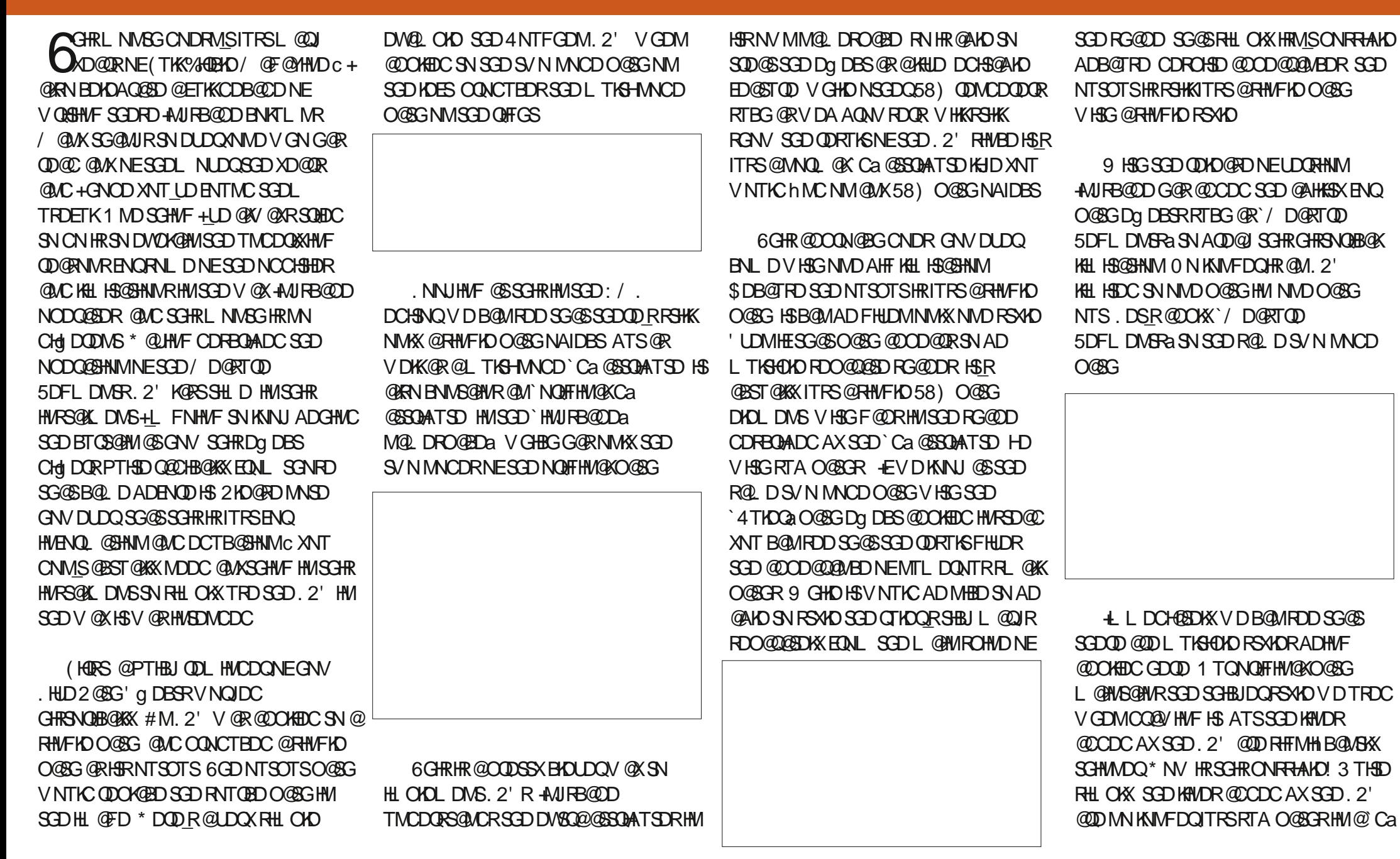

 $8 + 8 = \frac{9}{8}$  \*

**@SOATSD ATS@D @CCHSHNM@K58)** O@SG @NC SDWS DKDLDMSRHM SGDHQNVM QHFGS# PTHEU KNNJ @SGD :/.DCHNQRGNVRSGDCHgDQDMBD ; NTL HTGSKHDSN QDEDQA @BJSNGDD D@AHDQFBODDMRGNSNESGHRCH@KNF VGDOD-SGD-SNO-RDBSHNM-RGNVRVD ITRSGQLD @RHMFKD K@XDQV HSG @RHMFKD OGSGHWHS- O NV SGOD @ KNNJ @ SGOD CNBTLDMSFSQTBSTQD @ESDQ@DOKXHMF **SGHR. 2'** 

+M@CCHSHNMSNNTQNQHFHM@KO@SG VDMWGCLDSGODDUSQ@O@SG DKOL DWSR-SVN-KD@CDQK#VDR-@MC-NMD LD@RTQDLDWSH&ND OKTR@SDWS DKOL DWSSNGNICSGDL D@RTQDC UGATD \$DB@TRDSDRD@QDRDO@@SD 58) DKOL DIVGR XNT B@MNAUHNTRKX RDKDBSSGDL HMCHUHCT@KXHMINQCDQSN RSXKDD@BGNESGDL CHgIDQDMSKX BOMSANT! 6GD OMRVDQSN SGOS PTDRSHNMHRMSSGD RSQ@HTGGENQV@QC

XDRNQM XNT LHTGSDVODBS RNHOSER CDKD @KSSHO CDDODQRSHK

 $+$ NSTHSHUDKX XNTL HTGSSQXSN BHGBJ NMNDNESGDMDV DKOL DIVGRNMSGD BOUGRHUNGDOGN FOKDESHS ATS XNT\_KKhMCSG@SXNTQBHBUR@DDHM U@HVI& QQFFHNF@QTAADQA@MC RDKDBSHNMANWCNDRMSVNQJDHSGDQ 6GD NWXX SGHWF XNT B@WHDKDBSHRSGD NOFFHWOLOGEG \* @UHVF FOKDESDC SGGS OGSG XNT BGMBGGMFDHSRRSXHOGR MNOL@K#RXNT\_LDRTOLHRDCAXMW GNV DUDQCNHWF FN V HKL NCHEXNWK SGD NOFFHW @ KOGSG HFOKE MNS @ UK NE SGDD**KDLDMSR@CCDCAXSGD.2'** (NQ DWQLOKD MNSD SGD CHG DODWED HM ADG@UHNTQADSVDDMSGD4TKDQ2' **@ACSGD/D@RTQD5DFLDMSR.2'** V GDM+RDS@QDC RSQNJD BNKNQNMSGD NOHTHM@KO@BG

# RXNT\_KKJMNV EQNL K@RSL NMSG\_R HWRSQIK DWS-SGD-BNKNQ-ENWS-KHWD SGHBJINDRR @NCNSGDQ@RODBSRNESGD / DGRTOD-5DFLDMSR. 2' GOD FOG GR O@SNESCDDgDBSRO@@LDSDOR ROKSSADSVDDMSGD`)DMDQ@Ka@MC `1 OGHNIVRA S@AR 5GNTKC V D V HRG SN L @DSGDCHLDWRHNWRL @BGSGD BNKNQNESGD NOFFHMOKOOBG ENQ DWOL O HD V D\_KKN DDC SN L @MT @ KXRDS HSUH@SGD`%NKNQ@NCNO@BHSXa BNMBONKHMSGD 1 OSHNMRa S@A 6GDOD\_RINNLD@WRNEKHNUHNFNQ HNGDOGHNF FSXNDR SGNTFG FN HEXNT RTARDPTDM&KBG@MFDSGDRSQNUD BNKNQNESGD NOFFHW@KO@SG XNT\_KK GOLD SN OARN ODLDLADOGN LOMT OAKX

 $E$ VDB@M\_SRDKDBSSGDMDV DKOL DIVERTRING SGDL NTRD NINGGD BOWER HRSDOD @MSGDQ@DOW@BG V D BNTKC TRD! 5DKDBSHNF HNCHUHCT @K DKOLDWSRVHSGHWSGD:/.DCHSNQ CNDRRSHKVNQJ @MCRDKDBSRSGD BNOODRONMCHMFHSDL NMSGDB@MU@R VGDMANTCN RN 'UDMVHSGGGS RDKDBSHNML @CD LNTRDHVBDQ@BSHNVR **@DORSOBSDC ANT B@MCO@F SGD QDRYD G@MCKDR ATSRGHKB@MSCQ@F** SGDNAIDBSHFOKESNL NUDHS SGNTFG TRHMFSGDBTQRNQJDXRVHKKVNQJXNT @ RAN B@ \_\_ ISBHBLIN NMSGD NAIDBSHM NOCDOGN RVHSBG-SN-SGD-ONS@SD-RIDV G@UCKDRNQNSGDQL NCDRMW

@KDOGGD. 2' O@Q@LDSDQRSNRTHS

QUQHQAHD V HSG SGD FOHOBSHNMANW ; NT BOLA BGOLAFD SOD FOSAND SONTFG OR CDL NWRSQ@SDCAXSGHRHL@FDNE@ L TKG-BNKNODC CHLDWRHNMHAMD BNL OKOSDVHSGFO@CHDMSR@WC@ CH<sub>3</sub> DODMSENMS

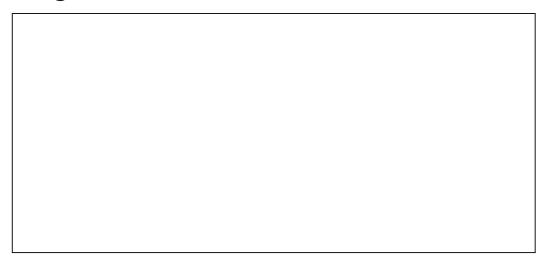

6GDOD\_RITRSNMDOQNAKDL VHSG SGHR@DOQN@BG-@NCHSERRNLDSGHWFNE @CD@KAQD@JDQ6GD`.aHM.2' RS@MCR ENQ. HUDA ADB@TRD SGD NT SOTS EQNL **@M. 2' HRB@HSTK@SDCCXM@LHB@KX** V GDMDUDQSGD NOFFHM@KO@SG BG@WFDR-NQSGDO@Q@LDSDQR@QD @CITRSDC 6GHRL D@WRSG@S@WK L @MOTK@SHNMNESGDNOFFHM@KO@SG-C DUDMITRSMTCFHWFSGDONRSHNMNE NNDNESGDIMICDRC NQ@MXBG@MFDR SNSGD. 2' O@QQLDSDQRVHKAB@TRD SGDNTSOTSSN AD ODBØKSTKØDDC @MC **@KXNTQL@MT@KBG@MFDRSNAD** CHREQUEDC; NT L HFGSSGHWJSG@SGHR HRNJ @X RN KNNF @RXNT CN XNTQ BG@UFDRK@RS- @UC-SGDMCNM\_SSNTBG SGD NAIDBS @F @HM ATSSGD. 2' NTSOTSHR@KRN-B@KBTK@SDC-VGDMANTQ hKDHRKN@CDCEDNL CHRJ R@LDSGD hKD @ NC @ DNODMISK@DQ @ NC XNTQ L @MT@KBG@MFDR@DDFNMD6GDOD\_R

 $8. +8$  %" \*

RHLOK MN V @XSN L @MT @KKDOHSSGD O@GRNESGD. 2' RTBGSG@SHURB@D VNM\_SSGQNV XNTQBG@UFDR@V@X@S RNL DONHWS

6GD **@@RNMSG@SGDRDMDV** DKOL DIVER @DIMNSFOKDES@AKDININSGD BQUU@RHRSG@SGDX\_QD@KBQD@DCHW @KNBJDCaRS@SD6GD@AHK\$X5NKNBJ NAIDBSRG@RADDMHM-A/UFB@DDBNQ@ KNNF SHLD ATSG@RFDNDQ@KXADDM@ ONNORTARSHSTSD-ENQUDDOHMF-NAIDBSR **@DQQVFDCHMRTHS@AKDK@ADQR@WC** KNBJHNFSGDVGNADA KODQHNARD@C 6 GHRHRADB@TRD @KNBJDC NAIDBSHR CH BTKSN TMKNBJ @F@HMc@ESDQ@KK XNT BOLASFOKDBSHSVHSGSGDL NTRD SNHWCHB@SDVGHBGNAIDBSXNTV@WS SN TMANEU 6 GHRHST @SHNMHLOQNUDC VHSG-SGD-ODKD@RDNE-ANJFB@DD VGHBG@CCDC@M`7MKNBJ1AIDBSR \$DKW a DMSOX-SN-SGD-BNMSDWSL-DMT RDDO@QS NESGHRFDOEDRENOL NOD CDS@HR 2DQG@ORVDBNTKCTRDSG@S SN-@KNV-D@RHDQDCHSHNF-NESGD HINCHUHCT GABNL CNIVONSRNENTQ CHL DMRHNMHRMD!

5TOD DIVINTEG OFFGSBKEEN HWF NIM SGD-CHLDMRHNM- @MC- FOKDBSHMF-SGD 7 MKHBJ NOGHNMEDAL SGD BN NGDVS LDMT-CNDRL@DSGDHWCHUHCT@K DKOLDWSR-RDKOBS@AKDVHSG-SGD L NTRD 0 NV SGDXB@MAD HUCHUHCT @KX RSXHOC @UC B@MDUDMAD BHENDC NMSN RV HEGSN SGD QNS@SD

RIDV-G@MCKDR@MCNSGDQFDKDBSHNM ANWL NCDR +MSDQM@KXVG@SG@R G@OOMDCHRSG@SGD

`RNCHONCHMRDMRHSHUDa @SSOAATSDG@R ADDMODL NUDCENAL DOBGDKOL DIVSR 58) MNCD V GHBG @KKW R+A/U FB@DDSN SUDGSSEDRD DKOL DIVER HHD @ MX MNOL @KROKOBS@AKD LNU@AKD @MC DCHS@AKDNAIDBSR] OFFGSTMBHKANT DCHSSED-NOHTHM@KO@SG-@KSDQSGD.2' O@Q DSDOR NOR@D @NC KN@CSGD hKD 7 MENOSTMOSDKX ITRSTMKNBJHMF SGDRD NAIDBSRHFM\_SDIMTFGSN AQD@ SGDHQBNMDBSHNMSN SGD. HUDDG DBS

V @ XSG@SVDB@MRSXHDSGDHMCHUHCT@K O@GRNESGD CHL DIVRHNMHAMDRADXNMC SGDHAL HEDC NOGHNVROONLHEDC HWISGD . 2' O@QQLDSDQR 9 DKKSGDQDHR] ATSNWXHWI@V@XSGGSQDLNUDRSGDHQ SG@SHRRNTRDETKHWI@WDgDBSKHUD **KHWJ-SN-SGD-NOHFHM@KO@SG (NQ** DWOL OHD CN XNT V @MSSN FSXHD SGD KD@DQK#VDR@RC@RGDRNQVHSG@ CH DODNSSGHBJ MORRSN SGD-@QDLN/DC CHL DIVRHNMHAND! +S\_RONRRAHD ATS N MK AX @ KRN KNRHMF SGD KHUD TO C @ D NESGD SDVSU@ KTD V GDMANTL NUD NQ L NCHEXSGDO@SG

6GDV @XSN @BGHDUD SGHRHRSN TRD SGD2@SG-1AIDBSSN2@SGLDMT DMSQX \* HRSNQHB@KK SGHRG@RADDMSGD LDBG@MHRL-TRDC-SN-`hWa-SGD-NTSOTS NE@M. 2' BNK@ORHNF@KSGD`KHUDa O@URNESGDDgDBSBG@HMSNOQNCTBD

5NV GOSER SED FNATSHNM FRSEDOD @ XNTQNAIDBSHNSN @O@SG-ATSHSCNDR ITRS@OK@HM@MCRHLOKD58)O@SG SGEG@RSEDR@LD@OOD@@MED@R SGDhM@K 2' NTSOTS9 HSGGSD / DORTOD-5DFLDMSR. 2' XNT BOLM RSHKT FO SGHR ROLD DINT DIVECX SN `hValSGD. 2' RNTSOTS DVBDOSSGHR SHLDSGDENLL@MC\_RM@LDADENLDR RNLDSGHWFNE@LHRMNLDQXNT@DD M KIMFDOBN NUDGENF SGD NAIDBS HMSN @ O@SG DKDLDMS ATSQ@SGDQ AQD@HNFSGDHANJADSVDDMSGD NO HF HWO KOO GO GANC SGD U@ UNITR FDMDQ@SDC O@SG @MC SDWS DKOL DVSR 4VINSGDQV NOCR BGNNRHVF SGHRNOGHNMCNDRMS@ST@KXBNNLDQS BNMUDGSHSHMSN-ROOQQ@SDDCHS@AKD NAIDBSR 0 @STQQAKX SGHRL D@MRSG@S SGDDHOLDWSR@QDMNKWFDQ`HHUDa RN XNT CN KNRD @KSGD @TSNTOC@SHMF SGHR

> (NOL NRSODNOKD @KSGHRS@KINE RSXKHVFO@DRNESGD/D@RTOD 5DFL DMSR. 2' VHKAD RNLDVG@S **@B@CDLHB-ANSGDU@RSL@INQ#SXNE** BGRDR SGD MNOL GANT SOTS EDNL SGD DgDBSVHKAD-RTj BHDMS- @MC-SGD O@@ DSDORHSCONLHCDRV HKFHUD

DIVATE GI DVIAHKSING NG RSXHO SGD MDV DKOL DWSRV DKKDWNTFG + EL NOD BNL OKDW@CITRSLDWBR@DDMDDCDC SGDMTRHMF1AIDBSSN2@SGVHK TRT@KXRTjBDDUDMHEHSCNDRLD@M ROBOLH BHNF KHUD TOC GEORNESCD CHL DWRHNMR-S-VNTKC AD-FOD@SHE +MJRB@OD-NgDQDC-@-LD@MR-SN-HUCHB@DSG@S@MDKOLDWSG@RADDM L @MT @KX RSYKDC ATSSG@S XNT RSHK V @ ASSED ON RHSHM @ AC SDWS BN NEDWS SNTOC@D ATSODOE@RSG@ERSNN MHBGD @QDPTHQDLDWSSNV @QQQWSSGD CDUDKIOLDMSSHLD

' UDMHEXNT CNMSV @WSSN FSXKD SGD CHL DIVENNINO@GER GIV DUDQ SGDOD\_RNVDRHFMHHB@WSGRODBSNE SGHR. 2' R@DOQN@BGSG@SANT RGNTKC AD @V @ DINE ADB@TRD SGD ADG@UHNTQ HRPTHED RTQOOFFHANF @MCBNTKCD@RHKX B@BGANTTM@V@DR6GDADG@UHNTQ NE/ D@RTQD5DFLDIVGRVHSGQDF@QC SN-KØDORHR HVIL XNOHVHNM AQNJDM

. DS\_RS@D@MSGDQKNNJ@SGD MDV-DKDLDMSRHMISGD: / .DCHSNQ 6 GHRHRSGD ROLD BN NEDING ORSGD D@MHDQRBQDDMRGNS ATS+LDBQNOODC HSSNITRSRGNV SGD ODKOU@WSCDS@HK

 $8. +8$  %" \*

0 NSHED SGOS<sup>'</sup> OOSG a aHR HNCDNEDC ENLO@DCVHSGSDDDPSNE SGDDHOLDWSR 6G@SRSGDNOFFHM@K O@SGSNVGHBGVD\_UD@OKHDCSGD . 2' @ HC HS\_RHMCDMSDC ADB@TRD HSHR @BGHCNESGD+AUFB@DK@XDQSGD F DKOLDWSGANLDHS 6GDMDVKX BODGEDC OGSG GMC SDWS DKOLDWGRGNVDUDQ@DDMNS HINCDNEDC ADB@TRD-SGDX-@DD-RAKHNFR NESGDIGADQ6GHRLD@URSG@SGDX HALD @KINFRHCD SGD K@XDQ MNSHIVRHCD HS-HMSGD: / . RSQTESTOD O NV-KDS\_R ROD V GGSGGOODMRV GOMV D GHCD SGD**I**@XDQ

CH DODIVSUHDV RNE QUINAIDBS BNL L NMRDMRD V NTKC SDKKANT SN OTSD@BGUHDV HM@RDO@Q@SDK@XDQRN SGDX-B@MAD-STQMDC-NM@MC-Ng HUCHUHCT@KK ATSCNHUF RN V HKRSHK KD@ DSGD CHLDWRHNMRUFFRAKD +MSGD ENKAV HWF DW@L OKD SGD KDESG@WC HL GED FGAN R @ FHL O KD SDBGM HB @ K CQQV HWF NE@BXHAMCDQV GHO SGD QHFGSGQUC NIVD RGNV RSGD QDRTKSNE GHANFSGD 6NO8HDV a KØDQ-SERIVINS DW@BGKXVG@SLNRSODNOKDVNTKC DWODBS

6GDOD HR@ FANKT SHAMISN SGHRIFFRT D

ATSHSERMNSOODSSX; NT B@MTMKNBJ SGD-FDMDQ@SDC-CHLDMRHMABNMSDMS QHFGSBHGBJ-7 MKNBJ1 AIDBSR\$DKNVc SGNTFG XNT L @XINDDC SN CN SGHR L TKGGAO SHLDRENQD@BGO@DSNESGD BNMSDMS-6GDM-XNT-MDDC-SN-RDKDBS-@K SGDO@GR (HW@KXXNT B@MLNUD SGDL HWSN-SGD QHFGSK@XDQTRHWFSGD .@XDQ / NUD5DKDBSHNMSN.@XDQ L DNT NOSHNM & NHWF SGHRV HKGB@TRD  $-WIPB@DD$  SNOD CTMSGD. 2' KNBJHNF SGD NAIDBSR @F @HVI ATSSGDXV HKNWV AD NMSGD BNOODBSKØDQ6GD FNNC MDV RHRSG@S NMBD SGDX\_UD ADDM L NUDC SGDX-SDMC-SN-RS@X-OTS

(TOBORG@MFDRSNSDDO@GNQSGD) . 2' O@QQLDSDORVNM\_SRTCCDMXX AQD@JGOLA@BJNTSSNGGDSNO KOUDK@F@HM-SVNTKCADLTBG ADSDQ SGNTFG HE-AVIFB@D RHLOKX BOD@DCSODL HMSODR@LDK@XDQ@R SGD NOFFHWOXOOBG AX CDEOTIS

. @RSL NMSGVDKNNUDC@SGNVSN TRD SGHRDG DBSHMOO@BSHB@KSDQLR 6 GHR SHLD V D\_LDDW@LHMDCRNLDNE SGD-SDBGMHB@KCDS@HRADGHMC-HS-0NV-SGCSSED FDMHDHRNTSNESGD ANSSHO HS\_RKHDKXSG@SETSTQD. 2' RVHKGARN BOD@SD MDV DKDL DNSR-Q@SGDQSG@M ITRSRHMFKDO@SGR-RN-TMCDORS@MCHMF VG@SRG@OODMHMF@MCGNVSGDXOD CH DODINGEONL NICDQ 2' RL HTGSAD @TRDETKRUHKSN@CCSNXNTQ +MJRB@OD-QDODQSNHQD

\$3D=TRDR+NJRB@DSNBDD@SDBNLHBR ENQSGDVDA<u>[VVVODOODQSNOBNL](http://www.peppertop.com)</u> @RVDKK@RENQOOHVS; NTB@MENKKW GHL NM6VHSDOENOL NOD BNLHB@MC +MJRB@OD-BNMSDMS-'7BB7DFABA?;5E

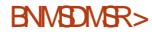

SGD CHLDWRHNMDHOLDWBR@DDMNS 6GDX @KHHUD @SGD SNOHOLDKNESGD 58) MNSVHSGHMSGDR@LDK@XDQ@R SGDO@SGGDX\_QD@RR\BH@SDCVHSG-RN **@DMS@DBSDCAXGHCHMFSGDK@DQ** HFOKE 6 GHRG@OODVRQDF@QCKDRRNE GNV-CDDOKX-MDRSDC-XNTQNQHFHM@K OGSGHR %NVRHCDQSQXHVFSNBQD@SD@ SDBGMHB@KCQ@VHWFRGNVHWF

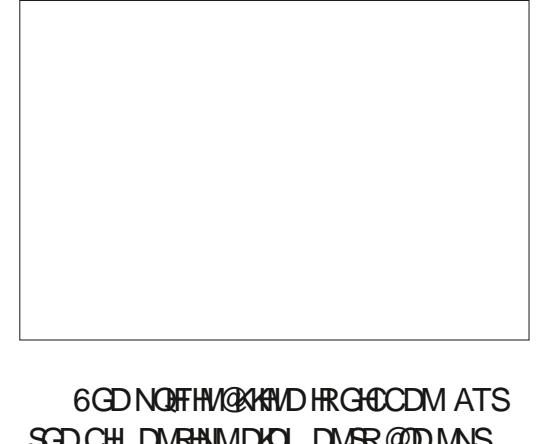

# THE DAILY WADDLE

<span id="page-41-0"></span>I UPDATED MY IPAD, IT'S NOW SO SLOW IT'S USED FOR TECTONIC PLATE MOVEMENT REENACTMENT

 $\frac{1}{\sqrt{10^{13} \text{C}} \cdot 10^{13} \text{C}} \int_{0.53345} 0$ , , %+,

<span id="page-42-0"></span>1 MD NESSD @ D @RV GD OD + SGHMJ L NODOMCOX BNL OTSDORBHDMBD LHRADRSGD AN@SHRHMSGD ONSDMSH@K ENQTRHMFSGDENLOTSDQ@R@M DCTB@SHNMQKSNNK#CLHSSDCKXLX OD **BEDOSHN ML** @XAD RHFMHHB @MSKX BNKNODC AXL XMNSG@UHVF ADDMHM REGNNK-HM-@L/K-ENQL-ENQ@LLNRS XD@DR ATS+B@MR@XSG@S@ 16NE SGD-@DOKHB@GHNNRXNT-R@V-NM BNL OTSDORHWISGD DOOKX CO2 RNE @NOC@AKDGNLD2%RVDOD DCTB@HNMQKOQNFQ@LRNENMDSXOD NQ@INSGDQO@QSHBTK@DXXHMSGD AHS DQ@-EXNT NV MDC @%NLLNCNQD 645 6@MCX#S@DH%NKDBN#C@L 6DW@R+MPSQTLDWBR5HMBK@HQ/5: # COKD + NONSGDQ AHSBNLOTSDQHS V GRUDOX KHDKX SGGSI XNT V NTKC SXOD HMOONFOQ RHM\$#5+% QMC @ 16 NE \$#5+%CONFO@LLDOROTSNTS DCTB@HNM@KNQ/DCTS@HVLDMS\_  $RNFS/M$ 

' UDMSGNTFGSGD BNLOTSDQ HNCTRSOX GORL NRSKX AQQIMBGDC Ng HM NSGDQCHQDBSHNMR+RSHKDMNXTRHMF L XBNL OTSDQBNQNVFNHWF DCTB@SHNMOKOTQDNFOR@MC+L FQQSH DCSGQS. HWTWHROQNA QAKX ADSDQHMSGHRQDRODBSSG@M/@B15 NO<sub>2</sub> HWCNVR

# $''$  \* % '' # +  $8\%$

' UDMHEV DOOD QTMMHMF7ATMST VHSG-7 MHSXNO) 01/ 'VDB@MRSHK HWRSQIKQUCCTM-&' AQRDC @OOKHB@SHNNR (QNL SGD5XM@OGHBR 2 @BJ @FD/ @M@FDQRSNOD VDB@M HWRSQIK-QIXHTL-)DNFQQOGX-5SQQR  $-8'$  /  $\mathbb{Q}$ AKD  $\mathbb{Q}$ AC- $+$ )

# $\%^*$  + ## % ) & \$  $*$  0% ' +  $*$ '" \$ % )

 $+$ MNOCDQSNHWRS@K EQNL 5XM@OSHBR 2@BJ@FD-/ @M@FDQ-XNT\_KKV@ WGSSN KNNUN M SGD%NASDAK5SOHOMASGDKDESG@MC RED ENQSGD RAL ANKSG@SKNURKHD@

# ENKCDQV HSG @RTODQHLONRDC CNV MV @ QC ONHVSHVFF @DDM @QDW

 $" \rightarrow @676$7. :F. *$  %

 $+$ MSGD5XM@OSHBR2@BJ@FD / @M@FDQVHMCNV BHHBJ5D@DBG@S SGD-SNO-@MC-SXOD-HM-@KYHTL-1MBD SGD @ OOKHB@SHNMIn MCR-@KHTL BHGBJ SGD ANWENQANSG SGD @OOKHB@SHNM **@ACHERRDKDBSHNIMNEC@S@RDDHL@FD ADKW** 

6 GHRV HKA QHAFTO @ LDMT QKKN HNF XNT SN 1L QQJ\_SGD @OOKHB@SHNMI @MCC@@ENQ HW-RS@K@GHNM9NMAQL-HWISGDCH@KNF ANWSGGEXNT V GUSSN HWFSGKSGNFD L @QJDCBG@UFDRSQDMBHGBJ#OOKX@S SGD-SNO-NE-SGD-VHMCNV % KHBJ# COKX HWISGED CHOEKIF ANWSGGEBNL DRTO **@ACSGD2@BJ@FD/@M@FDQVHK** 

CNV MKNOC QUCHURSQK- QIXHTL ENQ XNT; NT B@MODOD@SGHROONEDRRENQ  $-5SQR -)$  DNFQQQGX  $QMC - +) - &$ / @ AKD @ ACHER C@S@O @ BJ @FD VHK @OD@QHM5XM@OSHB2@BJ@FD / @M@FDQ@RRHLOKX<sup>4</sup> @QAKD\_

# $"$  #1, \$

- **@KHL RGN/R@DOODRDMS@SHNM** NESGD2DQHNCHB6@AKDNESGD 'KOLDWER 9 GHO VD KNNJ @SHSRHMF **GENNE SN SGD STIVD NEY NCDOLI/ GINQ** ) DMDQQ&R5NMF\_EQNL 2HQQSDRNE 2DMY@MBD\_

#### \* DOD\_RSGDL@HMHSH@KHMSDOE@BD

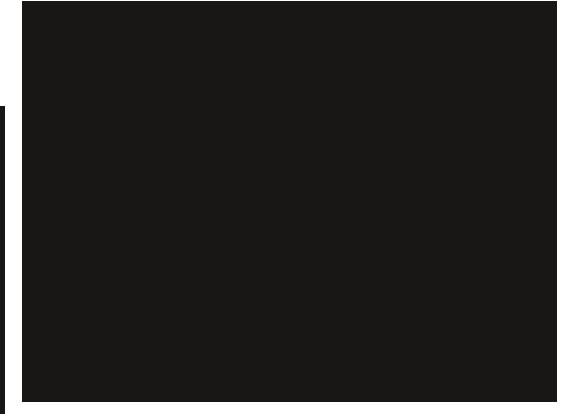

0 NV V DKABHGEN NM5A SGD RXL ANKENO# MSHL NMX @MC V D\_KKFDS SGHRCDS@HKFBQDDMENQ# MSHLNMX\_R

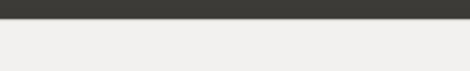

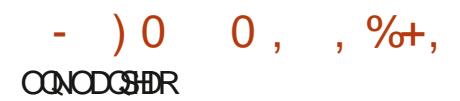

#### FN]

 $"$  \$ ) #

6GD-&'/@QAKD@OOKHB@SHNM RGNVRXNT@QDOQDRDMS@SHNMNE@ VNO<sub>C</sub>C FKNAD

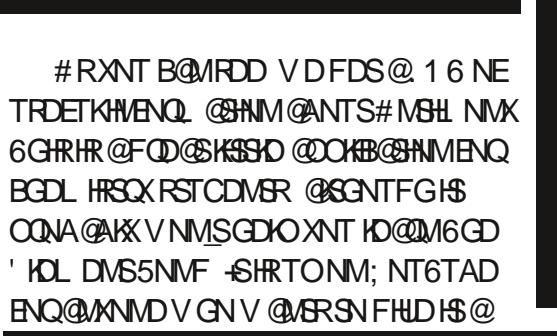

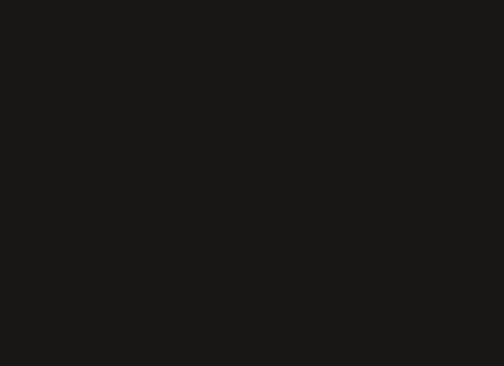

\$XROHMMHVFSGDFKNADTRHWFSGD L NTRD @ NC TRHMF SGD <NNL ETMBSHNM QDOQDRDMSDC NMSGD QHFGSNESGD **REQIOM + ENTMCL XK@RS2K@M 6:** & @K@RRTATQA @D@Q\$LDWSCNVMSN SGD-@BST@KATHICHMF-NMSGD-1 ODM 5SODDS/ @DFKNADLHCCKD

6GDOD @D @KRN E@RBHM@SHNFFKNAD QDOQDRDMS@SHMMRKHD' @DSG-@S0 HFGS RGNVHWF' @DSG\_RBHSXKHTGSR @NCSGD \*HRSNQHB@K-/ @O--SNO OFF GS

6GDOD @D @KRN OODBHOHS@SHNM @MC SDLODQ@STQDL@DR@KNNFVHSG ONKHSHBOAL OOR #KASGHNFR BN/RHCDQDC-@TRDETK@WCHWBDQDRSHWF @OOKHB@SHNIVIHSGHLOQDRRHUD **B@O@AHKHHDR** 

0 DVSL NVSG 9 D\_KKBNNGHVITD KN WHAT GEL NOD FEHEN AD @OOKHB@SHNMR

);5:3D6  $\blacktriangleright$  3E 63? EKHUDRHWQTQQK MOSG#K@A@L@@MCG@RADDM@ BNL OTSDQRTOONQSSDBGMEHH@M@ ATRHVDRR@M@KRS@RNESV@QD R@KORL@M@KOR@M@KARS@3%DQL KD@C-@ACHRMW-CHR@AKDC@DSHQDC-\*D DMINXROD@CHMF0(. ENNSA@K BNLOTSDQ@ACU+CDNF@LDRBNNUHMF **@ACOK@KHAFVHSG\$@AXGHRBNBJ@SHDK** (DDCA @ BJ @ OLC RTFFDRSHNMR @ D VDKENLD@S **@BDQ JTATMST" FL @HBNL** 

ETKGHOBHOL **OF @YHVD**  $\overline{\phantom{a}}$ 

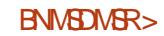

ETKGHOBHOL **OF @YHVD**  $\overline{\phantom{a}}$  D79.3 SF7DEHR@DDSHQDC OONFOQL LDOKHUHWFHWYADWSQQX6DWQR 75# \* DG@RADDM@OONFQ@LLDQ RHMBD<sub>-</sub> **@ACHMGRRO@DSHLDGDHR** @M@TSGNQ@L@SDTQQGNSNFQ@OGDQ KTSGHDQE@HQL TRHBH@M@MC@CODSSX C@MFNNCBNNJ \* DRSHKHRSGDNVMDQ NE4 GAWA& GASNATSHAMR @BNMRTKSHMF BNL O @ W @ AC GD RODWORL NRSNEGHR SHLDV QASHMF@ SHENDRENQ(%/ @MC STSNOHOLR<sup>\*</sup> HRVDARHSDHR VVV SGDCDRHFM@SDCFDDJWXY

 $$#%0':6/106*$ 

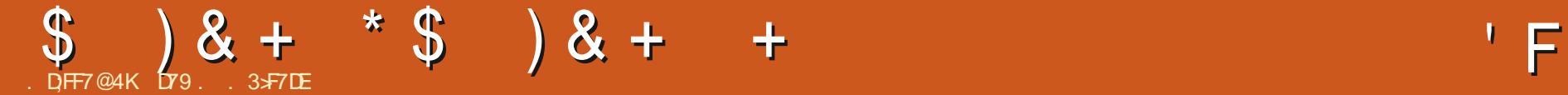

ETKGHOBHOL **OF @YHVD**  $\overline{\phantom{a}}$ 

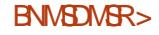

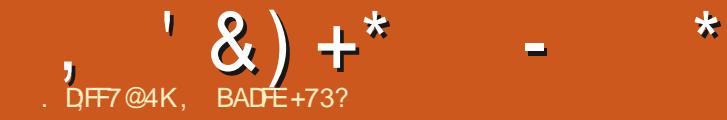

# The daily waddle

WINDOWS 10 HAS **BECOME A LOT** FRIENDLIER!

IT ASKS NICELY TO RESTART **BEFORE CRASHING?** 

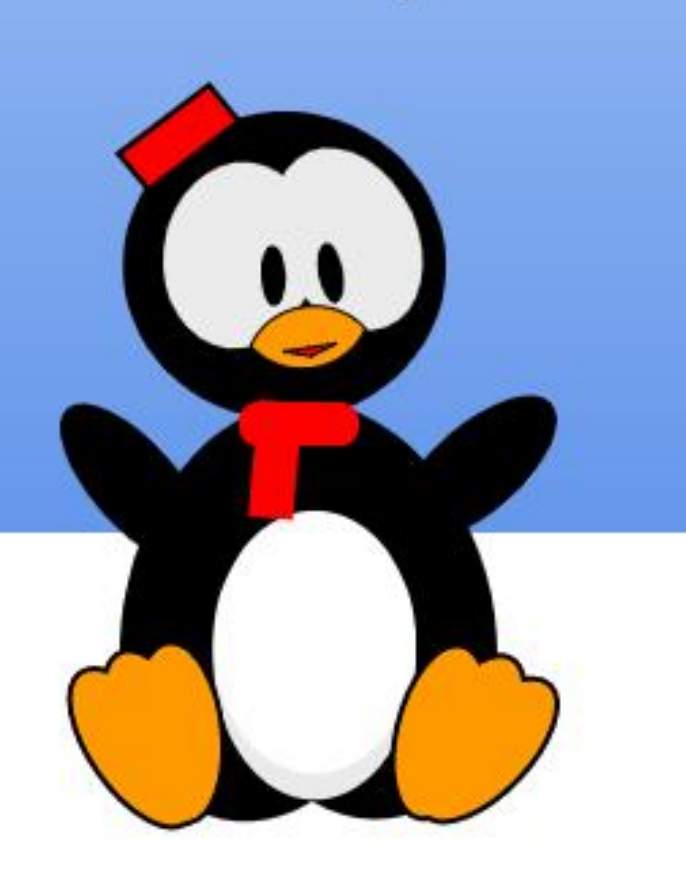

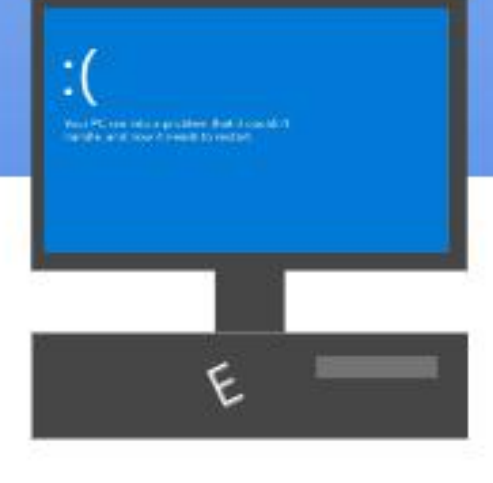

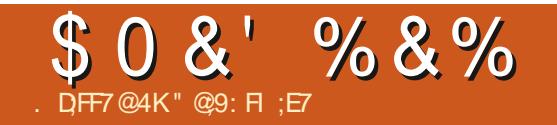

 $\mathsf{E} \mathsf{E} \mathsf{F}$   $\mathsf{H} \mathsf{A}$   $\mathsf{A} \mathsf{E} \mathsf{F}$   $\mathsf{E} \mathsf{F}$   $\mathsf{A} \mathsf{G}$   $\mathsf{G} \mathsf{F}$   $\mathsf{G}$ 

TO DLADQAQABJHMSGDNICCQAR<br>TAQRISGOS+GDQQQCQANTS  $\mathbf{T} =$ NORN SGOS+GDOOD QANTS 7 A TMST- ENQSGD- HOPSSHLD (NQ RNL DOD@RNMHSG@RADBNL D@BNOD LDLNQX] VGDQDIQACGNV / X SQTRSX-1 ODK# RSQ@RHC HGDATSDQ SGONTFGSGD HWJ AK@BJC@QJMDRRNE C@VMQ@BHNFNTSSNV@QCR#MSVDQD ENOL XC@HKENLLTSD-ARRED XNT BNTKCGD@QSGDCTKBDSSNMDRNENMD # MCX/ B%@RJDX NESGD 5K@RGCNSNQF ONCB@RS#MTMNj BH@KONCB@RS VGDOD#MCXQD@CSGDMDVR GD@CHAMDRNM5K@RGCNSDUDQXC@X 9 GDMSGD CTHEDSSNMDRNESGD V NOC NNG ANNM SNNG RKE NTSNEGHR GD@UHKLHCVDRS@BEDWSLX@BEDWS OHODCTO, @DCVHSGGTMCQDCRNE 9 DA AQQAC MQL DRSGGS SOHDC SN QDL NUD UNV DKRKHD ODRJX ANHKR SGHR LDKNCHBAQQU/CMQLDRSNNCNTSQU/C OHPTDC L XHVEO ODRS +SV @R@WDV .HMTW&HRSOAATSHNM @MCHSV@R OQNLHRHMF

# R@ATCCHMF. HMTWTRDQ+V@R RSHKHVIL XOTADOSXE@YD # ESDQSGD HMSHORN NIVODONE MNSTRHWF @KHWTW CHRSQN VNODNg + V @ RCHRSQN GNOOHNF NTSNEEDTRSO@GHNM7M@AKD SNFDS-RNLD- BNOD- ET MASHNM @KSHDR-SN VNQJ-NMNMD-CHRSQN- ENQDW@LOKD

OKOX QM/ 2 + VNTKC MTJD QMC O QUD L XL @BGHVD @UCSOX @UNSGDQ CHRSDATSHNM + V @RATQMHMFSGQNTFG L XAKQAU %& ENKKOBSHNM QUACFDSSHUF MNGDOD E@RS 5N @ESDO5TRD / @ACQHU@/ @AI@DN %NKKOFD.HMTW - MNOOH'V @MC @RHOV NENSGDQ. HMTW 1 MDM HTGS FSGIACR + FOLD 6GD AQNV MPSTg @SQX-+SBG@MFDCLX . HMTWO@SGENQUDQ

(@RSENQV@QC XD@QR@NCHL ONOOHNFHM@75\$RSHBJVHSGGD CONKATHIC NE7 ATMST -5SHKMNS QD@CXENQOOHLDSHLD-GVHKKADNTS VHSGGENTOKDNESVD@JRFDSRNTSNE HM@ANTS@LNMSG+C@D9NDQ@RD SGD-BNMSDMSR-NM-SGD-G@QCQHUD-NE-LX-. DMNUN: SN @BENL LNC@DSGD K@DRS. NWF6DQL 5TOONQSUDQRHNMNE \$DB@TRD+QDFTK@LXXRVHSBGL @BGHMDR 7 ATMST. HDSGDHWE@LNTR&Q , DBJXK + EN JETN @ SOM ARCT MNESCHRINDV ONSHINN HIM @ BHGT @ K @BGHMD K@A Q@S / XGQQQQHUDFNAAKDRCNVMSGD CHTHGGKONSHNMHGID FONCHWF B@TSHNM **SN SGD V HMCR** 

6GD HWRS@KCNDRMSGTMRL NNSGKX 5HMBDSGHRHR@C@HKATHCSGDOD@DD RNL DKSSKOHRRTDRVGDODSGD HWRS@KOOFDSRRSTBJ@WCCHDR0N L @SDQ+BGNNFDSNFNENQ@LHMHL@K HVRS@K@UCCDBHCDMNSSNCWWMKN@C

SGDTOC@SDRCTQHVFHWRS@K6G@SB@M ADONNO @ESDQV@QOR LHMTSDR K@DQSGDHWFS@KHRBNLOKDSD@WC+ ANNSHABN SGD RAFSDL ENQSGD hQRS SHLD+ @LRTQOOFFOC OKD@R@MSKKRN @SGDhQRSHLOQDRRHNNR+FDSEQNL SGDMDV) MNLDHWSDGE@BD7MSHKSGHR COX + CHRKHDC HSADBOTRD HSEDKSKHD @ TRDQHVSDQE@EDSG@SFNSHWISGDV@X 5NL DGW HSEDKS@KSSSD RATFFHRG @MC RKW SNODRONMC KHD-AABDOLOS ' VOKNODQ NM%NB@HVD ATS VG@SDUDQSGDXCHCHM hWDC-SG@SATF) MNLDHRE@RSRHGBJ @MC XNTQV @X

0 NV BNL DRSGD AHF SDRS ATSMNSCHRSQNR + LDV QASSOM@KASSHO A GRG FEOROSSG@SHVFS@KR @KNESCD **@OOKHB@GHNIVR+TRDNM@C@HKA@RHR** 4 DROL AKHYF SGD SDVSUDORHNMNE@ BQTCDB@LDO@HVSHVF-HSRDIVNTFGSN G@D@BNCDQUNLHSTOSGDC@QJOHR NEGHRD WGOGHAR ATSHSV NOURENOL D 6GD FEOLOG GIM CNV MAN@RSGD OGBJ GFDR HVRSGIKR SGD RMCOR OHOR **@MC-@DORHMSN-OK@BD, NOKHM** ; DV STAD 0 B5ONS / B&HRBNOC 1 MD **@ESDQSGD NSGDQ SGD AHSR: NV CNVM** EQNL-SGD-RJX-@MC-BDLDMS

SGDL FOKURNMSNL XG@DCQHUD 0 NV ENQSGD AHF SDRS, TCFHWF EQNL DVODQHDMBD +CNJMNV MNSSNFDSLX GNODRTOSG@SDUDQXSGHWFVHKNVNQJ EQNL SGDFDSFN 9 GDMDUDQ+L SO XHN FNTS@ VDVD QOOHTSOON SGHIVFR@ D @ANTSSNAOD@JDSSHNF@KKNELX @ORSNGTMODPTHODRFNLD) NNFK#MF GUC RNL D SHUUDONVF \$TSMNSSGHR SHLD 'UDQXSGHWFVNQJRNTSNESGD ANN-C UDQXH CODRRDC

# $8\$  + %") + & 0 + &  $#0$  ) - )

6GDRSDOEDNL @MDVODOHLDMS@K L GEGHVD SN SHVJDQGONTMC VHSGSN @C@HKCONLDQHRRL@K#R@ EDDK@MBD-6 %NNRTKS@MS+CTMLX NV MBNLO @ WKTRHWFLNRSKX BKNTC RNESV@DDRN@KK+MDDCSNONHR CNV MAN@C SGD FS@AKD UDORHNMNE / HBONRNES' CFD RHTMHMTRHMF@ ODORNMOK1 TSKNNJ OBBNTMS; NT BOLM SKNFHMVHSG1 jBD @BBNTMS-XDS @ NC RAMBCNV M @ KINEL X ANNUL @QJR@ACDV&DVRHNMR0DWSTO +PTHBJKXENHEJ SGONTFGL XEQUNORHD ANNUL @QJR@ACSTOMSGDLHWSN VDA@OR+@CSODHQHENMRSNSGD K@TMBGDQ@MC+LFNNCSNFN 1 TSKNNJ 6DQL R 5GQQDONHVS HSRQK

# $$0 & 8'$  % & %

SGDOD + E+ MDDCSN RHFMH MSNSGD V NQJ DMJAMLDWSNENWDNELXBKHDWSR+ TRD@RDO@@SD'CFDCOUNHOSNJDDO SGD CHTHS@KOMUHQMLDMSRRDO@@SDC +DUDMENTMC@M@DOSG@S@KAWRLD SN-RAMBL X1 MDCQHUD @MC-RGNTKC+ V @ ASSN 5G@DONHAS ENKCDORSN SGD G@DCQHLD 6GHRHRFNL DSGHWFSG@S BNL DRHWG@WCXVGDM+BGNNFDSNFN Ng SGD-FORC @MCCHSBG-SGD CHRSQ@BSHNIVRNESGDIMDS

 $*$  & % + %

6@HMF@KNNJ@SGDDhMHRGDC OQNCTBS+@ OKD@R@MSKRTQOOFFDC GNV V DKKHSG@R@KSTQL/DCNTS 2K@XHWF@DNTMCVHSG.HWTWTFDCSN ADITRSGGS OK@XHWF@DNTMC 6HMJDQHMF-VHSG-@M-DWODQHLDMS@K-RXRSDL-SG@SANTVNTKCMDUDQCOD@L-NES@HMFHMSN@QD@KVNQAC DMUHQMLDMSVGDQD XNTQHHLDHGENNC VNTKCCDODMCNMHS

5TOD XNT V NTKC OKOX @DATMC V HSG FDSSHNF-SGD-CDRJSNO-SVD@DC-ITRS QHFGSC @XRFDSSHNFC QUADQRSN VNQJ **@MCVDDJRAQ@FFHMF@ANTSGNVXNT** BNAAKDCSNFDSGDQ@RXRSDLVHSG-00 OCOSX REQUEDS GNTQRNEFNNFKHNF QUC L TKGGUO HWRS@UBDRNECDRO@GQVGDOD XNT V NTKC i HMF XNTQK@OSNOHMSN KN DOD@DGGNOAHSNTSNEOTOD EQTRSQ@SHNM. HDRNLDJHNCNEV@Q

UDSDQQMANT V NTKC GQUDDQQMDC ACCFFHNF OFFGSRSGGES ANT FNS RNLDSGHMF RNLDSGHMF VNQJHMFNM KANTVW GHO FDSSHVF CTAHNTRKNNUR EQNL / @B @AC9 HMCNVRTFDORV GN FNSV G@SDUDQXNT LDMSHNMDC VNQHMF NTSNESGDANW

\$TSGDODHRSGDCHgDQDMBD . NNJHWF @S  $\mathsf{S}$ . HWTWHRMN KNWFDQ @OTYYKD @SVD@J@SGNM @FDDJ BG@KOMFD-SR@MNODQ@SHMFRXRSDL

SG@SHROD@CXENQOOHLDSHLD\$76 @KRNNgDQRSGDONVDQNE@GHFGKX SVD@J@AKDNODQ@SHMFRXRSDL-5NLD AD@QCDCDMSGTRH@RSRLTLAKD VGDSGDQSGHRHR SGD XD@QNESGD .HMTW&DRJSNO / X@WRVDQQDL@HWR SGD-R@LD-S-RMNS-@MC-HSMDUDQVHK AD \$DB@TRDSGDXD@DRNESGD CDRISNOV @R@DNUDQ6GDRDC@XR HSR@ANTSOK@ENQLRHMSGDBKNTC 6GD @AHKSX-ENQXNTQNODQ@SHVF RAREDL SNHAEDDEN MADES GAC HAEDO@BS VDV GASHSSN AD

VHSGSORDOK@HONQ RHRVG@SL@JDR **@M15 @DKDU@MS6GHRHRSQTDENQ** CDRISNOR K@OSNOR OGNINDR S@AKDGR R @ QS68 R B @ QR @ AC EDGEFDR+ EHS BNMDBSR HSRODHOU@MS9DG@UD BNL DSN SGDONHWSV GDODFDSSHWF XNTQ7 ATMST L @BGHMD QD @ X ENQ OOHLDGHLDGGRADBNLDGRNLDVGGS TMBG@KOMFHMF@MCANQHMF DVODOHDNED V HSGNTS @UNCL @INQ GTOCKDR# MCSGGSHRDW@BSKXVGDOD

 $"$  @9: FI; E7 HRSGDGNFSNESGD - MHTGSV HRD BNL ONCB@RSRHMBD  $\overline{\phantom{a}}$ \* DHR @M @UHC-NOOM FNT @ED @CUNB@SD @ ACBONRROK@ ENQL-FDDJ-\*DH& UDRHM \$DKFFTLVHSGGHRFDDJXVHED CNFR @NC-SGDOD-G@LD-ADDMGTL NORNE@B@S ATSSGNRDODL@HMTMUDOUHDC

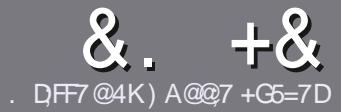

# $\alpha$ .  $+\alpha$ <br>DF7 AD G>>; D5>7 \$393L;@7

# $# \% *$

**6GD RHVFKD GTKD ENQ@N@SBBK**<br>6GG@S;F?GEFEA?7:AI 47 )RHYFKDQTKDENQ@M@@SHBKDHR >;@=76FA, 4G@FGADA@7A8F:7 ? 3@K67DH3F;H7EA8, 4G@FG "G4G@FG/G4G@FG#G4G@FG7F5

),  $\#$  \*

b6GDODHRIVNOCHALHSENQ@GSHBKDR ATSAD @CUHRDCSG@SHANF @ BHBHOR L **@XADROKHS@EQNRRFDLDQ@XHFRTDR** 

b (NQ@UHBD OKD@RDQDEDQSN SGD &O 5;3> G $\gg$ ;D5>7 \* FK>7 G67 GSSO AHSK KEEL VQHSHMF

b9 QASD XNTQ@GGHBHD HMV GHBGDUDQ RNESV@DIXNTBGNNRD+VNTKC QDBNL LDMC. HAQD1 jBD ATSLNRS  $H$  ONCS@MSK ' #  $*$   $*$  ' ## % ) \$\$ ) " +-

b-MXNTQ@CSHBKD CKD@RDHWCHB@SD VGDOD XNT V NTKC KHD @O@QSHBTK@Q HL GFDSN AD OKGEDC AX HWCHBGEHWF SGDHL@FDMQLDHW@WDVO@Q@FQ@OG NOAXDL ADCCHNFSGDHL@FDHWISGD 1&6 1 ODM1 jBD CNBTLDMS

b+L @FDRRGNTKCAD, 2) MNVHCDQ SG@M--**CHIDIR @NCTRD KNV** BNL CODRHNM

b&N\_M\_NSTRDS@AKDRNQ@LAKSXODNE 4A>6-NQ-)"-ENQL@SHMF

+E-XNT-@QD-VQHSHMF-@-QDUHDV-OKD@RD-ENKNV-SGDRD-FTHCDKHMDR-

9 GDMANT @ DD @ COXSNRTALHS XNTQ@SHEHOOKD@RDDL@HKHSSN @QSHBKDR" [ETKBHQBKDL@F@YHMDNQF](mailto:articles@fullcirclemagazine.org)

## $+$ ) %\* $\#$  + &%\*

+EXNTVNTKCKHDSNSO@URK@SD(TKK %HOBHOHMSN XNTQM@SHUDK@MFT@FD **OKD@RD-RDMC-@MDL-@HKSN** QNMHD" ETHKBHDRDL@F@YHMDNQF@MC V D V HKOHSGDQOTSANT HMSNTBG V HSG **@MDV#RSHVFSD@L-NQFHUDJNT@BBDRR** SN-SOD-QQV-SDVS-SN-SQQUAR@SD-EQNL 9 HSG@ BNLOKDSDC 2& (XNTVHKAD @AKDSNTOKN@CXNTOhKDSNSGDL@HM (TKK%HOBHORHSD

# $\text{\$}$  \* '' # + &%\*

) -  $\cdot$  \*

.: 7@D7H7I ;@993?7E3BB>;53F;A@EB>73E7EF3F75>73D+K

b SSHONESGDF@LD b VGNL @DRSGDF@LD b-HRHSELOD NQ@O@HCCNVMKN@C! b VGDOD-SN-FDSHSEDAL FHUDCNVMKN@CGNLDO@FD74. b HRHS. HMTVM@SHUD NQCHC XNT TRD9 HMD! b XNTQL @QJRNTSNEhUD b @RTLL @XVHSGONRHSHUD @NCMDF@SHUDONHMSR

 $)$  .  $)$ 

.: 7@D7H7I:@9:3D6I3D7B>73E7EF3F75>73D+K

b L @D @NCL NCDKNESGD G@QCV @D b VG@SB@DFNQXVNTKCXNTOTSSGHRG@QCV@QDHWSN! b-@INKFHGEBGDRSG@SANTL@XG@LDG@CVGHDTRHMFSGDG@DV@DD! bD@RXSNFDSSGDG@QDV@QDVNQJHWFHM.HMTW b-CHC-XNT-GQLD-SN-TRD-9 HMCNVR-CQHUDQR b L @QJRNTSNEhUD b @RTLL @XVHSGONRHSHUD @NCMDF@SHUDONHMSR

# 0AG6A@F@776FA473@7JB7DFFAIDF73@ 3DF;5>7 | DF7 34AGFF: 7 93? 7E 3BB>;53F;A@E 3@6:3D6I 3D7F:3FKAGGE77H7DK63K

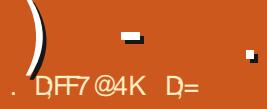

# GF7NE &\*

# <span id="page-51-0"></span>9 DARHED GGSOR DMBTSDhRGNRBNL NQGSSOR BTSDhRG **TATMST FHIGTAHN**

```
$KCA *) 0( ($ "$)*) *" $ (.)%*( \mathbb{S}^*-
 (!)%&%&' \frac{1}{2} (.() # )'*$(
 \star) 0(
       (!)% ( %
                      $
   *""(. \$ (#%'$()."
 ( $ * \% "()%&'%+ *('(
     , )%#%')"$)'($
 ))'*('-&'$$))'
 \%
```
GHRIFR@ ENNET RHIFT CONIDES IS<br>CRODLR-SNADA@RDC-NM-TATMST RHR@BNMETRHMFOQNIDBSH\$ SGD) HIGTA O **@FDR@XHWFHSHRA @RDC** NM7 ATMST ATSSGDNJ BH@KO@FD R@XHNF&DAH@M

%TSDhRGSNNJ@VGHOSNANNS L GAWX ADB@TRD HSG@C HARTDRV HSG L X9 HIHBOOD ROXHNF hQL V OOD V OR MNSENTMC 1 MBD HM + KDESHSSN FDGSHO CNVM-@MC-NODMDC-GSNO-VGHBG-RNQS NEV @RM\_SHNPS@KDC 1 - SNOHSHR 6NO HMENQLDCLDSG@%TSDhRGV@R TRHM<sub>F</sub> -NEL X%27 6NOTSHSHWEN ODORODBSHUD ATCFHD TRDR + VNTKC MNSRTFFDRSHWRS@KHWFSGHR NM@ WASGHMFADKNV @ MHRDQHDR% 27 6GDOD @DD MN LHMHLTLRXRSDL

ODPTHOOL DWSR-OSSOD LNLDWS ATS @ VGX+ROXSGOS 6GD SNOLDWTA @Q BNOD CTN-@MC ) \$ NEL DL NOXVHK ITRSECTREQIED ANTODVODOHDMBD-6G@S **@RED HSR@PSTMDQ-SKNNJRFNNC** EDNL SGDFDSFN +V@WSSNODLHWC NTQQDQCDQRSGGSGGHR15 HRHMS' 6# **@MC016@D@CXENQC@HKTRD** 

. DS\_RRS@QSVHSGSGDNAUHNTR SGDOD HRINN L DMT ATSSNM %TSDh RG CNDRIMSRGHOVHSG@LDMT+MRSD@C XNT G@LD @QNBJDSHBNMNMXNTQCNBJ SG@SAQMFRTO@ETKKRBODDMHENM O FDNEDUDQSGHWFHWRS@KDC @K@ ) MNL D 'WONRF! 'UDQXSGHWFHR UDOX-RL NNSG- @MC-KNNJRKHDONKHRG-V @R @ O OKHDC hQRS V D\_KKFDSA @ BJ

**@ACHASDFQ@SDCFKNA@KLDMTRDDL** NJ @X ATSVD @KUMNV SGHRCNDRIMS VNQJHM.HMTW@RSGDQD@QDSNNL@MX @OOKHB@GHNIVRSG@SCNIMNSRTOONQSHS  $+C$  RQX HME@UNTQNEMN RTOONGS FN TMADFRSGD CDUDKNODOR OK@MNMCNHWF@KNSNEVNQJL@XAD SGHRMDDCRSNFNA@BJSNSGD COLOV HWF AN COLOC 6 GHR CNDREDID TO REODD MOD @ KDRS @ BOH MANT CH HD L @M@FDQMNSG@LHNF@VHMCNV GD@DQATSVGDQDCNDR@WDVTRDQ FQQA-SGDVHMCNV-SNLNUDH3-6GD UHDVR@DDBTQDDWSKXNWKKHENM@WC KHRSVHSGM VOXSN BTRSNLHYDHSQ AHS @RENOX BTS@NCO@RSDHWHARS

L NCD HRHNGSNE NTSNESGD PTDRSHNM VHSG@LNTRD

9 GHO VD @ DNMSGHRRTAIDBS SGD KNFNTS RGTSONV MATSSNMHR MAV GDOD SN AD FODM TMSHKANT BHGBJ NMSGDA@SDQXCDOBDMS@FDHMSGD LDMT#F@HMHSG@KKNNURE@MS@RSHB ATSHSHRMMHMSTHSHUD 6GDhQRSSHLD +TRDCSGDhKDL@M@FDQ+G@CSN DVOKHEHEK BKHEJ SGD A GBJ ATSSNMSN FNAQBJQRAQBJ**ROQBDCHCMNSVNQJ** 1 MX @ESDQSGD FOBNIC ANNS CHC SGHR ETMBGHNM@KGEX-RODL SN-BNLD-NMKHMD 6GDhKDL@M@FDQG@R@LDQXBQHRO KNNJ @MCEDDKSG@MJRSNSGDTMEENQL @NCRG@DHENNRHMSGDM@LHF@SHNM O@ND \* NVDUDQNNDB@MNSDM@DFD SGD M@UHF@SHNMO@UDSN RDD KNNF UNKTLDM@LDR

\$XCDE@TKS SGDQD@QDIMNS@KNSNE @OOKHB@GHNMRHMRS@KDC \* NVDUDQ SGDOD @DDS/NLTRHBOK@NDORS/N UEDNOK@DORSVNLDCH@OK@DOR **@MCSVNSDWSDCHSNOR5NESV@DHR** GOLACHOC AXSGD/ TNMOOBJ OFD L @ MOFDQV GHBGITRSEDDKRV @ 20202X SNNATRXENQ@LHMHL@KHRS15RTBG@R SGHR-6GDODHR@M@DOKHB@KHNMB@KDC aRGDIEA SG@SCNDRIMS@RONMCSN L NTRD BHEURNSGDQSG@MBKNRD #R+

RGAC ADS@RNESV@QD SGNTFGSG@S EDDKRL NOD KHD OOD @ OG@9 GHKS SGHWFRHWISGD @OOKHB@SHNMRGDFODL @AHSVNMJXSGHMFRHGDV@KO@DOR RDDL-SN-G@LD-ADDMCDKADQ@SDC-NUDQENQL NMSGR @RSGDXDMG@MBD **@MCRGNV Ng SGDBTSDhRGCDRISNO** SN- @MDVEDKONSCDF@DD

 $) -$  .

#F@HMGDODHRONKHRG@OOKHDCHM SGD-RDSSHMFR-XNT-B@M@DOKX`RXRSDL DMG@MBDLDMSRa-SG@SVHK@NTMC-SGD BNQMDQRNEV HMCNVR@CC SQQA FOQQQDIVBX SN SGD ATHISHM SDQL HW@KDL TK@SNQ @NC @DCRDL H SQQAROQQUNBX SN SGD SNO AQQQAC SNO O @NDK @NC CNBJ 6 GHR @ KG @ OOD NR HWRSGIASK %GGIVFHWF ENIVGR MNSRN LTBG9D@KJMWGWHLONOS@MS **ENVER@DDRODBH@KXHEXNT@D** 

LHLHBUHNF-15: @RHSV@R5SOLD, NAR @DPTHQDLDWSI, TRSOTSSHNFHSNTS V GN HWAFRSDC SG@S#COKD HWUDRSHW FNNC ENNSRSN L @DSODHQOONCTBS MHBD- 9 GHBG-AQHAFRLD-SN-@MNSGDQ ONHAS SGDOD HRIM ENNISL @M@FDQENQ QDL NUHVF ENNSR 5XRSDL DMG@ ABOL DMSR @ KRN HMBATCD @ `CHLLHNFaED@STQDENQC@QJLNCD 6GD CHL LHMFaNESGD AQHTGS V @KO@DQHR@D@KXMHBDED@STQD @NC+LTRSONHWSNTSSG@SGDODHR NMX C@QJV@KO@DQRGHOODCVHSG SGD15 @hRGNM@AK@BJ A GEN FONTING 5HMBD SGDX GOD HLHSOGHNF-15: VNTKCHSMNSGOLD L COD-FON-FO-SN-GCLOD GCCLOJ KHTGS R HBGDQA @RDC NMSGD SHLD NEC @X G@UHNF@C@QJ@NC@AffTGSUDQRHNMNE SGD-V @KO@DQ-@VC-JDDO-SGD `CHLLHMFaENQBTRSNL V @KO@DQR SGGSCN MNSLDDSSGD KHTGSC@QJ

SGDOD KHD SGHRHRENVRHCDODC \$'6#+ @LMNSJMNBJHNFHSHM@WAV@X+QL ITRSONHWSHMF SN SGHWFR @MC FONTSHWF HCD@R

6GNTFGSGD15RGHORVHSG-@SD NMSGDCNBJ SGDODHR@KRN@M HNSDODRSHNF-MNSDO@C-B@KDC-0NS@ 2K@XHVF@DNTMCVHSGHS+SOHDCSGD SGDLD- NOGHAM- BG@WFHWF-HSSN-@EDV C@QJ-SGDLDRHGD-&Q@BTK@NQ5NK@QHYD-& @QJITRSSN hMCSGDA @BJFQNTMC RS@KRVGHD; NTB@MBG@MFDHSSN@ EDV ATSSNURKHRSDC ATS@CD@CXSGD 15 HRFS@DENF SNEDDK@AHS BK@TRSQNOGNAHBSNLD6GHRHRNNDNE SGDOD@RNMR+KHD. HMTWSGD EDDONL NEBGNHBD + CNM\_SKHD ADHMF SNC-VDK-XNTQBGNHBDR@DFQDDM AQNV M @MC RG@QJX @MC SG@SHRSGD V @ KSHRV QASSOM 6GD OQNIDBSCNDR

SNTSYADSDQBGNHBD\_ATSSG@S QDL @HARSNADRDDM<sup>\*</sup> DKKHE+V@AS OHL OKOOT FRYDKKIV SGØS FOR TIC AD **@MNOSHNM+TMCDORS@MCSGD15HR** A GROC CONTING O GRSDKEN KNOR ATS RNLDGHLDR+MDDCGHFGBNMSQ@RS 9 DKK MNSL DATSRNLDNMD UHRT @KX HLO GEODOC HSIDLXEDEDINC 50D@UHNF NE15: SGD CDE@TKSHENMRDS SGNTFG OQDSSX MDDCRSN FN # R+R@HC +B@M ROD SGORD FTXRV @WSSGOKQNV M HCDMSHSX QMCTRHMF-1-5: QRONg HBNMR HRIMNSSGD V @X-6GDXOTSRN LTBG Dg NOSHVBN SGD NSGDQQONKHRG ENQSGD AKHNF SGOSSEDXBOLANTRSGRVDK L @DSGDHENVRSGDHQNVM

6GD`RDSGHWFRa `BNWSQNKO@WDKa NOV G@SOUDOVANT V @MSSNB@KASSHR ROQURDGS SED LNLDMSVHSG SNM KKHD SOMROSSHUFR' UDMSGNTFGHSHR

A GROC NM7 ATMST SGDOD HRMN G@QDV@DHMUDMSNQXNQCQHUDQ L @M@FDQ6GDCHROK@XRDSSHMFRVNQJ MHBDKX ATSIHOOHNFSGDFBODDM@KRN i HOODCL XL NTRD 0 NV HESG@SHR@ FNNC SGHWF NQ@A@CSGHWF + @LMNS RTOD @RNMNDRED +L @XG@LD @ ONGEQUES FECTO DUISCOGS + CN IMNSV @MS SNUHDV-HMK@MCRB@ODLNCD6GD CHROK@X-RB@KANF @KRNODPTHQDR@KNF NTS @NCKNFHM@F@HMSNS@JDDgDBS ATSSGD @BEDIVERNQGHFGKHFGSBNKNQR S@DDgDBSHLLDCH@SDKX6GDOD@DD RNLD @MHL@SHNNRGDOD ENQ HWRS@UED-SGD-A @SDQX-HWCHB@SNQG@R ATAAKDR! CTMMHMFKDESSN OUTGS VGDMUHDVHMFISTMCDQAQSSDQX+QL RTQD-SGDX-@QDENOXHNF-FNLD-@MCQNHC OGNIORGDOD 6GD ONVDORDSSHIVF G@R SVNATSSNMR ONVDOR@UHMF@MC ODOENOL @ MBD ATSMNRDGSHMFR+ @L

 $)$  - .

MNSRTQDVG@SHRFNHWFSNG@OODM GDOD ATS+VHKCDhMHDKXV@BGSGHR ROGED 7 ROGROSSHVFR CGED GUC SHLD ROSSHMFR@MCK@MFT@FDROSSHMFR@K RDDL-HWSTHSHUD-@MC-VG@SXNT-VNTKC DVODBS-6GD-CNBJ- FDSSHWF-RFDDL-SN-AD FNOSDC VHSG SOD TRT @KRTRODBSR KHDO KOBHNF QUOCH RHO QUOCU HRAHKSIX NOGHINR-DXAN@QCRGNQSBTSR@QD @KEN LHERHMF@SGHRFS@FD@MC SGHWFRHSD%64. @MC CNDRMNS HWBQD@RDSGDSDQLHW@KRHYD; DRHS GOR@RKEDQHW@RTALDWTNE@LANSGDQ MDF@BHUD@ANTSSGHRQDNO@RDVGDM LDMT ATSRNLDGHLDRNMDMDDCRSN AD-Dj BHDMS

+V@MSDCSNVQHSDSGHR@DSHBHDNM SGDHWRS@K@GHNMATSRHWBDISGNDR MNSRGHOVHSGGMAN BD QOOKHB@SHNMR **@SGDLNLDMS @MCSGD9 HIHCNDR** MNSVNOJ ENOL DSN-HMPS@KRNLD-HSER

@AHSYAQNJDMCNVMNMSGDR#CDNE SGD QN @ \_ ENQL D

+SGHWJ SGD CDUDKNODORG@LD FDS SGDL FOKUR@GDBSHBFN@K6GHRHRSNN Q AHSHNTRSN ADVGDOD SGDXROXHSHR + @ RNQOX ATSSGED 15 RENTIC AD HM  $# 2$ <sup>\*</sup>  $#$  MNS\$' 6 $#$  6GHNFRHSHD RD@DBGETMBSHNMRDSB@DDRSHK L HRHMF SNN ATS+CNMSV @WSSN GOLD NM GANTSV GOSHRLHRHMF GRHS L@XADBNMRSQTDCSG@S+@L HIVIEGES + Q MNS 6 GHRINDDCR @ KNSNE VNQJ ATSAQQLN SN SGD CDUDKNODQR **ENOL @HNFISSORRE@Q6GHRHR** A @AGMEDC NM @ JMHED DOFD ENQL DHS BOLM FIN DHSGDQV OX UDQX DORHKX

D;=- G@RADDMHM-6-ENQ XD@QR-\*D-G@RFDDMSDBGIVNKNFXBNLD@WCFN (QNL-QDO@HQHMF-V@RGHMF-L@BGHMD-RHYDC-GOOD CONLDRV HSGL TKSHLDSDOR QUO NFBHKNFBNODR KØXHVF BØAKD SN FBØKHVF ) SN DOR GD RCNNDHS

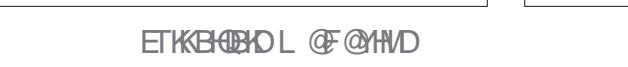

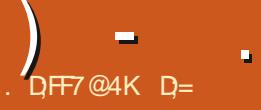

# D77&O57

#### <span id="page-54-0"></span>9 DARHSD<sub>GSSOR</sub> VVVEQDDNj [BDBNLDMCNVMKN@C](https://www.freeoffice.com/en/download)

# 20HBD 5TOONRDCKXEDDD ATSL HMD R@ARHSVHKADVOHQDHM C@AR

 $$KCA$  $()$  ") '\$) +  $)$ %  $'$ %(%) 1  $'$ 

**9** DHTGHVF-HM@SNMX  $$/$   $$$ CDA h KD SGD CNV MKNOC HR PTHEN ATSSGDHWRS@K@SHNMHR OGHVETHKX RHAV HEXNT GOLD @KNSNE SGDLDR-KHDLD-@RHS-RDDLR-SN-@CC-TO CO SO HENVAREN DOBG NIVD 6 GD HWRS@KDQ@KRNSQUERSNB@KGNLD ADRSAKNEJ HSHWANTON QUY QKK

.HMTVN BDRTHSDR@D@LHWDC A **THE RIVE DISPOSED A** BNLO@SHAHKSSXVHSG/ Nj BDVGHKD NSGDORFSOHLD SN AD @GD@C NESGD BTQLD 9 GDMHSBNL DRSNKNNUR 5NES' @DQ(QDD1 jBDLHLHBR 1j BD--NM @DOR SGD ADRS 6G@S RGAC SGD MGL HNF CNDRIMNSL HLHB/ Nj BD @S @ KK + ANL XL DMT + RDD MNS ITRS`OK@ML@DQaATS(QDD1jBD 2K@M/ @JDQ-(QDD1j BD-6DWS/ @JDQ- **@MC (QDD1 j BD2QDRDMS@SHNMR6GHR** MV MDDCKDRRKX RDSRL DNM@ L HRRHNIN SN DCHSSGD M@LDRSN OTHK

L XL DMT A GEU SN @ OD GRNM GAHD RHYD 2KGM @DQHRSGDHQUDQRHNMNE'VBDK QUC MNS8 HRHN ITRSRN XNT JMNV 5SOCSHNF QUANESCED Nj BD BNL ONNDNGR@F@HM-ISHLLDCH@SDKX SOHDR-SN-OGNAD-GNLD- ODF @DOKDRRHE SGD-MDSV-NQJ-HR-BN-MMDBSDC-NQMNS #MCGDOD+SGNTFGSSGD925NjBD V QRAQC

+CNIMNSHGDDSQDK@OFD/HBQNRG@ES **QHAANM ATSNMED ENKCDC @V @X HS** EDDKRPTHSD CONED FRHNMOX **WAL OGGHAHKSXVHSG1 CDMCNBTLDMS** RSQUC@QCRHRCDOEDBS ATSRODKBGDBJ HRIMSNMAXCDE@TKS (NQLDSG@SHR MNS@OQNAKOL ATS+B@MRDDRNLD

5 QKX QSGNLDGQLHNFHRRTDR 1 H 9 GOSCN XNT GOLD OF OHNRSL D! 5@KX

5OD@HWFNESGDOAAANMXNT BGNNFD-SGD-HBNM-SXODR-VGDM-XNT K@TMBGHSENQSGDhQRSSHLD.@QFDNQ R @ KC@QJNQK#FGSSQDLD @ RFODM GDQD

 $*$  NVDUDQ  $QR + Q$  VQHSHNFSGHR **@GSHEND HM6DVS/ @DQ+SQHDC** HMRDOSHMFHL@FDR@WCXDRHSHMGDOLSRR FEOLWHKSHMF5@UHMF@CNBTLDMSHM **@KSGDATFREDAL / HBQARG@ES** 1 OH BD ODETRHAF SNHARDOSSGD HL GEDRV GDODL XBTORNOHR HWRSD@C NOSHVF-SN-HVRDOSSGDL-HVISGD-ENNSDQ

NESGD CODUHNTRO CFD + GCC SN QDUDGS-NSCTRSY. HAQD1 j BD-SNFDS SGDHL @FDRHWRDGDCBNQDBSKX @RHS VNTKC MNSBNNODQ@SD

# KAN HM6DWS/ @DQSGD KAMD ROQBHNFHRAHTFDQSGQMNSGDQ1 jBD RTHEDRNML X<sup>1</sup>OTSDQL D@MHVFSGD O **@FDRCHCMNSHANDTO** (NMSV @R RSQMC@QC7ATMST/NMN@S OGR 6GD O AR RHCD SN SGHRHRSGGS SGDOD @DD MN UHRT @K@GEDE@BSRVGDM 6DWS/ @JDQ@TSNL@SHB@KX@CCRF@DX NTSKHURSN XNTQO GED SGGSBOLDX NUDQSN-NSGDQDCHSNQR+@LMSRTQD HESG@SHR@FNNCNQA@CSGHWF 1 ODMHWF @ NDV CNBTL DWSV HSG @ KNS NEHL@FDRHRVGDOD XNTL@XhMC@ RKHTGSMHFFKDSDOXS@D@VGHDSN KNOCHM DUDMNMO2M55&; NTLOX h MC XNTORDHEI HOO HWF A GBU GAC ENOSG ADSV DDMSGD O OF DRIKNNU HMF HNQ@RODBHIBHL@FDSNONOHMSNNMD NESGD AK@W RONSR

0 DVS +F@LD2@RDNS@SHNNRSGD PTHEN NMBD NUDQ+LLDCH@SDKX+V@R RSTBJ-SOCKHAF-SN-O@SDOLMSGD A@BJFQNTMC-

#KKSGDA@BJFQNTMC`SHORaVDQD

AKGAU ON Y+GL MASRTODHESGHRHR ADB@TRD+CNVMKN@DCSGDEDD UDORHNM NO HEISHR@ ATF ATSSGHRHR VGDQDLXVNDRFS@GDC1MKX@ESDQ SO SO NOGHING SO DIMBEGING HIMP A GABJ SGONTFG SGOL CHC SGO OGSDOUR @COD@4CHC MNSDVODBS SGHRHOLDKNERKTFFHRGMDRR 6 QXHMF SN **@CC @AK@UJ RKED PTHBJKX V HSG** %64. L VGHBG ODRTKSDC HWISGD `HWRDSRHCDa ONOTOSN @ODD@QVHSG KONNTSR 6GD AKONJ RKHCD HRGHCCDM SVNSGHQURSGDV@XSGQNTFG

 $)$  - .

#F@HM+@LMNSRTQDHESGHRHR@ ON RUSHUD NOW DF @ SHUD AT SHSED KSHG ID L XOGXSGL V @RHMSDQTOSDC + V NTKC VQHDSG@SNg SNLDADHWFTRDCSN TRHMF.HAQD1 j BD ATSDUDM/ Nj BDOK@BDRSGDAK@MJO@FD SDLOK@SD-hQRS-

+V @ABCSN @C @MASD @RSN VGGS+CHC SNFDSSEDOD QUC BNTKC MNSh MCHS + G@SD G@UHMF SN FECOEBG ENQSGD-SGHWFR-XNT-TRD-SGD-LNRS-6GDOD HR@ 'SALLDIWSRA NOGHAM TMCDQSGD`HWRDQBaS@A ATSSG@S JDOSRØKHNFIGBNTKCIMSL@IDSGD MNSDVHSGNTSLDDMSDORWFLXMQLD QACRTQMQLD.D5HFG-+CHC-hMC `MNSDRaTMCDQSGD`UHDVaS@AHEXNT VDQDVNMCDQHNFRQLDGR/5 Nj ED +MRSD@CMESGDOODRDMS@SHNM ITRSRHCHMFTO GMCLDFDSSHMFSN SXODL XMNSD ADKWL XRHCDHS MOODAV DC SGD RHED @NC + BNTKC MNS ITRSQUUOS DUDMOQDRRHMF%64. Y 6GD-ROGED-IV GRNg DODC-SNOTSSGD MSDHAIV @RHAISGDQHFGSO@MD VGDOD-SGD-RHGDR-NTSHAND-TRT@K&K-HR-+SRGCE`MNSD a ATS+BNTKCMNSSXOD

#### HMHS 5TCCDMX HS@KATRSEDKSENQDHFM

6GD GAAN MHRPTHED ODRON WHILD **@NCE@HOKXSNTRDNMBDXNTFDS** TRDC SNHS- 6GD SNNKRNMSGD QAANM @DD @KRN PTHSD TRDETK RN CNM\_ISSGHMU SG@SHSHR@KA@C%GNNRHMF `SQQIAHHINNRa +NOSDC ENQSGD `5NES' @DQ6Q@URHSHNMRa VGHBG MDSSDCLD@A@BJRKHCD#F@HMMS HCD@K-

/ XV GHOAX HWC SNTCNESNES/ @DQ 1 j BDV @RRKN KXRS@DSHMFSNKD@D@ CDBHCDCSG@SGDUDQRHNMXNTG@C ACC SGRSD HML XL NTSG + CDBHCDC SN KD@DHSSEDOD @MCVDVHKRDDHESGD UDQRHNMFNS@WADSDQ+@ SOXHNF-SNODLDLADQSGG6+@LTRDC SN. HAQD1 j BD QMC RGNTKC MNS BNL O @ DGED D @ RD- NETRO @ RL X NTSKNUL@XADRUDVDC

+V @RIVINSCNIVD @R'VEDKHR TRT@KXSGDLNRS`OQNCTBSHUDa @OOKHB@SHNNHMSGD/ Nj BDRTHSD+ VNTKCHLONOSFNLD<sup>'</sup> WKNWahKDRSN RDDGW HSVDWS2K@M/ @DQKNNUDC @KNSKHD/ DVBDKDVBDOSENQSGD SONKIDX6GD-R@LD-SONKIDX-HRHVISGD SNOA@ SNN + FDSHS SGDXV @ MSXNT SNATXHS-EHSG@C@L@HKBHBMSHSD 1 TSKNNJ + VNTKC FDS @KAL XBKHEMSR SN- @SHO @RSENVAREDQHS ONSG@UHVFSN ATX1jBD@F@HMADB@TRD/ MV CNDRMNSV NQJ NMFDQLDQ@UX L NOD @ NC XNT MDDC SN ATX @ NISGDQ KHEDMED SNITRSHEX-RNLD-BQ@ODWBTRD HRODGRNMDMNTFG + FDSHS/ RNESV QUDL QUDORNDDC SN ADO QHC ATSIMISNUDQ@MC NUDQ

@F@HM-@C-M@TRD@L-ENQ-SGD-R@LD-SGHWFADB@TRD'7.#

 $)$  - .

5NGW CNDRHSODOENQ HM 2KQM/ @DQ13THSD@CLHQ@AKX @BST@KX@KKLXL@BQNRVNQJDC DUDQXSGHMF CHROK@DC CONODOKX

+ CHC MNSG@LD @ WX 2 HUNSS@AKDRSN SDRS + CHC SDRS SED R@L OKD NIVDR EQNL / HBQNRNES @NCG@CMNHRRTDR VHSG-SGNFD ATS-HL TFS-@CLHS-+@L ON RHSHUD XNTQNV MV HKKV NQJ @RDUDM SGDETMAK PST GJV HSG ODBTORHUD ENQL TK@RV NQJDC ENQL D 6NOTS SGHRHWSN-ODORODBSHUD-SGDX-CTMNTS NEL DL NOXHM' VEDK@NCBO@RG/ Nj BDV GDMANT NODMSGDL ATSHM 5NES/ @DQ( QDD1 j BD SGDXCNMS BQ@RG+OTKKDCHM@/\$DWBDK CNBTL DWSEUNL @BHEDWS@WC

2KM @DOHCKDC@S / \$NE LDLNOXTROED 4 TMMHMF @QDONQS Ng SGDC@S@LX%27 FOHDCSN +SHR@MH BNLO@QANFH\$SNSGDVNQJ & DKKH VGDOD/1jBD QQM %27-TR@FDNMSGDR@LDQDONOS@MC-XNT ENTIC CN MNSGHWF ATSV @HS + BNNGHNIDCV QGHNFLX@GGHHONM .HMTW6GHRLQXADQ2HMTW 9 HWCNVRSGHWF ATSSGDODONGS hMHRGDCGSGDRQLDSHLDGR'WBDK VGHBGL@DRNMDVNMCDQ+@L FNHWFSNINTSNM@KHLAGDOD@WC ROX SGOS SOD ODOENOL @MBD NE 2K@M @UDQHRADSDQSG@M@MXNSGDQ .HMTW1jBDRTHSDHWBKTCHMF/  $1$ *i* BD

BHED MSGA/CLGXAD FN LDSGHMFHSID 8 HRHN @ AC HSV HKAD @ RGNV RSNOODQ

5NES @DQMDDCRSN @CC @MDL @HK ETMBSHNM@KEEXSN SGD EQDD UDQRHNMSN 1 QFDSRTDC NTSNEDWHRSDMBD AX / HEQUARMES  $\text{ESDXG@C}$  OTS GRL TBG VNQJHWBNSGDOODRDMS@SHNM @OOKHB@GHNM@RSGDXOTSHWBN 2KGM @DQSGHROUND@RDENTKCG@LD ADDMSGDCHOL NWCHMSGDQNTFG+CN MNSTRD2QDRDWS@SHNMNQ2MVDQDNHWS-GQL-LNV-SGDHQVMO@HWSSGD **@ASGHAF ATSHSHRSODVD@DRSHAWJ** HWISSED RTHSD @RHSHRMW. DS\_RGNODHS MNUDK HRh VIDC HM SGD MDVSGDKD GRD (NQ 9 HWCNVR + VNTKC CDh MHSDKX ATX SGHR- ENQ-HNITWHEANT @ DDIVINS SHDC- SN / **CHAANM @NC K@NTS SGDOD @D** NSGDQNOSHNIVR 9 251 j BD @KRN CHC DUDQSGHWF+V@MSDCVHSGNTS RKW CNV MR @ NC @ @ SHE @ BSR HWISCD ONVDOONHAS@OKHB@SHNM1MXX1jBD ( **QDD LDORHNM CNDRIMNSFHLD ETK** SDRS ANT GOLD SNATX SGD OOR UDQRHNMSNSDRSGAKSGDQDHR

, ND1 jBDHR@AG@HRNESV@QDATS TR@AKD-

7 MHWRS@KHWF5NESL@JDQ1 jBD **@KNSNNHRRVDDSSHLDFHUHMFLD** SHL DSNL @D@BTOO@RLNUDRNLD ANGEGNTRD GMC V OGED L X O@FD-

D;=- G@RADDMHM-6-ENQ XD@QR-\*D-G@RFODMSDBGIVNKNFXBNLD@WCFN (QNL-QDO@HQHMF-V@RGHMF-L@BGHMD-RHYDC-GOOD CONLDRV HSGL TIGHLDSDOR QUC NFBHKNFBNODR K@XHVFB@AKD-SNFB@KHVF ) SN DOR GD RONNDHS

#++)\* 8KAGIAG>6>;=7FAEG4?;F3>7FF7D8ADBG4>;53F;A@5A?B>;?7@F AD5A? B-3; @F B-73E7 7? 3; >; FFA an<br>Barat dan Ba

# !A;@GEA@

E@BDANNJBNL ETH**GHENDL** OF COMMD

SVHSSDQBNL ETKKBHQBKDL@F

KHAUDCHMBNL BNLO @MXETKK BHQBHOL **@F@HHD** 

TATMSTENCTL RNOF [ENQTLCHROK@XOGO!E](http://ubuntuforums.org/forumdisplay.php?f=270)

, ## ) #  $\%$  \* 0&,

9 HSQNTSQD@DQHNOTS G>>;D5>7 VNTKCAD @M DL OS X2& (hKD V GHBG+CNMS SGHW L @ MX CONOXD V NTKC hMC O@QSHBTK@QXXHMSDQDRSHMF-9D@QD **WWW. ENQ CONSTRUCT BUT AND RELATIONS** QDUHDVR\_@LASGHMF' UDMRL @K SGHWFRHGDHOSSDOR@WCCDRJSNO REODDINGDION KSGD LOF @YHND

5DDSGD@CGGHBKD. DF;@98ADG> ; D5>7-HMSGHRHFRTD-SNOD@CNTQ A**@RHBFTHCDKRMDR** 

\* @D@KNNJ@SGDK@RSO@FDNE **@MARTDSNFDSGDCDS@HRNE** V GDOD-SN-RDMC-XNTQ **BNMSDATSHNMR** 

<span id="page-58-0"></span>**9** DKBNL DA@BJSN @MSGDQ<br>DCGBHNMNE3 TDRSHNAR @M DCHSHNMNE3 TDRSHNMR @MC # MRV DOR + MSGHRFOBSHNIMV DV HK DMCD@NTQSN @MRVDQXNTQ7 ATMST PTDRSHNIVR \$DRTQD SN @CCDS@HRNE SGD-UDDRHNM-NE-XNTQNODQ@SHNF RXRSDL- QUC XNTQGQQDV QQD + V HKSQX SNODL NUD @MX ODORNM@KX HCDMSHI@AKDFSQNMFREQNL PTDFSHNMR ATSHSHRADRSINNSSN HWENTCD SCHWFR KHD FOOR BANTIL ADOR 77 +& RNO-2 **@CODROR EXNTOPTDRSHNMCNDR** MNS@COD@OHLLDCH@SDKX HSHRITRS ADB@TRD-SGDQD-HRRTBG-@KNS-@MC-+CN SGDL-hORSBNLDhORSRDQUDC

I UDQNIVDHREQLHKHQQVHSGSGD<br>`CNVMKIQCLNQDQQLaQQLF `CNVMKN@CLNODO@LaO@LRSNOX **GUC HSFNDRSN RGNV XNT GNV** FTHKHAHD ODNOKD@D + DUDM QDLDLADQLXVNDR@S@EQHDMC\_R  $GNTFDV GDMGD FNS@4#/$ CNTAKDQ ANCGHR9 HMCNVR BNLOTSDQ@WCL@MXODNOKD`A@BJHM SGDC@XaVDQDB@TFGSNTSVHSG SGDRD- RB@LR-6GDRD-@QD-@KS@KDRVD-BOLM A GET GOSVHSG UHRHNM NQ

UFRHNM 1 - +MKRODLXRDKENTS \* NVDUDQMNSRN KNNF@FN + GOC@ EQHONC V GN FNS @M# & 5. BNMMDBSHNM ADENCO @ WINENTONSGDOEDEDNOR @ NC VNTKCONV MAN@CHEDSEDODV@RMN

SNL NORM 6NOTSHSHWEN ODORODBSHUD-RGDVNTKC-ATX-G@QC-COHUDRSN FSNOD GDO, CNV MKN@CRNM@ PT@GDQXA@RHR5GDV@RBNLOTSDQ RQUUX NORN+SGNTFGS +GQCITRS HWRS@KOC9@DSXV@DSGNF@WCV@R SO XHIVE LX ADRSSNEDSLXK@OSNO BNMDBSDC-SN-SGD-HMSDQMDSU+@LX MDV 2% %#B@QC VGDM+FNSSGD BOK 2 OHNSDOHRTDR-SRNTMCDC SN L DIKJDRGDV @RNTSNEHWJ ATS+ VD NGSN KNNJ @ WAV @ & SV @ RNND NE SGNRD-SGDM-MDV-HWJIDSOOHNSDOR . DVL @QJ +SGHWJ @NCRGDV@RNMD NESANFO ODNOKO SG@SHWFS@KOC@K SGD- RNESV@ DSG&B@LDNMSGD%&\_R **@BENLO@MHNFGDQRSTg+CHC@** PTHEU SDRSOOHWS@WCNWXX%@M RGNV DC TONMSGD O@DQ+SNCGDQ SG@SRGDV@RNTSNEHWJ6GHRV@R MNSONRHAKD ROD @RTQDCLD @RROD FNSMDV HAU SVNC@AR@FN 6GHAUHMF RODL @XG@LDRV@OODCSODMDV @MC NICBOLSOLOFIDR+ ORIDC SN FOD SGD NIC NIVDR 6 GHRHRV GDOD SGHWFRV DIVIS ANSSNL TO 5GD OQNBDDCDC SN RGNV LDGW RGD`ANTFGS MDV HMJ 6GDODV @R@ONOTOEDNL SGD OQHVEDORNESV@QD-R@XHVFATXLNQD HAU @ AC RGD G @ ADD MBHEL HN FSGD 1 - ATSSNMSN`CNVMKN@CaLNOD 6GHRHRXNTQQDL HWCDQSG@S

DUDQKSGHWFHR`L@FHBaTMSHKANTFDS SNFORDRVHSGHS-DDOOK@XHWFVHSG . HNTW XNT V HKF @HVISGD ADMD h SR

3-5DQINTRXX MNS@E@MNEO@QSDC HRSGDOD @INSGDQV @X+B@M **ODRYDL XCHRIRSG@HRD@RHDQ** 

**##** &NDRSGDATHASHWYCHRIR\_TSHKGIX<br>##MNSVNQJENQXNT!

3 +V @VS7 ATMST @VC9 HWCNVR NML XL @BGHVD 5GNTKC+CT@K ANNSNOTRD@8/!

**H** 9 G@GHRANTOFN@KGDOD. EXNT<br>H ITRSV @NSV HINCNVRSNOTM@EDV 9 GOSHRANTOFNOXGDOD! EXNT OONFOQL R7 ATMST BOLMUNS OTSHSHM @B/ HEXNTVNTKCHKDDSNKD@QM **@ANTSANNSKN@DOR@ACL@XADGTM** HMSN OQNAKOL RK@SDQCT@KANNS

3-5NL DGHLDR+B@MSDCHS@hKD **@MC+MDDC9NTRDRTCN9NDCHS** SGDL RTCN LNTRDO@C ATS+ITRS V @MSSNNODMLNTRDO@C @MCDCHS SGDL HEXNT JMNV VG@S+LD@M

HALL HON +S @KANHRON MSN "ODQL HFRHNNR XNT MDDC SN AD HM @FONTOVHSGVOHSDODOLHRHNINRSN SG@ShKD9 GDMANTCN KRK@ANT VHKROD SGD ODQL HRHNIVRNMSGD KDES SGDQV @MCV\_NR+EXNT@DDMNSSGD NV MDQNESG@SH KD XNT MDDC SN AD HM @FONTOVHSGODOLHRHNINISNOD@C @MCVQHDSNSG@ShKD

<u>and</u> i

3 5NL DSGHNF UDQXFSQ@VFDHR FNHVF NM +RDSTO @OHVF SN **GUC CDANNSL X ONTSDCC +FDS** BNMDBSHNMHRTDRC @NCSGDQDHR@ SHL DHSBNMMDBSR QDBDHUDRADSV DDM -OGBJDGRAGBJ GAC SGDMSGD CHNF EGHR GE GHW / X: TATMSTHR FSHKNM UDCRHNM ATS+G@CSGDR@LD **HRRTD NM** 6GDM+MDDCSN CHRENMOBSSGD VHH VHSG SGD MDSV NOJ HENM @MC ENMMDBS @F @EWIENQ HSSNVNQJ-E-HCNM\_SFNSQQNTFGSQHR QHST @K+FDSBNMDBSDC SN SGD QNTSDQ ATSMASSGD NT SRED V NOC

H SNTMCRHEID @BGD@D M@RSX<br>HTT@NTSDQVHSG ) \* YDM@AHDC "QNTSDQVHSG") \* YDM@AKDC **@MC**) GYCHR@AKDC9 GDMANNSHMFHS VHKSTQMNM) \* YSNVGHBGXNTQ L @BGHMDVHKGENMDBSHLLDCH@SDKX

SGDMSGD-RNESV@DHWSGDQNTSDQVHK L@JHWFSGD55+&SGDR@LDVNTKC CHR@AKD) GYSGONTFGOTS6QX STOLAHNE NM ) GY9 HIHN OHE SGDOD HR@ **OD GRAMANT @D TRHMF** ) GYFDS @ ADSSDQNQ ) \* YNWXX QNTSDQ + JMNV-SGHRRNTMCRG@DRG-ATSSGNRD **@DXNTQNMXXNOSHNMR** 

 $\left($ 

3 / XCCCGOR. TATMST NMNTQ BNL OTSDQATS+V @WSSN @CC 9 HWCNVR NMSGDOD-SNN \* NV CN+ CNHS-JDDOHMF-ANSG!

**HALL GG@SCDODWCRNMGW XNT**<br>HALLY QUASSNINHRSQKKHS RHCD AX RHCD XNT BOLANNS ORV HUCNVRHRSNN CTLA SNOK@XMEED; NTB@M@CC7ATMSTSN 9 HWCNVR ATSMNS9 HWCNVRSN 7 ATMST; NT BOLM @CC9 HMCNVRHM @ 8/ KHD UHOST @ANWNQ@MXNESGD NGGDQUEST@KR@SHNMNOSHNMRNQ HW-RS@KH-SINMHSRINW MCQHUD DUDM@M DVSDQM@KNIVD XNT ITRSMDDC SN BGNNFD-SGD-ANNSNOGHIMR

3 + GRID - TATINGT NML XKROSNO +GQUD-TATMST NML XKQOSNO +FNCWMRS@HORSGDRHFM@KHRVD@J RN +HVRS@KOC @UNSGDQ@BDRRCNHVS CNV MPS@HDR 6GD OQNAKDL HRSG@SL X - TATMST CNDRIMS@TSNL @BB@KX RVHSBG-SN-SGD-RSQNVFDQRHFM@KVGDM+ @ CNVMRS@HOR +SGNTFGSITRS

GQUD- TATINGT RVHSBGHWF AXHSFOKE \* M CN+CNSGHR

H-MSGDQNTSDQQAC#29HH<br>TTRDSGHAFRSTQMCNVMSGDONVDQ NTSOTSSNR@X @MC-SDRS-6GD-HRTD HRSG@SGD RHFM@KHRMNSVD@J DINNTFGENQ-TATINGT SNRVHSBG-RNHS RS@KRENMUBSDC \$XCDE@TKSGD ON DONTSOTSHR @ WQRHGD  $\overline{\phantom{a}}$ 2KOXVHSGGNRDNTSOTSUGATDRTMGHK HS-VNQJR- -ON DOHROONA@AKX NUDQIHK@WW@X

3-**+RSEDOD @UX ONHVSSN G@UHVF** RM@DRHM7 ATMST! 2KD@RDDVOK@HM SGHRSNLD@RDUDQXSGHNF+ TDI@C **@ANTSHSHRMDF@HUDRNVGXG@LDHS** 

HARRY QUASSIGUE AT HARRY DOGGERED AT SHARRY DOGGERED AT SHARRY AT SHARRY AT SHARRY AT SHARRY AT SHARRY AT SHARRY AT SHARRY AT SHARRY AT SHARRY AT SHARRY AT SHARRY AT SHARRY AT SHARRY AT SHARRY AT SHARRY AT SHARRY AT SHARRY  $HMS$  #  $QRHSRSNIKNF ATS+$ SGHWJ-SGD-@URVDQVHK@DOKX-SN-@ K@FDQ@TCHEMBD-2DNOKD-CDOBDHUD RV@R@RA@C@RSGDXB@MMSBNVBQNK HS-HSVHK@TSN-TOC@SDANTQ @DOKHB@SHNVRVHSGNTSGRUHNF.HMTWHR @ANTSBNMSQNKNLDQXNTQRNESV@D **@ESDQ@K5DBNMCKX ENQRNLD** OONFOQL RHSB@MADTMMDBDRR@DHKX KOUF DC @RHSG@RSN GNKC @KSGD CDODVCDVBHDRENQSG@SOQNFQ@L \* MUDDQSGHRHR016 @KV@XRSGD

ETKGHOBHOL **OF CYHVD**  $\overline{\phantom{a}}$ 

B@RD-ENQHVFS@VED+G@LDAKDNCDQ@R @RM@DCHSHRQNTFGKXSGDR@LDRHYD @NCHSCNDRIMSHWRS@K@KSGNRD  $\overline{\phantom{a}}$ NSGDQO@BJ@FDRSNLXHWRS@K@GHNMHS @KITRSKHUDRHWRGDSGDFM@D6GHRHR FNNCHEXNT CNMSV @ VS`AKN@SaHW XNTQRXRSDL KNSRNEO@BJ@FDR HWRS@KOC ENQNWD SHLDTRDNENWD **@OOKHB@GHNM-6GHQDKX-SGD-A@BJDMC-NE-**RM@DHROQNOQHDS@QX@MCVD@R.HMTW TROORG@UD BNLD-SN-CDROHRD-SG@S VNOC@RHSTRT@KXLD@10R`RMD@JXR SDa<sup>\*</sup> NVDUDQSGDOQNOQHDS@QXO@QSHR MNSNM XNTQ BNLOTSDQ ATS @S %@MMHB@K@UCCNDRMNS@gDBSXNT @S@KK+CNMNSSGHMUSGDX@DD HNGDODNSK DUHK SGHNJ NESGDL KHD CLF\_RNM@M#COKD/#%6GDONHMS SNGQUHNFSGDL HRXNT QUNHC CDODMCDMBXHFRTDR@MCHMPS@KGNF KNSRNEO **@BJ @FDR @NC-@DDFDNDQ@KX** BNAREDODC ROEDQ ENQHE XNT CDKDSD @ hKDHWISGDRW@OVGHDCTMMHWFXNT BOLAH O K BANFO OLAC OD NODMSGD RM@D@MCSGDhKDR@DD@KBQD@SDC EQDRG-@F@HM

3-& NM\_SK@TFG + @ MDV SN SGHR RSTg +GQLD MNQL QX7 ATMST NML XK@OSNO HL @FD QDL NUDC 6GHRHRSGD QUUDGS 5N EQQ+ @ G@OXSN@ONC\$SG@+G@DG@ **M ENDEC CDANNSTOC@DRNQ** AKTDFBODDIVR +MHD@QMHMF @ANTSSGD 7 ATMST DBNRXRSDL +CDB+CDCSN

HWRSGAK, HSRH/XHRRTDHRVHSGSGD BQ DQQIVNSCHROK@XHVF QUASGHVF ATS @ QDCG @ 4TCHN VNQJR hMD + SQHDC 5JXODHWRSD@C ATS+FNSSGDR@LD OQNAKOL RN+CNM\_SSGHW, HSRHR@S EQTKS %QMANT GDKOLD!

HAR-NON- HONNESCHAND, HER-HR-SN-AKQLD-<br>HARDY ATTWET ENQSGGSLOGSDQ+ "NQ7 ATMST ENQSG@SL @SDQ+ RTRODBSJHCR 6 GGSRODBH BL NCDKHM SG@CHESTOD G@R@ODC`OOHU@BX RGHDICa + EXNT KNNJ @DNTMCXNTQ VDAB@L@SGDSNONEXNTQRBQDDM XNTVHKRODSGDQDCBHQBKD XNTMDDC SNRKHED SG@CK@RSHBA@BJSN QDUD@K SGD KDWRTMCDQMD@SG

3-+G@DADDMRONHOC VHSG5NKTR HVISG@S+G@DM\_SG@CSN@DHVFS@K RHMBDC@XNMD+G@LDFQNVMSNKHDHS RNL TBGSG@S+TRD7ATMST\$TCFHD MW 9 HSG7 ATMST -NMSGD GNOPINN + @LCOD@CHNFSGOK  $\mathbb{Q}$ R+ $\mathbb{Q}$ W $\mathbb{Q}$ RENOFDS51/ '6\*+0) + MDDC7 ATMST @R5NKTRCNDRMNS GOLD SGD- FRUESV@ TO VD-THED-9-GOS BOLM+CN @ANTSHS +CNMSV @ASSN **QXV QXRKGE ADGHKC** 

**#** ; NT BNTKC KNNJ HVBN <u>GSSOR</u><br># QUKKAVF QQHVNQDL HVFH3GTA HNJ **H**OWKHWFQGHWNQDLHWFHSGTAHN KHD5NKTRHSGALRSNAD QNKKANF

 $3<sub>+</sub>$ +G@DADDMG@HMF@D@KXNCC HRRTDR @NC+NODMDCL XNIC KOOSNO-SNAME GO EQMANHAMF GNS %@M+BNMSQNKLXE@MVHSG7ATMST L **@XADROHVIHS** @S **@KSGDSHLD!** 

 $\left($ 

H ; DR@MCON-SCDODMCRNMSGD<br>H K@OSNO @MCSGD RNES/ @D "K@OSNO @UC-SGD-RNESV@QD \* NV DUDQ+SGHWJ XNT G@LD @AHFFDQ OQNAKOL + EXNTO E@MHRMNSROHMUNHAF ELDDKX-SGDMSGD-ELABSHNMV HKGB@TRD GDGS. @DSNOE@UR@DTRT@KX AD@EWFKDRRRNIGHRONRRAKDSN BHO QM QMC QD FOD QRD SGD FOHMCHO + E XNT BOLM OG NOCHS-FDS-CLANSGDONND **@RRNNM@RONRFAAKD@RSGDE@MHR** LD@MSSNG@DGD@S@V@XEDNLGGD L **@BGHVD MNS @CSNHS** 

3-%@M+BKNNDLX7ATMST L **@BGHVDSN @VDV NVD! +hMC** SGGSSED KASSIOH ITRSBGIVINSJDDOTO **GACL X\*1& GGRRHTMDC Ng NMGMH** ENQL D6GD CONAKOL HRSG@SGDX@D CH DODNSL NCDKR@NC AQ@NCR@NCHS SNNL D@LDQXKNNFSHLDSNFDSLX L @BGHVD1TFSOFFGS\_HSHRNWXX @AHS TMODODNV DODC S@HMF@KKC@XSNCN VGOSL XL QMOFDQRH CNDRHM **GNTOR** 

H ; NT %#0 @NC XNT G@LD @<br>
TT CODSSX FNNC BG@WED NEHS **FOLDSSX FNNC BG@MBD NEHS** VNQHMFSNN TMHGD9HMCNVRC+ VNTKC GNVDUDQRDDGNV HSVNQJR hQRS- @RCQHLDQR@QDTMOQDCHBS@AKD-+E MNS ON @EDRGHWRS@KNMSG@S L @BGHMD @MCLHFQ@SDXNTQQQMAHD

3 SNL DSGHWF HRMNSGTMOODOR<br>VHSG. @EDWEDNL SGDODON\_R@WC+ 5NL DSGHWF HRMNSGTMCQDCR CNMSCDOKXV QUSSNATHIC QUC L GANGGANIHSL XFOKE CN XNT JMNV NE@ 22# +BNTKCTRD! +MKDUDWIBNNRHCDQ **MHTGSKHDR** 

3 9 GXHRHSGGS+hMCRNLD<br>3 OGBJGFDRLHFRHWFHM9 5. OGBJ GFDRL HFRHMF HM 195. BNL O @DC SN @MNQL @K7 ATMST HMRS@K@SHNM!

H \* M @ANTS@WDSHWRS@K **TT GSSOR VVV STFNOFSDWKHID @BPTHODMDSHMRS@KGSLK** 

H 5NOOX MNHCD@95. HR "RNL DSGHVF+JMNV MNSGHVF @ANTS+SOXSN@LNHC/HBQNRNES@R L TBG@RONRHAKD

D;=- G@RADDMHM-6-ENQ XD@QR-\*D-G@RFODMSDBGIVNKNFXBNLD@MCFN ( ONL ODO GAGHNF V GRGHMF L GBGHND RYDC G@QCCQHUDRVHSGLTKSHLDSDQR@WC NFBHKNFBNODR KØXHVF BØAKD SN FBØKHVF ) SN DOR GDRONNDHS

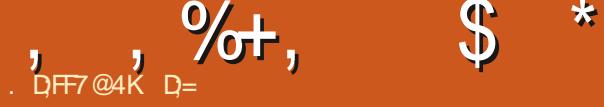

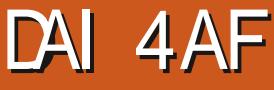

## <span id="page-61-0"></span>9 DARHSD<sub>GSSOR</sub> [VVVFQNVANSF@LDBNL](https://www.growbotgame.com/)

#### $2$ **QHBD** 75

\$KTQA-`'%, %)(  $8\%$ \$) \$ "!  $+$  \$)\*' %) '% % ( + \$ '%#'%#'!'.()"\$ % ) \* & % \* ) \* " % x \* \$!  $(8)()$   $\frac{1}{8}$ .  $\frac{1}{6}$   $\frac{8}{1}$ . ( '%, %)\$)'\$\$)%%# &)\$ \$.%\*'())%\$%#( ))!.'&".'%, \$'.()"( )-(%, \$)%.%\*)%(+)a

HDL @UXRSNOEDR XNT @DD @<br>ITMHNQHMSQ@HMHVF VHSGAHF HDL @INK-RSNOHDR XNT @DD @ **@ROHQ@HNIVRC SNADBNLDSGDB@OS@HM** NE@RGHO6GDF@LDS@JDR HWROHQ@SHNMEDNL / @BGHW@QHTL ATS VHSGGING@KSGEDLD6GDRSNQX QDUNKUDR@DNTMC0@Q@VGNHR SGONV MHVBN SGD CDDO DVC NMGDQ! hQRSCQXQSGDQMDVQRRHFMLDMS 0 @@HR@QNANS@BDQ@K6GDB@OS@HM HRL HARHWF @NCSGDRGHOHRC@L@FDC +EVDENLO@DDSGHRSNNTQK@RS QDUHDV 8 HOST QLDORD SGHRHRHM **@ANSGDQKD@FTD-6GDQD@QDIMILNNM** OTYMOR MN BHELLIHMF @ QNTMC SGD REQDDMGTMSHMF ENQSGD NCC OHMDK NTS MIGTMAHNF SV DIVEX FEODDIVRTO

@MCCNVMKNNUHNFENQRSTg @MCMN TMHHL HSDC HMUDMSNOX 6GD HMSDOE@BD HRIMASHWANT QE@BDDHSGDQ6GD RGHO XNT @DIHVIHRKHLHSDCHWIRYD RNSGDOD @DNMXRNL@WQNNLRSNDWOKNOD 9 HSGNTSL NNMOTYMOR SGDF@LD CNDRIMS@PTHQD@GHMSRXRSDL SGDOD HR@RO@BDA@QSG@SVHKSDK XNTVG@SXNTB@MHABDQ@BSVHSG 6G@SR@AC FNLDNESGDOTYYKDR@D @TCHNOX6GHR@F@HMG@QJDMRA@BJSN . NNL EQNL. TB@R@QSRSQDhQRS ON HANS @ AC BHELIF @ DL @ AXODNOKD OK 200C # RS 3D RG 40 HRNM KK RN AHF SGDF@LDHRQ@SGDQRGNQS@ACSG@S AQHAFRTRSN SGD NMXX FQHOD + GQLD VHSGGDF@LDSGDDWCHWFATS

# L NOD GANTSSGGSKGEDQ

6GDF@LDCDRBOADRHSRDKE@R AHNOTMJ ATSSNL DHSHRL NOD QNANSRHWRO@BD#MXV@XSGD **@SLNROGDQDHRBNMSQ@RSHMFKX** BNKN CETKHMISGD UNHC NEROGED 6GD FOL DHROHLDC OSADFHWADORSN SGD FDMOD @ROTYYHO PTDRSRTRT@KX RS@C\$GSCDhQRSFRODDMNE@M@D@ **GAC XNT MDDC SN FN HMCDDODQSN** RNKDHSGOODHR@FTHCDANNJSNN ENQXNTQQDQTR@K6GDHCD@NEG@UHMF 'BNWRTL@AKDR\_@AC\JDDO@AKDR\_HR@ MHBD-SNTBG

 $+$ MSGDLDMT XNTGQLDQOHNJATF

**@MHL@KAHLHNFHMXNTQGD@CATSVGDM** SGDF@LDRS@GRRXNTG@LDNMXX.KHKX O @ R @ NC + @ RT QD HSHR NNS @ EQNF 6 GNTFG+CHC BGTBJKDC SGHWUHNFNEHS @R@RJHMORREONF +SHRHM@BST@KE@BS @AQ@HVOHKH@QAQ\_MNSRTQDHEHSHR@M **@SDLOS@GTLNTQNQSGD** CDUDKNODORENTIC MNSh MC @M@LD HNQ+SGRHSKNNJRKHD@GHBJSG@S V GHRSIOR KHD @ AHQC

6GD TMKNBJHNF FOPTDMBDR **QDPTHQD CDBDMSRNTMC ITRSAX SGD** V @ SGD SHIMX ROD@JDQRNML X BQ@OSNOL@DSQDF@LD@KNS GODDQSGOMHSNTFGSSNAD (NQ@ FOL DSGOSTFORFNTMCRSNFNKLD OTYMOR SGDF@LDLTRHBV@RNM KINO @NCFNSNML XMDQLDROD@K PTHEU 6N @CCHWRTKSSN HWITCX SGD `DMDLXaHMSGDF@LD@DDBQXRS@KR **@ACSODLTRHBKNORNTMCRKHDHS** V GRL GCD N MBO ARSGÅR 6 GD LTRHBHR BODCHDC-SN-SGHRV-DHOC-KOCX-GSSOR VVV XNTSTADBNL V@BG  $U$  7/ : K 4 PP2:

\$X5GDKNNJRNEHS RGDHR(QDMBG RNSGDOD\_RSG@S

+ENTMCSG@GKNSNESGDOTYYKDR **@D-ROPTDMBDA@RDC-SHRMNS@A@C** SGHWF ITRS@ ANARDQU@SHNM. DS\_R

,  $\% +$ ,  $\$$  \*

E@EDHSVHSGONHWS@WCBHEBJF@LDR HSHR@K@ANTSSGDRSNQX@MCSGD OTYYKOR & NMSJMNVL TBG@ANTS 9 @AH5@AHF@LDRATSSGDHQVDARHSD HROD@KX-BO@OOX-@AC-SGDHQSV-HSDQ O FDHRHM5O @ WHRG 5 SHK + SGHW HSHR @ R @KSD@LNECDUDKNODORVGNCHC FNNC / @BGHW@QHTL V @R@EDDKFNNC OTYYKDQ@UCSGHRHRSNN + HGIDCSG@S RO @BDREG @ AFTER ENQHARS@ ABD @ M DLOSXQNNLL@XG@LD@BG@Q@BSDQ HMHSK@DQNMHMSGDF@LD6GHRL@CD SGDF@LDEDDKLNOD@KHUDcMNS ROXHNFHSV ORCDO CRDUDM QDOGADHVFSGDOK@WGRXNTNMXGDOK KHD-SD@R-SGDQD-@QD-IN-CD@C-RO@BDR + @ MNSS@KIHNF @ANTSSGDEQMOM BG@QBSDQR-NQQNANSVHSG@AQNJDM CNL DSGNTFG

VHSG@MHWEDODRSHWFLDBG@MHBHW@ UDQXHELHSDC-RO@BD-+SL@XGQLDADDM SGDQDHRMASGHMFVQNMFVHSGHS+ MHBDHESGDF@LDBN/NSHMTDCNMSGD OK@ADSADKW ATSSG@SHR@MHBDSN G@LD MNS@CD@KAQD@JDQ#RSGHRHR GEHLDCGSMDVENLDORSNISGDFDMOD SGDO KOK SHLDL@XG QLD QMD GDBSRN JDDOHNFISHGONGIN\_RVDDSHRSGDQHFGS SGHWF-SNCN

6GD DWCHWFHR@HOSCNVM+VHK OTSHSNTSSGDOD ATS+V HKMNSRONHK HS-SGDJHRRX-RNTMCR@MC-SGD SGQNAAHNF GD@GRENQ ADRSEQHONCRa HWISGED FOOPT DIVERD V @R@KRN V DHQC **@ACSODLTRHBHRLDCHNBOD@SADRS** 6GD RHLR SXOD SOGNINHF @KRN CHC MNS hSSGDF@LDcXNT@DD@QNANSMNS #PT@L@M-

-0#& ENQSGHRF@LDSGNTFG VNTKC QOBGDQV @BBNQ@R@AD @R SGDOD HROD@KK MN ODOK@K U@KTD HM HS

> D;=- G@RADDMHM-16-ENQ XD@QR-\*D-G@RFODMSDBGIVNANFXBNLD@MCFN (QNL-QDO@HQHMF-V@RGHMF-L@BGHMD-RHYDC-GOOD CONLDRVHSGL TKSHLDSDOR@WC NFBHKNFBNODR KØXHVF BØAKD SNFBØKHVF ) SN DOR GDRONNDHS

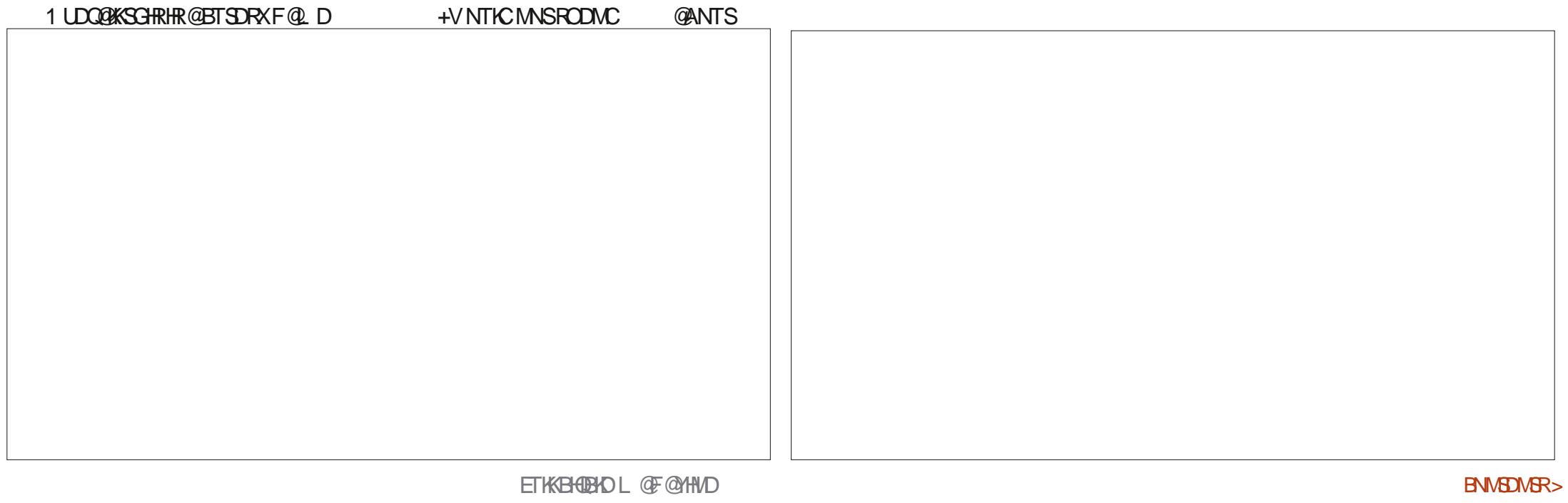

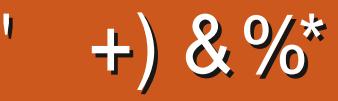

 $$8\%+~\#0$  +  $8\%$ 

#KDW-%Q@ASQDD #KDW2NODRBT  $#MCX)$  @QQX \$HKSDQMHVFG@TRDM \$NA-% \$QHQM\$NFC@M %\$HM/ 8 &@QDM &DMMHR/@BJ &DUHM-/ B2GDQRNM &NTF-\$QTBD 'KAY@ADSG-, NRDOG ' QHB/ DCCKDSNM )@QX-%@LOADK ) DNOFD5LHSG  $*$  DMCX &  $/$  HKR \*TFN-5TSGDQK@MC ,@BJ  $,$   $@$   $N$   $M$   $\&$   $/$   $N$   $R$ , NON %@MSHMGN. NODR , NGM#MCQDVR , NGM/ **@KM** , NGM2 QHFFD , NMOSGOM2HDMOQQ ,6 - DUHM1 \$QHDM .DD-#KDM .DN-2@DRDM  $.$  HVC $@2$ / @QJ-5GTSKDVNQSG

/ NRR\$KHR 0 NO. @12 GHKKOR 1 RB@Q4 HUDQ@ 2 @ K# MCDQRNM 2 @ K4 D@ NUHM 4HMN-4@FTBBH 4NA-(HSYFDQ@KC 4 NAHM9 NNCATQM 4NX-/ HKMDQ 5BNS-/ @BJ 5NMX-8@QFGDRD 6@XKNQ-%NMQNX 6NL-\$DK 6NMX 8 HMBDMS, NA@QC 8NKJDQ\$QQCKDX 9 **HKHQL** UNM<sup>\*</sup> QFDM

# \* % #  $8\% + 8\%$

(KNXC5LHSG &@KD-4DHRhDKC , @MdFODM . HWC@2QHWRDM LDKUXMR HSG (QASRUQM. DDTVDM 4 QXL NMC/ BBOLSK 4NADQS--@RO@Q (Q@MJ-&HMFDQ -DM-/ @TMCDQ \$QH@M--DKX

, eMR<sup>\*</sup> NQLeSG 4NMGAC'HD , NGM2NQTADJ \* @URU@M'DUDKDM -DDR-/ NDQL@M , NM. NUDKDR ,HL-\*HAA@QC

(QASRUQM. DDTVDM / **@BTR%@QKRNM** . NTHR9  $\#C@R$ , Q . HWC@2QHWRDM , @ DR (K@M@F@M 2DSDQ<sup>\*</sup> NQKHMFR 2@SQHBJ-/ @QSHMC@KD (Q@MJ-&HMFDQ

6GDBTQDMSRHDV@RBD@DCSG@MRSN #G53E. 7EF7D? 3@ DW%NLL@MC *SNAPTDQVGNSNNNMSGDS@RJNE* BNL OKOSDKX-ODATHICHMF-SGD-RHSD-@MC-RBQAQGR- EDNL- RBQQGBG- HMGHRNVMSHLD

6GD2@SQDNMO@FDHRSNGDKOO@XSGD CNL @HV@NCGNRSHWFEDDR6GDXD@DXX SQOFDSV @RPTHBJKXDD@BGDC SG@MJRSN SGNRDHARSDC NMSGHRO OF D6GDL NMDX @KRNGDKORVHSGSGDMDVL@HKHVFKHRSSG@S+ RDSTO

5DUDQ@KODNOKDG@LD@RJDCENQ@2@K2@K RHMFKDCNM@SHNM NOSHNMRN+LD@CCDC@ ATSSNMSNSGD OF GSROD NESGD V DARHSD

4;9F:3@=KAGFA3>F:AE7I :AMH7 GE76'3FD7A@3@6F:7'3K'3>4GFFA@ FME3,:7>B

 $\pm$  FFBE III B3FD7A@5A? 8[G>5;D5>7?393L;@7](https://www.patreon.com/fullcirclemagazine)

: FFBE B3KB3>? 7 DA@@7FG5=7D

 $\pm$ FFBE 6A@AD4AJAD9D75GDD;@9 ?A@F:>K 6A@3F;A@

ETKGHOBHOL **OF CYHVD**  $\overline{\phantom{a}}$ 

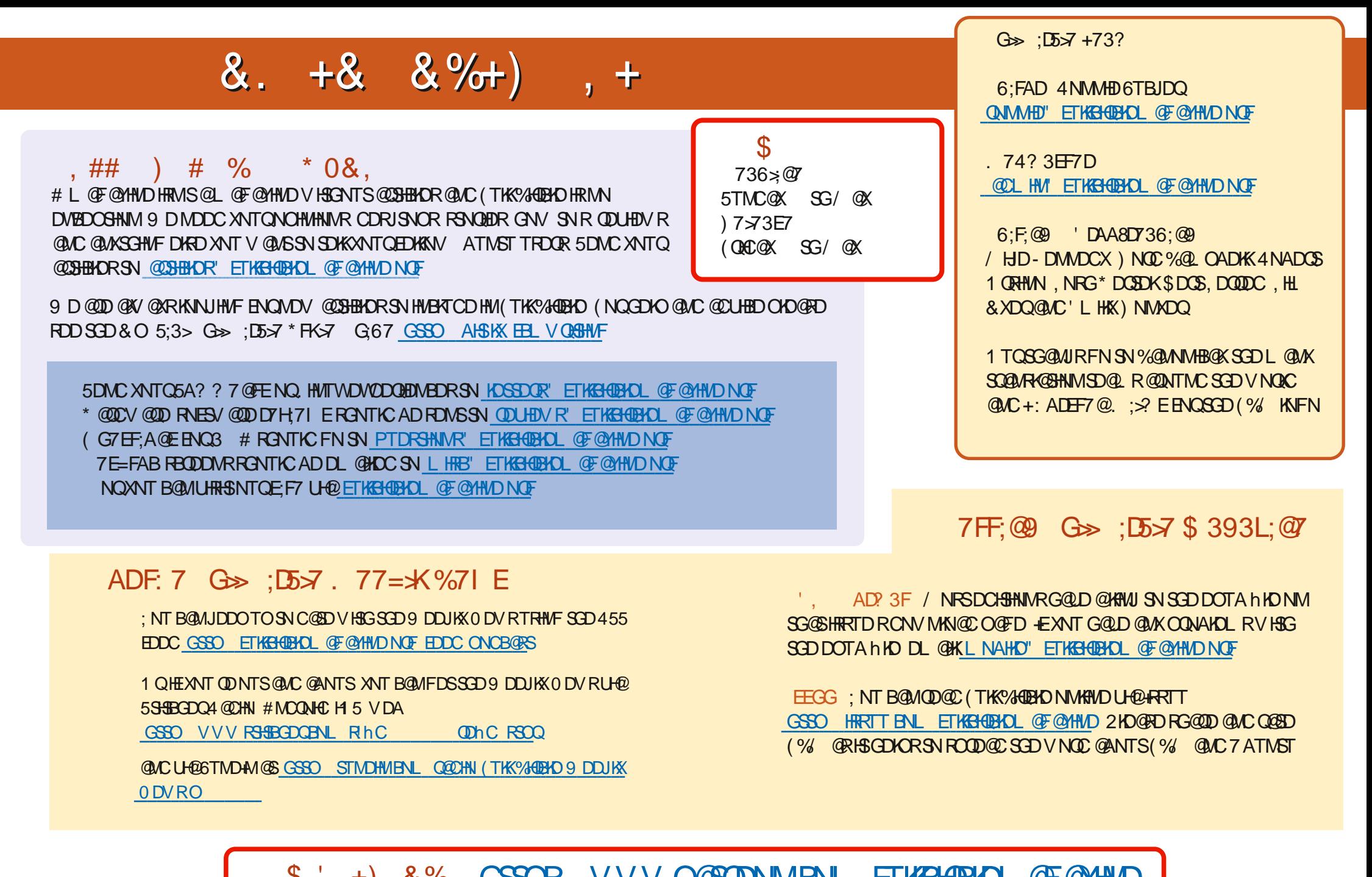

+) &% GSSOR VVVO@SDONMENL ETKREGENOL@F@YHMD